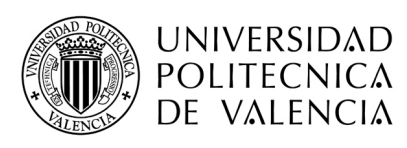

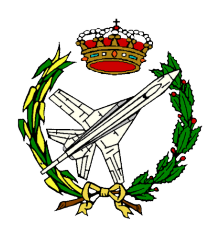

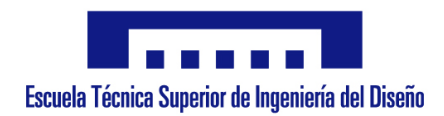

## DISEÑO DE UN EXPERIMENTO AEROELASTICO CON DOS ´ GRADOS DE LIBERTAD

Análisis Aeroelástico

Autor César Díaz Rubio

Tutor Mario Lázaro Navarro

Trabajo de Final de Grado correspondiente al Programa de Grado Ingeniería Aeroespacial.

Departamento de Mecánica de los Medios Continuos y Teoría de Estructuras.

Universidad Politécnica de Valencia

Valencia - Julio de 2018

## DISEÑO DE UN EXPERIMENTO PARA LA EVALUACIÓN DE LA VELOCIDAD DE FLAMEO EN UN PERFIL ELÁSTICO

Análisis Aeroelástico

Autor: César Díaz Rubio

Departamento de Mecánica de los Medios Continuos y Teoría de Estructuras Escuela Técnica Superior de Ingeniería del Diseño, Universidad Politécnica de Valencia

Julio de 2018

## Agradecimientos

En primer lugar, quería agradecer a mi tutor en este Trabajo de Fin de Grado, Mario Lázaro Navarro, por su gran profesionalidad y dedicación. Ha estado siempre disponible para contribuir a solucionar cualquier tipo de contratiempo y me ha puesto las cosas muy fáciles desde la primera reunión. Sin duda, me encuentro ante uno de los profesores más profesionales que he tenido el gusto de descubrir durante estos cuatro años de grado. Por supuesto, dar las gracias también a todas aquellas personas que, en un momento u otro durante estos cuatro años, han estado ahí para motivarme a seguir trabajando y no rendirme. En especial, a los nadadores/as del Club de Natación CDUPV, por tratarme como en ningún sitio me han tratado y ser una vía de escape para las constantes situaciones de estrés de un estudiante comprometido con lo que hace. Como no podría ser de otra manera, gracias a mi familia por, pese a las t´ıpicas desavenencias, haber estado siempre en los momentos importantes.

 $\ldots$ a mis abuelos, María y Tomás

### Resumen

El presente Trabajo de Final de Grado versa sobre el fenómeno aerolástico conocido como Flameo (*Flutter*) que puede darse en el ala de cualquier aeronave, fruto de la interacción entre fenómenos aerodinámicos, inerciales y elásticos. En primer lugar se introducen los conceptos y términos del ámbito aerolástico necesarios para la compresión del fenómeno, así como sus causas y consecuencias.

Con el objetivo de realizar el estudio, se abordan dos caminos: un estudio analítico mediante el robot matemático Matlab, y un estudio experimental en el túnel de viento del Hangar de la escuela ETSID. El punto en común de ambas metodologías es el desarrollo de un modelo representando el ala de un avión con dos grados de libertad: desplazamiento en el eje vertical y torsión.

Finalmente, se comparan los resultados obtenidos en ambos estudios para diferentes configuraciones de masa y rigidez del modelo, obteniendo conclusiones de gran interés académico.

## Motivación

A lo largo del presente trabajo se trata matemáticamente con el modelo aeroelástico descrito en el apartado 2. No obstante, uno de los aspectos más importantes y desafiantes en el campo ingenieril es conseguir llevar a cabo los experimentos físicos. Dichos experimentos son esenciales desde el punto de vista de la validación del modelo teórico y de garantizar la seguridad en las actuaciones de vuelo de cualquier aeronave. De ahí que el objetivo del trabajo no consista únicamente en la deducción del punto de flameo matemáticamente, sino que se ahonde en la materia mediante la realización de diversos ensayos en el túnel de viento. Dichos ensayos están pensados para tratar de abarcar un abanico de situaciones que puedan darse en una situación de vuelo real. Por este motivo, se estudian diferentes distribuciones m´asicas e inerciales en un intento de simular situaciones reales. Dichas situaciones podrían ser la pérdida de masa por una rotura parcial de la estructura tras una colisi´on, o el aumento de masa debido a que una masa puntual se ha enganchado a dicha estructura alar.

Desde otro punto de vista, a lo largo de los cuatro años de duración del presente grado, se han tratado la gran mayoría de aspectos desde un procedimiento matemático. Por tanto, la realización de ensayos experimentales supone una gran oportunidad para conocer más detalladamente cómo funciona la industria aeronáutica y obtener una experiencia valiosa en vistas al futuro. En el plano personal, durante el tercer curso, se acometió el estudio experimental del flameo mediante un proyecto grupal en la asignatura de "Aerodinámica". Sin embargo, no pudo completarse debido a la limitación de medios con los que trabajar y la rotura del modelo construido. Por tanto, el presente trabajo supone una especie de redención personal.

## Lista de símbolos

#### Capítulo 1

 $C_{L_{max}}$  Valor máximo del coeficiente de sustentación.

- $\Delta c_p$  Diferencia del coeficiente de presión alrededor del perfil aerodinámico entre intradós y extradós.
- $h, \theta$  Grados de libertad del modelo: desplazamiento vertical y rotación, respectivamente.
	- $L$  Fuerza aerodinámica de sustentación generada por el perfil aerodinámico.
- $\rho_{\infty}$  Densidad del aire en situación de vuelo en  $kg/m^3$ 
	- $b$  Semicuerda del perfil aerodinámico en m.
	- a Distancia longitudinal respecto al centro de gravedad para la que se particularizan la fuerza y momento aerodinámico. Viene dada en m.
- $U_{\infty}$  Velocidad de vuelo o velocidad del aire impulsado en el túnel de viento. Unidades de m/s
- $\mathcal{C}(\kappa)$  Función de Theodorsen. Se trata de un número imaginario en la mayoría de casos.
	- $M_a$  Momento aerodinámico generado por el perfil evaluado en el punto  $x = a$ . Unidades de  $N/m$ .
		- κ Frecuencia reducida. Adimensional.
- $H_0^{(2)}$  $\stackrel{(2)}{0}(\kappa)$  ,  $H_1^{(2)}$ 
	- Funciones de Hankel de orden 0 y 1, respectivamente.  $\omega$  Frecuencia a la que vibra el sistema en situación de vibración armónica. Unidades de frecuencia:  $(Hz)$  o  $(rad/s)$ .
	- $T_{paso}$  Tiempo que tarda una partícula en recorrer el perfil longitudinalmente. Unidades de segundos.
	- Toscilacion Tiempo que requiere el perfil para realizar un ciclo de su oscilación armónica. Unidades de segundos.

 $C_L$  Coeficiente de sustentación. Adimensional.

- $C_{L_Q}, C_{L_A}$ Componentes del coeficiente de sustentación asociados a una naturaleza circulatoria y a una masa aparente, respectivamente. Adimensionales.
	- $S_w$  Superficie alar en  $m^2$ .
	- $\theta_{ef}$  Ángulo de ataque efectivo. En rad.
	- $\mathcal T$  Energía Cinética del sistema. Unidades energéticas de J.
	- $U$  Energía Potencial, Interna o de Deformación del sistema. Unidades energéticas de  $J$ .
	- $\mathcal D$  Energía asociada al potencial disipativo de Rayleigh. Unidades energéticas de  $J$ .
	- $u(x, t)$  Vector columna que recoge los grados de libertad del sistema.  $Q(t)$  Vector de fuerzas generalizadas del sistema.
	-
	- $z_p(x, t)$  Distancia vertical de cada uno de los puntos del perfil respecto a la línea de sustentación nula del perfil. Unidad:  $m$ .
		- $w$  En el ámbito de las estructuras, flecha de la viga. Unidad de m.
		- $EI$  Rigidez a flexión.
		- $GJ$  Rigidez a torsión.

#### Capítulo 3

- $k, k_\theta$  Rigidez característica de un muelle. Respectivamente, para un muelle lineal y para un muelle de torsión. Unidad:  $N/m$ .
- $k_1, k_2$  Rigidez de los muelles delanteros y traseros, respectivamente. Unidad: N/m.
- $x_1, x_2$  Distancia en el eje longitudinal a la que están colocados los muelles delanteros y traseros, respectivamente. En m.
- $z_1, z_2$  Desplazamiento vertical respecto a la línea de nula sustentación del perfil, de los muelles delanteros y traseros, respectivamente. En m.
- $\vec{K}, \vec{K}$  Matriz de rigidez del sistema y matriz de rigidez adimensionalizada.
	- $K_T$  Rigidez total del sistema proporcionada por la suma de las rigideces de los muelles introducidos. Unidad: N/m.
- $M, \bar{M}$  Matriz másica y matriz de masa adimensional.
	- $S_0$  Momento Estático respecto del origen. Unidad:  $kqm$
- $I_0, I_G$  Momento de Inercia respecto al origen y al centro de gravedad, respectivamente. Unidad:  $kg \cdot m^2$
- $x_{CDG}$  Distancia entre la posición del centro de gravedad del sistema y el origen del sistema de referencia. Unidad: m
- $A(\kappa), B(\kappa), C$  Matrices aerodinámicas del sistema. Adimensional
	- $\delta W$  Trabajo virtual.
		- $\delta h$  Desplazamiento virtual del grado de libertad h.
		- δθ Desplazamiento virtual del grado de libertad θ.
		- $\omega_{\theta}$  Frecuencia de torsión. Frecuencia del sistema suponiendo que el perfil tiene una articulación en el eje elástico. Unidad:  $rad/s$ .
		- $\omega_0$  Frecuencia natural. Unidad: rad/s.
		- $\mu$  Coeficiente másico utilizado para el tratamiento de la ecuación del movimiento.
		- λ Frecuencia adimensional.
		- V Velocidad adimensional.

 $U_{flameo}$  Velocidad no adimensional  $(m/s)$  en el punto de flameo.

Cambio de variable aplicado en la resolución por el método Espacio de Estados.

- $M_{eq}, C_{eq}, K_{eq}$  Matrices del sistema equivalente para la aplicación del Método de Espacio de Estados. Adimensional.
	- $x, x_1, x_2$  Vector que recoge las incógnitas del problema para resolver mediante el Método Espacio de Estados.
		- I Matriz Identidad. Adimensional.
	- $A_{EE}, B_{EE}$  Notación de las matrices de la ecuación matricial a resolver en el Método Espacio de Estados.
- $A_{est}, B_{est}, C_{est}$  Particularización de las matrices aerodinámicas para el caso estacionario.
	- $\kappa_{est}$  Valor de la frecuencia reducida de flameo para el caso estacionario. Adimensional.

#### Capítulo 4

- $\omega_r$  Frecuencia de referencia en rad/s
- 
- $\kappa_{flameo-est}$  Valor de la frecuencia adimensional de flameo para el caso estacionario. Adimensional.
	- $\omega_f$  $\overline{\omega_r}$ Frecuencia adimensional solución del problema de autovalores. Contiene parte real e imaginaria. Adimensional.

#### Anexos

 $\mu L$  Masa por unidad de longitud en  $kg/m$ S Superficie.  $m^2$  $l<sub>subindice</sub>$  Longitud de cada uno de los componentes del modelo global. No confundir con l cuando se hace referencia al perfil aerodinámico, pues para éste significa envergadura. En  $m$ . bsubindice Ancho de los componentes. No confundir con b cuando se hace referencia al perfil aerodinámico, pues para éste significa semicuerda. En m.  $t_{subindice}$  Espesor. En  $m$ .  $\psi_{acetato}, \psi_{adhesivo}$  Masa por unidad de superficie. En  $kg/m^2$ .  $D$  Diámetro de la varilla de madera. En m o mm.  $v_{cinta}, v_{ima}$  Volumen. No se utiliza la letra mayúscula para evitar confusión con la velocidad, aunque por el contexto es fácilmente diferenciable. Unidad de  $m^3$  o  $cm^3$ .  $I_X$  Momento de inercia respecto al eje x. Unidad de  $mm^4$ .  $I_Y$  Momento de inercia respecto al eje y. Unidad de  $mm^4$ .  $I_G$  Momento de inercia global respecto al centro de gravedad. Unidad de  $kg \ m^2$ .  $I_0$  Momento de inercia global respecto al origen del sistema de referencia escogido. Unidad de  $kg \ m^2$ .  $m_p$  Masa puntual en kg.  $x_p$  Distancia de la posición de la masa puntual respecto al origen en m.  $x_{CDG}$  Posición del centro de gravedad respecto al origen del sistema de referencia. En m.

# $\acute{I}$ ndice de cuadros

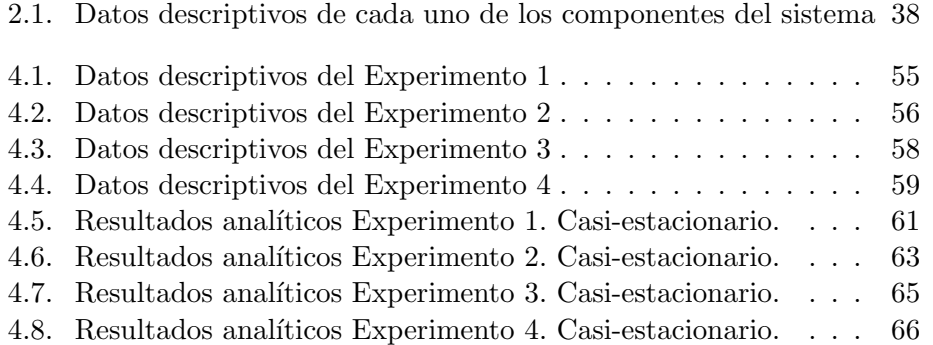

# $\acute{\rm{1}}$ ndice de figuras

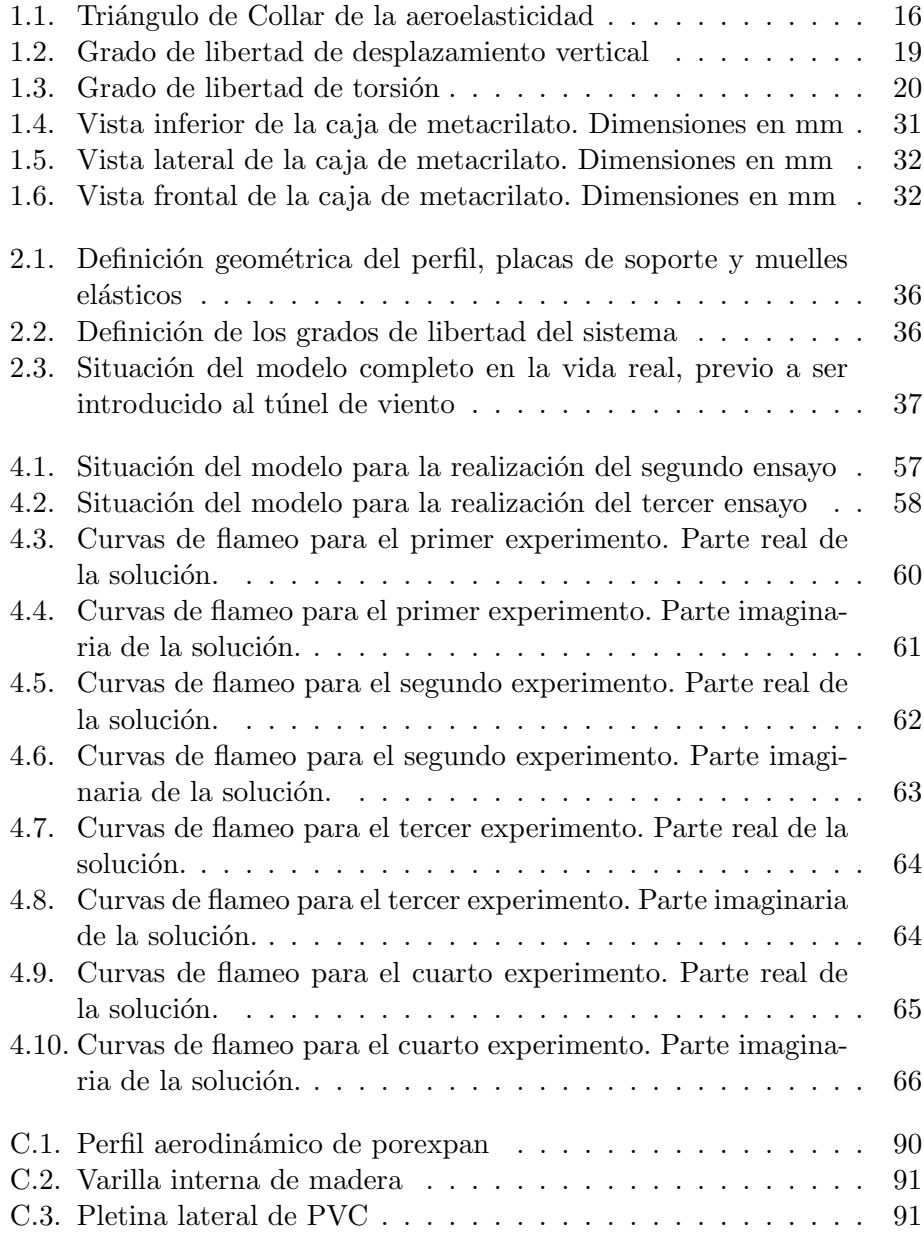

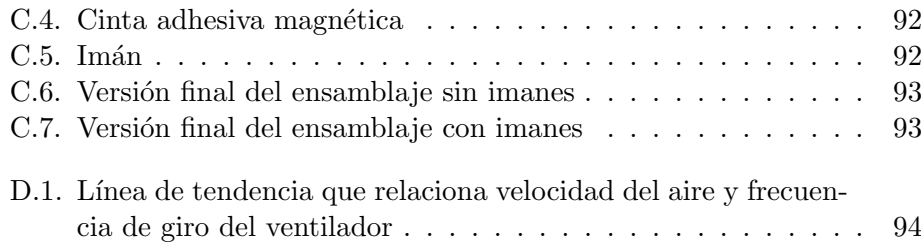

# $\acute{\rm{1}}$ ndice general

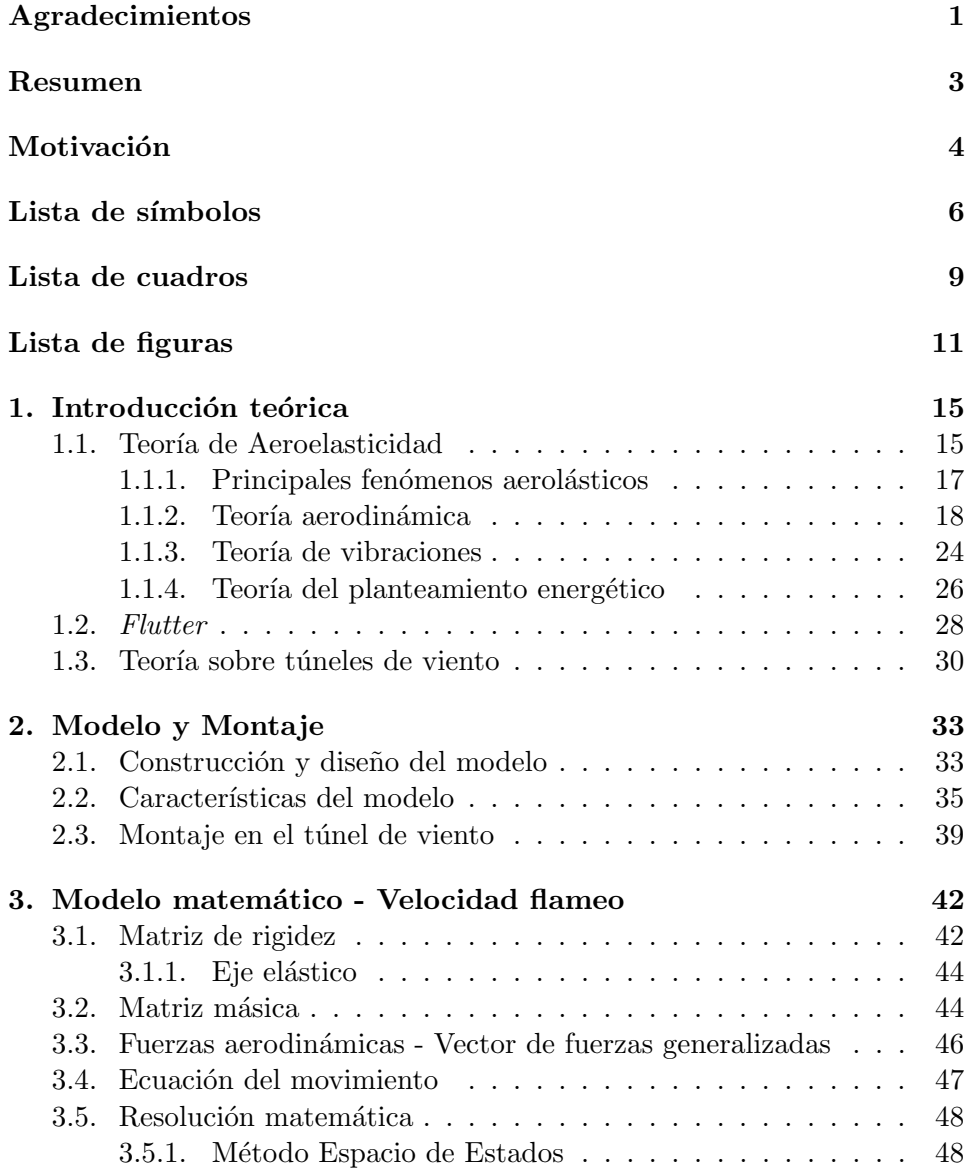

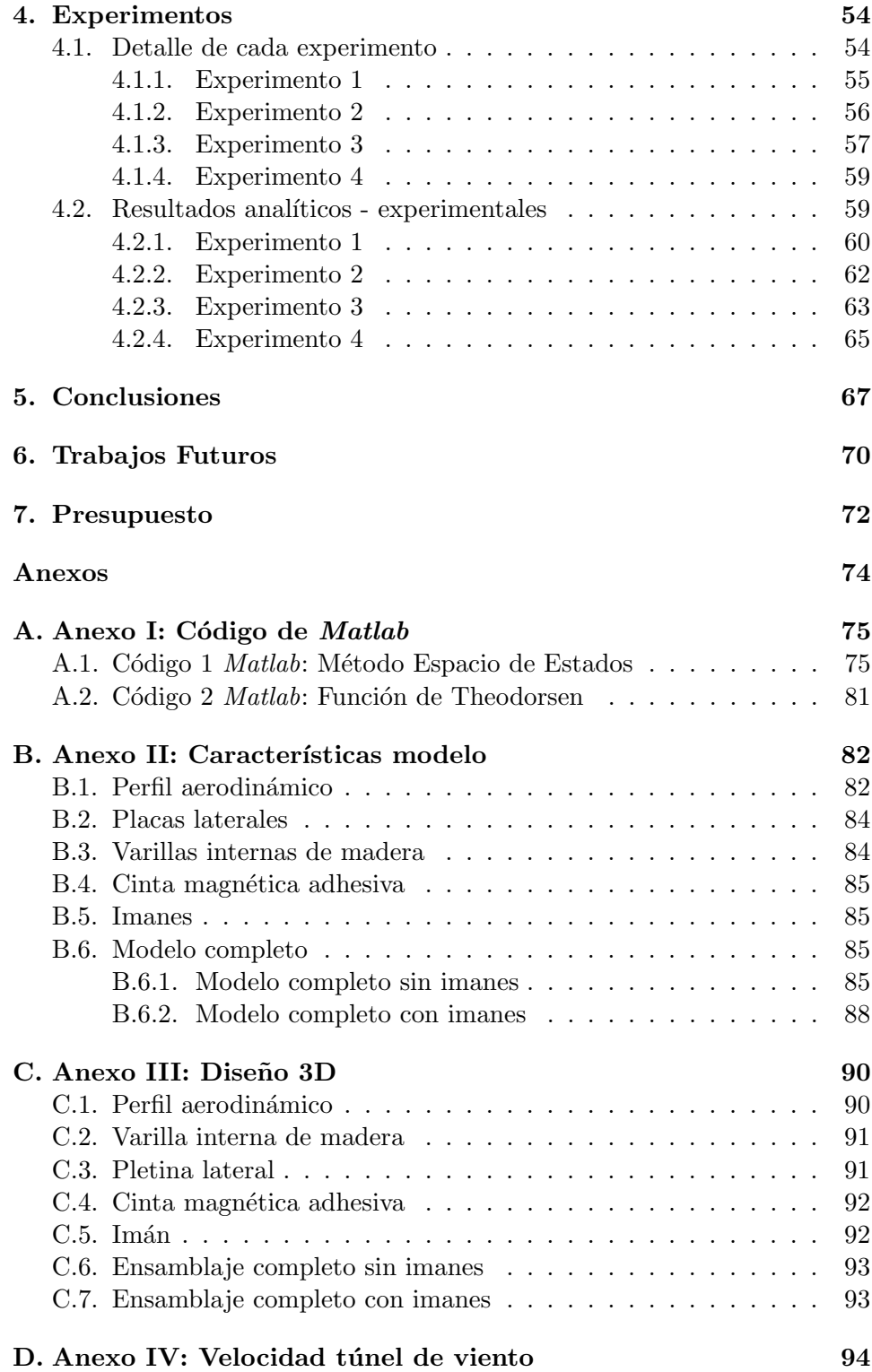

#### $\hbox{Bibliografía} \hspace{2.5cm} 95$

# $\begin{array}{c|c} \hline \rule{0pt}{2.5ex} \rule{0pt}{2.5ex} \rule{0pt}{2.5ex$

#### 1.1. Teoría de Aeroelasticidad

El primer paso es la comprensión del concepto de Aeroelasticidad. La Aeroelasticidad se puede definir como la rama de la mecánica aplicada que estudia la respuesta de un sistema flexible en presencia de una corriente de aire. La inmersión de la estructura dentro de una corriente de aire, no sólo provocará un cambio en la dirección de vuelo de la aeronave de acuerdo a las leyes de la Mecánica de Vuelo, sino que causará fenómenos elásticos en cada uno de los componentes de la aeronave que se estudian en esta rama. Esencialmente, se tratan con mayor importancia aquellos relacionados con las superficies sustentadoras de la aeronave, como puede ser el ala principal o estabilizadores verticales/horizontales. Este fenómeno se puede entender de la siguiente manera: Las fuerzas aerodinámicas no son independientes de las deformaciones, puesto que al deformarse la estructura, el ángulo de ataque puede verse incrementado/disminuido. Teniendo en cuenta que la estructura no se puede considerar infinitamente rígida en un caso real, habrá una relación estrecha entre la deformación elástica de la estructura y las fuerzas aerodinámicas. Esta flexibilidad no es por sí misma un aspecto negativo. Sin embargo, el problema aeroelástico radica en que esta deformación puede provocar fuerzas aerodin´amicas mayores hasta el punto en que si aumentan demasiado pueden romper la estructura. De hecho, si las estructuras aeronáuticas fueran completamente rígidas, no existiría la Aeroelasticidad como tal.

Se tiene, por tanto, una interrelación entre tres materias básicas: Aerodinámica-Elasticidad-Mecánica. Al estudiar problemas en el que se considera la combinación entre las tres materias básicas mencionadas, surgen materias compuestas de interés de las que destacamos la propia Aeroelasticidad y Vi $b$ raciones.<sup>1</sup> Esta interrelación se aprecia visualmente mediante el siguiente diagrama conocido como el triángulo de Collar:

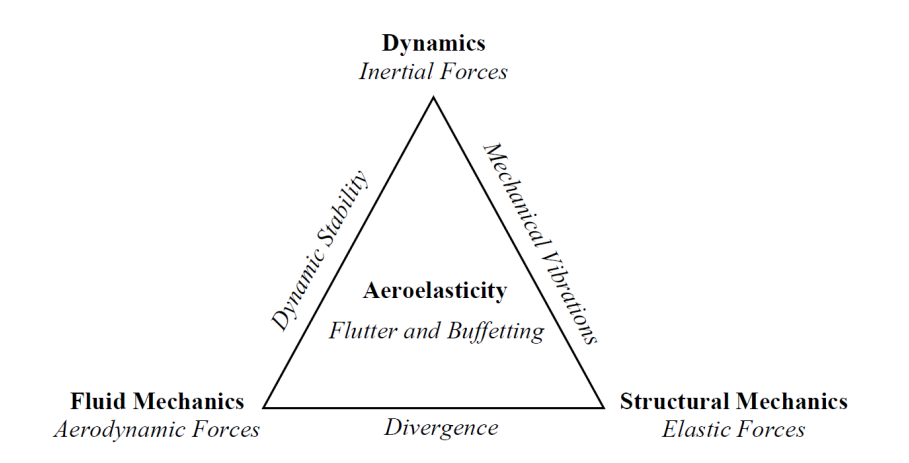

Figura 1.1: Triángulo de Collar de la aeroelasticidad

Por este motivo, se considera importante realizar una pequeña introducción en apartados posteriores sobre cada una de estas materias, de forma que un estudiante o ingeniero no especializado en alguna de éstas, pueda comprender el objetivo y los resultados de este trabajo.

Continuando con la explicación de la Aeroelasticidad, encontramos dos tipos:

- Aeroelasticidad estática: Esta rama surge de la combinación entre Elasticidad y Aerodinámica. Es el producto de considerar que las fuerzas y movimientos son independientes del tiempo. En otras palabras, asumiendo que la sustentación y momento actuando sobre un ala dependen solamente de la incidencia de cada sección del ala. Esto implica que a la hora de considerar la fuerza de sustentación generada por el perfil, no se tiene en consideración los términos con derivadas temporales de primer y segundo orden de los grados de libertad. De aquí proviene la caracterización de Aeroelasticidad estática, pues solamente se considera la aplicación de cargas estáticas, aerodinámicas, en el caso que nos atañe.
- Aeroelasticidad dinámica: Esta rama surge de la interrelación entre Elasticidad-Aerodinámica-Mecánica. Las fuerzas aerodinámicas ge-

 $1$ La teoría sobre la Mecánica de Vuelo no es interesante desde el punto de vista de un estudio que pretende encontrar el punto en que la relación entre fenómenos aerodinámicos y vibratorios producen el colapso de la estructura

neradas en el perfil ya no se considerarán estacionarias, sino que será necesario añadir los términos de sustentación asociados a las aceleraciones. El hecho de que se consideren las derivadas temporales de los grados de libertad implica que la estructura no experimentará una deformación constante, sino que podrá variar conforme varíen las fuerzas aerodinámicas. Esto implica que conforme pase el tiempo y varíe la velocidad de vuelo, se puede dar el caso en que la deformación que adquiera la estructura provoque tal aumento de las fuerzas aerodinámicas que se llegue a una situación de inestabilidad dinámica. Es en este punto donde aparece el fenómeno más representativo de la Aeroelasticidad y sobre lo que versa este trabajo: el flameo. Se analizará con m´as detalle a lo largo del trabajo.

#### 1.1.1. Principales fenómenos aerolásticos

Los fenómenos más importantes dentro del campo aeroelástico se pueden reducir a:

- **Buffeting (Bataneo):** Vibraciones transitorias de componentes estructurales de la aeronave debido a impulsos aerodinámicos producidos por la estela posterior a alas, góndolas u otros componentes aerodinámicos de la aeronave. Este fenómeno suele suceder mediante vibraciones transitorias en la cola de las aeronaves de combate en situación de  $C_{L_{max}}$  a altas velocidades. La solución adoptada por los ingenieros ha sido simplificar el diseño aerodinámico de éstos. Hasta la fecha, no se ha encontrado solución analítica al problema.
- Divergencia: Se trata de una inestabilidad propia de la Aeroelasticidad Estática de una superficie sustentadora volando a una velocidad denominada como "Velocidad de divergencia". Conforme se aumenta la velocidad de vuelo, el ángulo de ataque se ve incrementado por la deformación elástica de forma no lineal. Matemáticamente, se llegará a un punto en que el denominador del problema de autovalores se anule para la velocidad de divergencia. En este punto la respuesta, es decir, el movimiento de la superficie sustentadora, no está acotada, por lo que se dice que diverge. De ahí la nomenclatura del fenómeno aeroelástico.
- Efectividad e inversión del control de mando: Fenómeno asociado a una superficie sustentadora fija unida a una superficie de control, como puede ser un alerón, spoiler o timón vertical. La peculiaridad de este comportamiento es que, aunque el piloto mande una cosa, como resultado obtenga algo diferente a lo ordenado, hasta el punto que pueda darse una situación de pérdida de control. El motivo viene dado por la deformación elástica de la estructura encargada del control de la

aeronave, y se conoce como Efectividad del control de mando. Adicionalmente, se puede dar el caso que si la aeronave se encuentra volando a la velocidad de inversión de mando, las deformaciones elásticas sean tales que anulen completamente el control de mando.

 $\blacksquare$  Flutter (Flameo): Objetivo del presente trabajo, es una inestabilidad dinámica ocurrida a la velocidad de flameo, en la que la propia elasticidad de la estructura juega un papel muy importante en dicha inestabilidad.

#### 1.1.2. Teoría aerodinámica

La dualidad Aeroelasticidad dinámica/estática viene fundamentada por la propia concepción de la aerodinámica, pues las fuerzas aerodinámicas influyen directamente en la modelización de la aeroelasticidad del ala. Es decir, la diferente formulación de la fuerza y momento de sustentación en función de si se consideran los términos asociados a aceleraciones provoca que se analice bien el caso estático o bien el dinámico. Para completar esta explicación, se parte de la formulación no-estacionaria de la sustentación y momento. A partir de ésta, se simplificarán los términos adecuados para llegar a la formulación estacionaria. Este apartado es de gran interés, pues repercutirá en las fuerzas generalizadas que se incluyen en la ecuación del movimiento, que se introducirá en posteriores apartados.

#### Fuerza y momento aerodinámico no-estacionario

Tal y como ha sido comentado anteriormente, es importante la consideración de todos los términos que contribuyen a la generación de sustentación para un estudio en profundidad de cómo afectan al fenómeno aeroelástico de flameo. En la acometida de este problema, se recurre a la teoría potencial linealizada de perfiles en régimen incompresible, esto es, para valores del número de Mach menores a 0,3. La sustentación se obtiene a partir del balance de presiones entre intradós y extradós, calculado, a su yez, en función del cambio del potencial de velocidades de perturbación. Mediante la introducción de la expresión de circulación  $\Gamma$  y el uso de variables armónicas, se llega a una expresión de la variación del coeficiente de presiones tal que se puede sintetizar como:

$$
\Delta c_p(\xi, t) = \Delta c_{p_{steady}}(\xi, t) + \Delta c_{p_{quasi-steady}}(\xi, t) + \Delta c_{p_{unsteady}}(\xi, t)
$$
 (1.1)

Esta expresión, agrupada, tiene tres términos de interés:

**Término estacionario** (Steady): Las derivadas temporales son nulas, no aparecen en este término.

- **Término quasi-estacionario** (*Quasi-steady*): Tan sólo se tienen en cuenta las velocidades y aceleraciones en la dirección perpendicular a la corriente.
- **Término no-estacionario (Unsteady):** Se tienen en cuenta tanto todas las derivadas temporales de primer orden (velocidades) como todas las de segundo orden (aceleraciones).

Como bien es sabido, la fuerza de sustentación se obtiene mediante la integración a lo largo del perfil de la diferencia en el coeficiente de presiones. Asimismo, el momento de sustentación es la integración del producto entre la diferencia del coeficiente de presiones y el brazo. En el caso de un perfil con dos grados de libertad (flexión-torsión), es esencial introducir el efecto de ambos grados de libertad en la expresión del coeficiente de presiones que, consecuentemente, tiene un impacto importante a la hora de obtener la fuerza aerodinámica y momento aerodinámico totales. Para ello, se utiliza el Principio de Superposición. Esto es, se analizan dos casos por separado: uno ´unicamente con flexi´on, y otro solamente con torsi´on. Se obtiene la fuerza y momento aerodin´amicos en cada caso, para posteriormente sumarse gracias a la aplicación de este Principio, que requiere asumir que los fenómenos asociados a ambos grados de libertad son independientes entre s´ı.

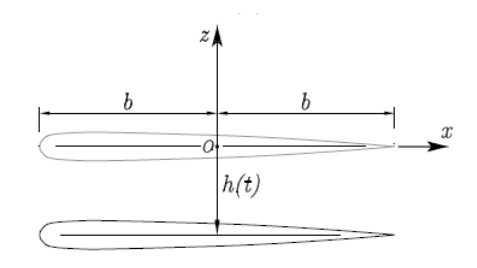

#### Grado de libertad de flexión - Desplazamiento vertical

Figura 1.2: Grado de libertad de desplazamiento vertical

Los puntos del perfil vienen dados por la expresión  $z_p(x, t) = -h(t)$ . De esta manera, y operando con las distribuciones de presiones, se obtiene una sustentación y momento tal que:

$$
L = C_{L_{\alpha}} b \rho_{\infty} U_{\infty} \mathcal{C}(\kappa) \dot{h} + \frac{1}{2} C_{L_{\alpha}} b^2 \rho_{\infty} \ddot{h}
$$
 (1.2)

$$
M_a = C_{L_\alpha} b^2 \rho_\infty U_\infty \mathcal{C}(\kappa) \left(\frac{1}{2} + a\right) \dot{h} + \frac{1}{2} C_{L_\alpha} \rho_\infty b^3 a \ddot{h} \tag{1.3}
$$

Grado de libertad de torsión

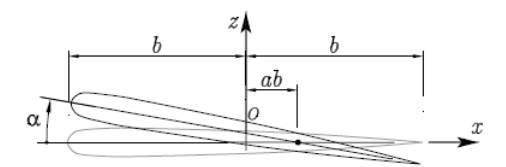

Figura 1.3: Grado de libertad de torsión

Se considera la torsión  $\alpha(t) \equiv \theta(t)$  en el punto  $x = ab$ . Considerándose únicamente este grado de libertad, la expresión que determina los puntos del perfil a lo largo del tiempo y posición es  $z_p(x, t) = -\alpha(t)(x - ab)$ . De esta manera, operando análogamente, se obtienen las expresiones:

$$
L = \frac{1}{2} C_{L_{\alpha}} b^2 \rho_{\infty} U_{\infty} \dot{\alpha} - \frac{1}{2} b^3 \rho_{\infty} \ddot{\alpha} + C_{L_{\alpha}} \rho_{\infty} U_{\infty} b \mathcal{C} \left( \kappa \right) \left[ a U_{\infty} + b \left( \frac{1}{2} - a \right) \dot{\alpha} \right]
$$
  
\n
$$
M_a = -\frac{1}{2} C_{L_{\alpha}} \rho_{\infty} b^2 \left[ U_{\infty} b \left( \frac{1}{2} - a \right) \dot{\alpha} + b^2 \left( \frac{1}{8} + a^2 \right) \ddot{\alpha} \right]
$$
  
\n
$$
+ C_{L_{\alpha}} \rho_{\infty} U_{\infty} b^2 \left( \frac{1}{2} + a \right) \mathcal{C} \left( \kappa \right) \left[ U_{\infty} \alpha + b \left( \frac{1}{2} - a \right) \dot{\alpha} \right] \quad (1.5)
$$

De esta manera, tan solo restaría superponer ambas expresiones (ecuaciones 1.2 y 1.4) y (ecuaciones 1.3 y 1.5) respectivamente. Las expresiones que incorporan la influencia total de los grados de libertad son:

$$
L = \frac{1}{2}C_{L_{\alpha}}\rho_{\infty}b^{2}\left(\ddot{h} + U_{\infty} - ab\ddot{\theta}\right) + C_{L_{\alpha}}\rho_{\infty}U_{\infty}b\,\mathcal{C}\left(\kappa\right)\left(\ddot{h} + U_{\infty}\theta + b\left(\frac{1}{2} - a\right)\ddot{\theta}\right) \tag{1.6}
$$

$$
M_a = \frac{1}{2} C_{L_\alpha} \rho_\infty b^2 \left( ab\ddot{h} - U_\infty b \left( \frac{1}{2} - a \right) \dot{\theta} - b^2 \left( \frac{1}{8} + a^2 \right) \ddot{\theta} \right) + C_{L_\alpha} \rho_\infty U_\infty b^2 \left( \frac{1}{2} + a \right) \mathcal{C} \left( \kappa \right) \left( \dot{h} + U_\infty \theta + b \left( \frac{1}{2} - a \right) \dot{\theta} \right) \tag{1.7}
$$

Donde  $\mathcal{C}(\kappa)$  es la función de Theodorsen y  $\kappa$  es la frecuencia reducida. La conocida como función de Theodorsen tiene el efecto de introducir la influencia que tiene la estela de torbellinos en la generación de sustentación. Un torbellino produce velocidad inducida sobre el perfil, hecho que afecta a la fuerza de sustentación global generada. La formulación de la función de Theodorsen es la siguiente:

$$
\mathcal{C}(\kappa) = \frac{H_1^{(2)}(\kappa)}{H_1^{(2)}(\kappa) + iH_0^{(2)}(\kappa)}
$$
(1.8)

Donde las funciones  $H_0^{(2)}$  $\stackrel{(2)}{0}(\kappa)$  y  $H_1^{(2)}$  $\int_1^{(2)} (\kappa)$  se denominan *funciones de Han* $kel$  de orden  $0$  y 1 respectivamente. Sin embargo, existe una aproximación algebraica más manejable definida tal que:

$$
\mathcal{C}(\kappa) \approx F(\kappa) + iG(\kappa) = 1 - i\kappa \left( \frac{0,165}{0,0455 + i\kappa} + \frac{0,335}{0,3 + i\kappa} \right) \tag{1.9}
$$

En ambos casos, la función de Theodorsen toma valores complejos para valores enteros de κ. Cuando se multiplica una función armónica por  $\mathcal{C}(\kappa)$ , su amplitud se reduce y se introduce un desfase.

Por otro lado, tal y como se ha comentado, tiene una dependencia de la frecuencia reducida. Se trata de una magnitud adimensional que relaciona dos tiempos característicos: el tiempo que una partícula tarda en recorrer el perfil longitudinalmente (en la dirección de la cuerda) y el tiempo que requiere el perfil para realizar un ciclo de su oscilación armónica. Junto con la función de Theodorsen introducen en el cálculo la influencia sobre la sustentación de los torbellinos generados en el borde de fuga por el propio movimiento del perfil aerodinámico.

$$
\kappa = \frac{\omega b}{U_{\infty}} = \pi \cdot \frac{T_{paso}}{T_{oscilacion}} \tag{1.10}
$$

El hecho de considerar la estela del perfil y su evolución implica la condición no-estacionaria de las fuerzas aerodinámicas. Además, la frecuencia reducida sólo aparece para flujos no-estacionarios. Por estos motivos, otra forma de comprender dicha magnitud es como una medida de la noestacionariedad de un flujo. Por otro lado, los valores que normalmente adquiere para el vuelo de aviones convencionales es entre 0 y 1. Una vez formulada la sustentación y el momento, podemos obtener los coeficientes adimensionales respectivos, que permite explicar en qué se fundamenta cada término de la sustentación. Es decir, cuál es la aportación a la sustentación de diversos fenómenos o movimientos. Así pues,

$$
C_L = \frac{L}{\frac{1}{2}\rho_{\infty}U_{\infty}^2 S_w} \tag{1.11}
$$

Analizando la ecuación 1.6, se pueden diferenciar dos términos en función de su naturaleza: uno multiplicado por la función de Theodorsen y uno que no lo est´a. Podemos operar de la misma manera con el coeficiente de sustentación. Ello posibilita hablar de un término de naturaleza circulatoria  $(C_{L_Q})$  y que viene multiplicado por  $\mathcal{C}(\kappa)$ , y un término denominado de masa aparente  $(C_{L_A})$ . Los términos circulatorios son provocados por el ángulo de ataque efectivo no-estacionario del perfil directamente proporcional a la circulación en cada instante, mientras que los términos de masa aparente vienen dados por las fuerzas de inercia en el perfil.

$$
C_L = \mathcal{C}(\kappa) C_{L_Q} + C_{L_A} \tag{1.12}
$$

Se procede a analizar cada término por separado:

 $C_{L_Q}$ : Representa la parte circulatoria asociada a la diferencia de presiones generada por el efecto de las velocidades relativas entre el perfil y la corriente. Se puede expresar como:

$$
C_{L_Q} = 2\pi \theta_{ef} = 2\pi \left( \alpha + \frac{\dot{h}}{U_{\infty}} + \frac{\dot{\theta}}{U_{\infty}} \left( \frac{b}{2} - ab \right) \right)
$$
 (1.13)

Además, el hecho de ir multiplicado por  $\mathcal{C}(\kappa)$  implica que se está introduciendo el efecto que tiene la vorticidad de la estela en la generación de velocidad relativa entre perfil y corriente.

 $C_{L_A}$ : Representa una masa aparente, entendiendo este concepto como las fuerzas de inercia del perfil provocadas porque existe una masa de aire alrededor del perfil que le acompaña en las oscilaciones. Se puede descomponer en tres términos diferenciados:

$$
C_{L_A} = \frac{\pi b}{U_{\infty}^2} \ddot{h} + \frac{\pi b}{U_{\infty}} \dot{\theta} - \frac{\pi b^2 a}{U_{\infty}^2} \ddot{\theta}
$$
 (1.14)

 $\bullet\ \frac{\pi b}{U_{\infty}^2}\ddot{h}$ : Representa la inercia del cilindro de aire con radio igual a la semienvergadura y que se desplaza con una aceleración vertical  $h.$  Se trata de una componente de la sustentación que no depende de la velocidad de vuelo. Su efecto es contrario al movimiento del perfil, es decir, frena al perfil cuando éste tiene una aceleración vertical hacia arriba, y lo acelera cuando la aceleración es de sentido hacia abajo.

- $\bullet$   $\frac{\pi b}{H}$  $\frac{\pi b}{U_\infty} \dot{\theta}$ : Incluye el efecto de la aceleración de Coriolis en las fuerzas de inercia del aire alrededor del perfil.
- $\bullet$   $-\frac{\pi b^2 a}{H^2}$  $\frac{\pi b^2 a}{U_{\infty}^2} \ddot{\theta}$ : Este término recoge las fuerzas de inercia asociadas a la velocidad angular de giro del perfil ( $\ddot{\alpha} \equiv \ddot{\theta}$ ). Como ocurría en el primer subtérmino del coeficiente, la fuerza de sustentación asociada a este fenómeno no depende de la velocidad de vuelo.

Se omite el estudio del momento aerodinámico, pues es de la misma naturaleza.

#### Fuerza y momento aerodinámico estacionario y casi-estacionario

La formulación anterior se corresponde con un enfoque no-estacionario. Sin embargo, en función del problema a analizar, puede ser interesante considerar otro tipo de enfoques que simplifiquen el estudio sin perder la esencia del fenómeno aeroelástico real. Estos dos enfoques serían:

 $\blacksquare$  Fuerzas aerodinámicas estacionarias: Se trata de la aproximación más simple. La sustentación generada por el perfil proviene únicamente del ángulo de ataque efectivo de éste con respecto a las líneas de corriente del aire. Obtenida a partir de la teoría lineal de perfiles, presenta la siguiente expresión:

$$
L = \frac{1}{2}\rho_{\infty}U_{\infty}^{2}S_{w}C_{L_{\alpha}}\alpha = \frac{1}{2}\rho_{\infty}U_{\infty}^{2}S_{w}C_{L_{\alpha}}\theta
$$
 (1.15)

Esta formulación tendrá una implicación a la hora de definir las matrices aerodinámicas del sistema en el apartado 3. Complementariamente, se utiliza la hipótesis clásica estacionaria:  $\kappa \approx 0 \rightarrow \mathcal{C}(\kappa) \approx 1$ . Esta es una traducción matemática del razonamiento de que las oscilaciones son lentas en comparación con la velocidad del flujo para el análisis estacionario. Dicho razonamiento no es inmediatamente aplicable en régimen incompresible (valores del número de Mach inferiores a 0,3). Sin embargo, su introducción viene justificada por su gran utilidad a la hora de determinar el fenómeno de flameo de forma cualitativa. El caso estacionario no es más que un punto de partida sobre el que fundamentar posteriores análisis exhaustivos, por lo que los criterios a la hora de definir las variables que intervienen son más laxos.

- Fuerzas aerodinámicas casi-estacionarias: Es una alternativa más apropiada que el caso estacionario, puesto que no se infravalora la contribución a la sustentación de fenómenos no-estacionarios, por lo que el modelo adquiere valores más realistas. En esencia, se desprecian aquellos términos que no tengan que ver con las velocidades y aceleraciones

en la dirección perpendicular a la corriente. Así pues, la expresión de la sustentación quedaría como:

$$
L = \frac{1}{2} \rho_{\infty} U_{\infty}^2 S_w C_{L_{\alpha}} \left( \theta + \frac{\dot{h}}{U_{\infty}} \right)
$$
 (1.16)

De forma similar que para el caso estacionario, esto se debe traducir de alguna manera en la definición de las matrices aerodinámicas del sistema. En este caso, se trabaja con el resultado de flameo obtenido mediante el análisis del caso estacionario. Matemáticamente se traduce en que se evalúa la función de Theodorsen para el valor de la frecuencia reducida de flameo en el análisis estacionario. Se extiende la explicación con más detalle en el apartado 3.5.1.

Se profundizará más en este aspecto en el apartado 3, en el que será importante qu´e enfoque se utiliza a la hora de definir las fuerzas generalizadas del sistema para obtener la correspondiente velocidad a la que el modelo flamea.

#### 1.1.3. Teoría de vibraciones

Una vez introducidos los conceptos aerodinámicos necesarios para la comprensión del problema se procede a explicar aspectos claves del campo de las vibraciones en cuerpos/estructuras de un cierto n´umero de grados de libertad. Este campo se conoce como "Vibraciones de Sistemas con N grados de libertad". Pese a que el modelo que se vaya a analizar contar´a con los dos grados de libertad mencionados anteriormente (desplazamiento vertical (h) y torsión  $(\theta)$ ), se mantendrá una generalización a la hora de proseguir la explicación de este campo.

El concepto de vibración está normalmente asociado a la variación repetitiva de la configuración de un sistema alrededor de su posición de equilibrio. Se debe tener en cuenta que los términos movimiento, oscilación y vibración no son sinónimos estrictamente hablando. Toda vibración es una oscilación y toda vibración es un movimiento, pero no se puede aseverar tal afirmación en sentido contrario. En realidad, podría decirse que las vibraciones son pequeñas (no siempre es así) oscilaciones en sólidos deformables.

Tanto las oscilaciones como las vibraciones se prolongan en el tiempo mediante un proceso de conversión entre distintos tipos de energía. Sin embargo, para que se pueda hablar de vibración de un sistema mecánico es necesario que aparezca un tipo de energía adicional: Energía Potencial Elástica / Energía de deformación. A partir del instante inicial existe una conversión entre la Energía Potencial Elástica y la Energía Cinética, que es lo que justifica ese movimiento oscilatorio. Adem´as, en los sistemas reales se introducen mecanismos de disipación de energía que producen el amortiguamiento de la vibración. Ese mecanismo, conocido comúnmente como amortiguador, puede ser de tres tipos:

- Amortiguamiento viscoso: La fuerza de amortiguamiento es proporcional a la velocidad relativa entre los dos extremos del amortiguador.
- $\blacksquare$  Amortiguamiento histerético/estructural: Se produce por la fricción interna del material y es muy complicado de modelar, de ahíque usualmente no se considere.
- Rozamiento de Coulomb: Se produce entre cuerpos en contacto con movimiento relativo.

Sin embargo, no se tendrá en cuenta ningún tipo de amortiguación en el modelo de estudio, pues solamente se han introducido elementos de rigidez (muelles) en el perfil aerodinámico. Por tanto, se estaría hablando de un "Sistema de N grados de libertad no amortiguado externamente". Será interesante estudiar, por tanto, cuándo las vibraciones que experimenta el ala/perfil producen una inestabilidad y produce la rotura del sistema.

El último aspecto a destacar en este apartado es la posible clasificación de las vibraciones desde el punto de la causa de ´estas. Se puede distinguir, por tanto, entre:

- Vibraciones libres: No existen fuerzas excitadoras externas, y las frecuencias a las que vibra el sistema se llaman frecuencias naturales.
- Vibraciones forzadas: Producto de la aplicación de fuerzas excitadoras externas durante una cierta duración.

En el análisis del problema se trabaja con las frecuencias de vibración del sistema. En este aspecto, y como se trata posteriormente en mayor profundidad, se obtendrá una evolución de éstas en función de la velocidad de vuelo del modelo (en este caso, de la velocidad a la que se impulse el aire mediante el túnel de viento). El estudio de flameo consistirá en un análisis del problema de autovalores de vibraciones libres. Un aspecto importante a destacar es la no inclusión de las fuerzas gravitatorias. El peso tan solo influye en el equilibrio estático. Si el modelo comienza a vibrar a partir de este punto de equilibrio, el peso no tendrá ninguna influencia en el movimiento.

#### 1.1.4. Teoría del planteamiento energético

Aquello comentado en el anterior apartado tiene gran relevancia a la hora de determinar la ecuación de movimiento del modelo. Pese a la existencia de diversos procedimientos, se opta por la aplicación del planteamiento energético de la "Ecuación de Lagrange":

$$
\frac{d}{dt}\left(\frac{\partial \mathcal{T}}{\partial \dot{u}}\right) + \frac{\partial \mathcal{D}}{\partial \dot{u}} + \frac{\partial \mathcal{U}}{\partial u} = \mathbf{Q}\left(t\right) \tag{1.17}
$$

Donde  $\mathcal T$  es la Energía Cinética,  $\mathcal U$  es la Energía Potencial o Interna , $\mathcal D$ es el término denominado potencial disipativo de Rayleigh, del cual derivan las fuerzas de amortiguamiento; y  $u$  es el vector que recoge los gdl. Dado que se analizan las vibraciones no-amortiguadas del sistema, este término no se tiene en consideración a la hora de plantear las ecuaciones del movimiento del sistema/modelo.

Es interesante, por tanto, introducir c´omo se plantean las diferentes energías en función de los elementos que consta el sistema.

#### Energía Cinética

La Energía Cinética es un tipo de energía asociada a la velocidad. Para el caso de un perfil aerodin´amico, viene dada por la velocidad de cada uno de los puntos del perfil. Si se desprecian las velocidades horizontales por ser de orden muy inferior a las verticales, y asumiendo un tratamiento integral para analizar la contribución de cada uno de los puntos del perfil a la Energía Cinética, se obtiene la expresión:

$$
\mathcal{T} = \frac{1}{2} \int_{-b}^{b} \dot{z}_p^2(x, t) \, dm \tag{1.18}
$$

Esto significa que se analiza, a lo largo de la cuerda del perfil, la velocidad vertical de cada uno de los puntos que componen el perfil mediante el vector  $\dot{z}_p(x,t)$ . A destacar de este vector es que se define en función de las variables que definen los grados de libertad del sistema.

#### Energía Potencial - Deformación - Interna

Este tipo de Energía se conoce por distintas nomenclaturas: Potencial, Deformación e Interna. La Energía Interna varía dependiendo de dónde se produce la deformación del sólido. Esto puede implicar dos aproximaciones: • Viga: Una aproximación es suponer que el ala de un avión se corresponde con una viga empotrada que sufre flexión y torsión. La Energía asociada a la deformación de la viga vendría dada por:

$$
\mathcal{U}_i = \frac{1}{2} \int_0^l EI\left(\frac{d^2 w}{dy^2}\right) dy \tag{1.19}
$$

Donde  $w$  es conocida, en el ámbito de las estructuras, como la flecha de la viga. También se puede entender como el desplazamiento vertical de cada punto respecto a su posición inicial. La segunda derivada de esta magnitud se corresponde con la curvatura adquirida por la viga. Por tanto, la Energía Interna de flexión será el resultado de sumar la contribución de la curvatura del ala a lo largo de su envergadura, multiplicado por el término  $EI$  denominado rigidez a flexión.

Dado que el otro grado de libertad que se le permite al ala en situación de empotramiento es la torsión, existe una Energía Interna asociada a esa torsión, calculada mediante:

$$
\mathcal{U}_i = \frac{1}{2} \int_0^l GJ\left(\frac{d^2\theta}{dy^2}\right) dy \qquad (1.20)
$$

De la misma manera, el término  $GJ$  es la rigidez a torsión, y  $\theta$  es el ángulo de torsión del ala modelizada como una viga.

Muelles: La segunda opción de modelar el ala, y por la que se ha optado en el presente trabajo, es mediante un perfil aerodinámico no deformable. A este perfil aerodinámico se le colocan muelles que le otorgan la capacidad de desplazarse verticalmente (primer grado de libertad) y torsionar (segundo grado de libertad). Por tanto, se trata de modelizar que la Energía Interna del sistema completo se acumula en los muelles introducidos. La manera de calcularla es:

$$
\mathcal{U}_i = \frac{1}{2}kx^2\tag{1.21}
$$

$$
\mathcal{U}_i = \frac{1}{2} k_{\theta} \theta^2 \tag{1.22}
$$

Para un muelle lineal y un muelle de torsión respectivamente. En el modelo tratado en el presente trabajo, y que se detallará profundamente posteriormente, solamente se han introducido muelles lineales, por lo que la Energía Interna se calcula acorde a la ecuación 1.21.

#### 1.2. Flutter

El flameo  $(Flutter)$  se define formalmente como una inestabilidad dinámica de una aeronave asociada a una interacción entre fuerzas aerodinámicas, elásticas e inerciales. Se trata de una oscilación auto-excitada y potencialmente destructiva en la que las fuerzas aerodinámicas sobre un cuerpo flexible se acoplan con los modos naturales de vibración, produciendo movimientos oscilatorios de gran amplitud.

Se podría aseverar que la Aeroelasticidad, y el estudio del flameo, nació con el primer vuelo propulsado. Sin embargo, no fue hasta la Segunda Guerra Mundial donde estos fenómenos adquirieron una mayor relevancia en el dise˜no de las aeronaves y los propios misiles. La tendencia a aumentar las dimensiones alares de los aviones, especialmente en los bombarderos de la época, provocó precisamente una mayor flexibilidad de estas estructuras aerodinámicas, llegando hasta el punto en que el flameo se convirtió en el criterio crítico de diseño, tal y como afirma una persona representativa de la industria de la época: "El problema de flameo es aceptado generalmente como un problema principal en el dise˜no de las estructuras aeron´auticas actuales. El criterio de rigidez basado en los requerimientos de flameo es, en muchos casos, el punto crítico de diseño".

El problema aeroelástico más generalizado en la época en que los aviones de combate eran mayoritariamente biplanos era el conocido como Tail flutter. En lugar de ocasionarse flameo en las alas principales, tenía lugar en la cola. El motivo era que, al ser un biplano, existían largueros que unían ambos planos, otorgando al conjunto una gran rigidez torsional. Precisamente, el primer caso documentado sobre flameo fue en relación a su aparición en el empenaje trasero horizontal del bombardero "Handley Page 0/400". La causa de la aparición de dicho fenómeno se adujo al acoplamiento de los modos de las vibraciones auto-excitadas. Un caso similar fue el experimentado por la aeronave "DH-9" en 1917. En ambos casos, la solución adoptada fue la unión de ambos elevadores al mismo tubo de par. Esta medida fue un punto de inflexión, a partir del cual se extendió esta práctica en las posteriores generaciones de aeronaves.

Al abandonar los aviones biplanos en favor de las monoplanos, se perdió esa rigidez torsional característica de los aviones biplanos. Este cambio implicó la aparición de los fenómenos aeroelásticos introducidos en el apartado 1.1.1. El primer caso fue el del "Fokker D-8". Dicho caso se estima como el primer caso documentado sobre la influencia de los efectos aeroelásticos estáticos en la distribución de la carga aerodinámica, provocando en última instancia un fallo de la estructura. El problema radicó en que se obtuvo su rigidez torsional a partir de la metodología que se utilizaba anteriormente para los aviones biplanos. Al poner la aeronave en funcionamiento, se produjeron una serie fallos en la estructura alar al realizar maniobras de picado características de un avión de combate. Tras una serie de ensayos llevados a cabo tanto por la armada alemana como por la compañía aeronáutica Fokker, se llegó a la conclusión de que el ángulo de ataque en la punta del ala era considerablemente mayor por el aumento de las cargas aerodinámicas. Este problema se acentuaba durante las maniobras de picado por el aumento de la velocidad de vuelo, dando lugar al mencionado fallo por la elevada torsión a la que se veía sometida el ala en tales maniobras.

Otro problema recurrente en los primeros monoplanos durante en la década 1920-1930 era el conocido como Wing aileron flutter. Pese a que no se producía una rotura del alerón, sí que se observaba una violenta deformación de ´este. La medida adoptada para prevenir tal suceso fue un balanceo de la masa. Como se puede apreciar, la época de desarrollo de los primeros aviones monoplanos se puede considerar como el periodo en el que comenzó un estudio profundo de los fen´omenos aeroel´asticos. Sin embargo, pocos dise˜nadores fueron capaces de comprender la multitud de estudios matemáticos sobre la Aeroelasticidad y, por este motivo, se mostraban reacios a introducir estos aspectos a la hora de realizar la fase de diseño.

#### Tipos de Flutter

A parte de la definición clásica de flameo introducida en varias ocasiones a lo largo del presente proyecto, existe una mayor variedad de fenómenos de flameo, entre los que destacan:

 $\blacksquare$  Stall flutter: Ocurre con la separación parcial o completa del flujo alrededor del perfil, existiendo una periodicidad en dicha separación durante la vibración. La principal característica es la no-linealidad de la fuerza y momento aerodinámicos, que explican de alguna manera la inestabilidad dinámica que experimenta el perfil. Esta no-linealidad viene dada por una situación en la que el perfil se encuentra a un ángulo de ataque tan elevado que se produce la separación del flujo, imposibilitando así el tratamiento clásico del flameo, entendiendo de alguna manera este tratamiento clásico como que el flujo se encuentra perfectamente adherido en todo momento al perfil.

Resulta complicado que una aeronave convencional actual se encuentre en situación de Stall (pérdida) a altas velocidades, por lo que este tipo de flameo es más característico de los rotores de los helicópteros.

Galloping flutter: También definido como Wake galloping. Considérese dos cilindros, uno aguas arriba del otro. En función de las circunstancias en las que se hallen ambos, existe la posibilidad de que el cilindro aguas abajo experimente galloping ("galope") inducido por la estela del cilindro posicionado aguas arriba de éste. Esta situación de "galope" crece de amplitud hasta llegar a una órbita elíptica estacionaria, siendo ésta el límite.

Este fenómeno es fácilmente apreciable en las líneas de corriente.

- $\blacksquare$  Engine whirl flutter: Ocurre cuando el régimen de giro del motor o hélice del avión sujeto/a en el ala coincide con la frecuencia natural de flameo del ala. Este acoplamiento produce que el ala comience a vibrar bruscamente hasta el punto que se acaba partiendo en la raíz. Sin embargo, no se trata de algo directo, sino que representa una compleja interacción entre la rigidez de la unión ala-motor y los efectos giroscópicos producidos por la rotación del motor/hélice.
- Pannel flutter: Tiene lugar únicamente en régimen supersónico. Este fenómeno ocurre cuando el panel no está adecuadamente sujeto a la estructura principal. Esto da lugar a una vibración no controlada e inestable que puede dar lugar a problemas de fatiga en el material o la propia rotura del componente.

#### 1.3. Teoría sobre túneles de viento

Un túnel de viento es una herramienta de investigación para el estudio del movimiento del aire alrededor de objetos sólidos. Se utiliza especialmente para el estudio de aeronaves, coches de competici´on, edificios, etc. Se trata de un circuito cerrado o abierto, en función del tipo de túnel de viento con el que se trabaje, en el que se hace mover el aire a una determinada velocidad con el objetivo de medir diversos parámetros de interés relacionados con el comportamiento del aire alrededor del objeto introducido.

En aquellos sistemas complejos de los que no se entienda al completo las propiedades mecánicas ni aerodinámicas, el estudio y posterior eliminación del flameo solamente puede ser alcanzada mediante ensayos. Adicionalmente, se pretende demostrar que la inestabilidad dinámica (flameo) no se producirá en ningún punto del dominio de vuelo del avión. Sin embargo, el estudio de componentes en lugar del modelo del avión completo es un procedimiento aceptable, especialmente cuando el objetivo del experimento es el de correlar los cálculos matemáticos con los que se puedan obtener en el túnel de viento, más que extrapolarlos al avión completo real.

Para estudios de flameo en modelos de baja velocidad, como es el caso del presente proyecto, se ha de prestar especial atención a la hora de definir/restringir los grados de libertad del modelo, pues no es difícil provocar una inestabilidad dinámica del sistema al introducir una restricción del movimiento vertical mediante un muelle. Asimismo, se ha demostrado que los fenómenos asociados a un flujo no-estacionario dependen en gran medida de la escala, de manera que la frecuencia reducida, número de Reynolds o capa límite pueden no estar bien representados en un modelo de pequeña escala. Pese a estas limitaciones, un gran ventaja de los experimentos en túnel de viento con modelos de escala pequeña es que pueden servir para perfeccionar los métodos computacionales matemáticos.

No obstante, no hay que perder de vista que diseñar un experimento que pretenda analizar el flameo acorde a la realidad es extremadamente difícil. De ahí que, a nivel académico, se acabe recurriendo por un diseño de un modelo de un ala bastante simplificado que, pese a ello, permita conocer en mayor profundidad aspectos de esta inestabilidad dinámica y su importancia en la fase de dise˜no de cualquier aeronave. Por este motivo, se considera recomendable el conocimiento de los diversos ensayos y diferentes metodolog´ıas que se han utilizado a lo largo de la reciente historia en la industria aeronáutica, aunque no se desglosen en el presente proyecto.

Por último, queda introducir las características del túnel de viento con el que se va a trabajar. Dicho túnel de viento se encuentra en el Hangar de la escuela ETSID (Escuela Técnica Superior de Ingeniería del Diseño), dentro de la Universidad Politécnica de Valencia. Las vistas de la caja de metacrilato en la que se introduce el modelo son:

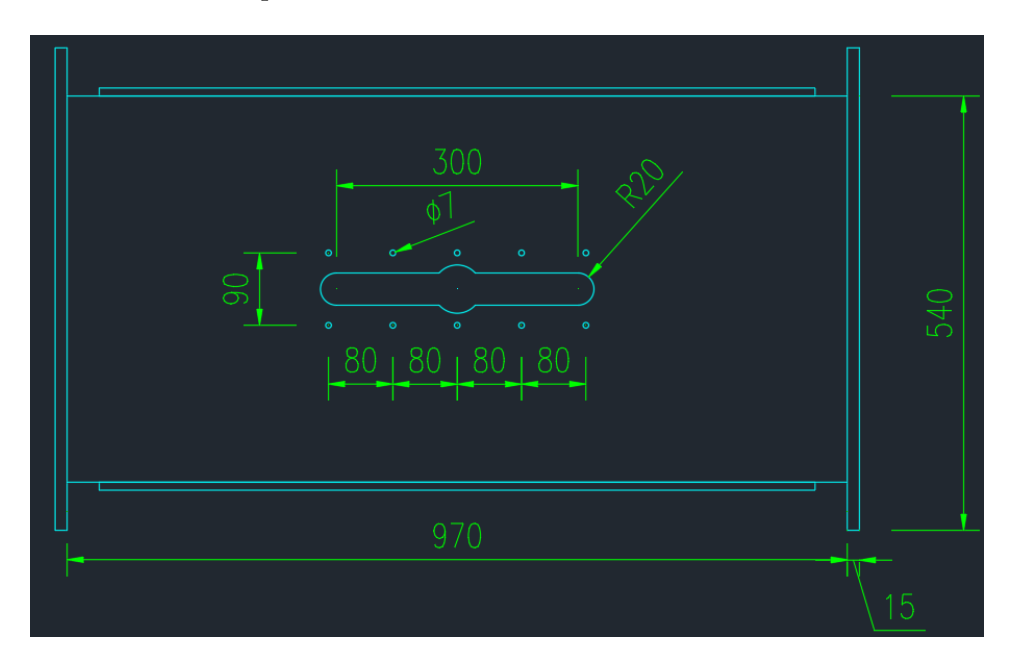

Figura 1.4: Vista inferior de la caja de metacrilato. Dimensiones en mm

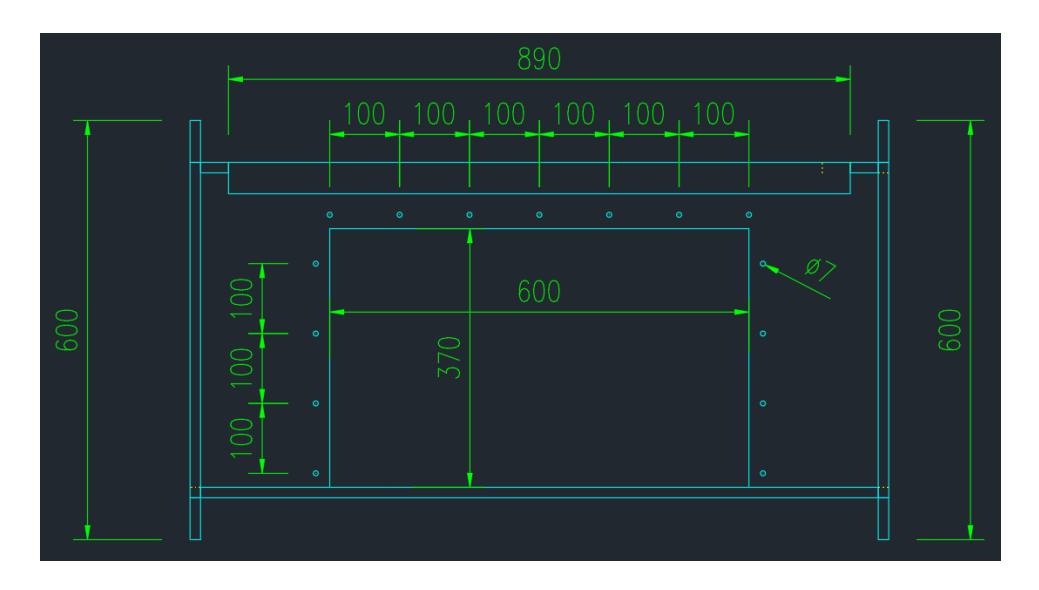

Figura 1.5: Vista lateral de la caja de metacrilato. Dimensiones en mm

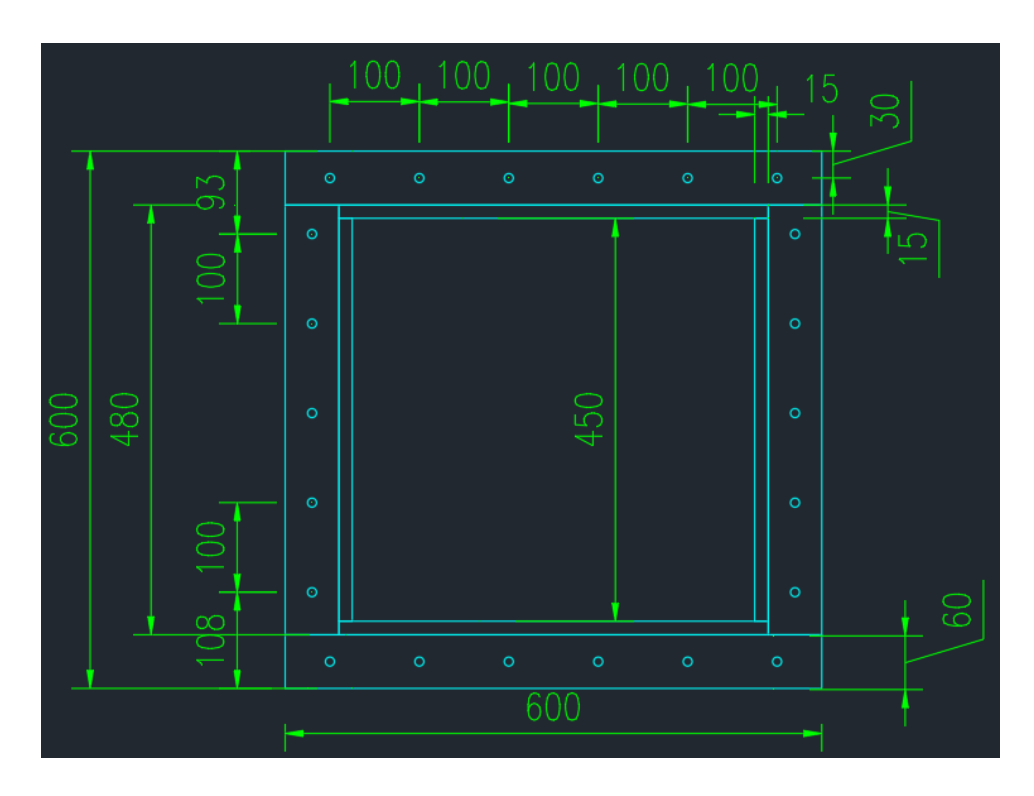

Figura 1.6: Vista frontal de la caja de metacrilato. Dimensiones en mm

Estas medidas, junto con las de la tapa superior, limitarán las dimensiones del modelo de estudio y todos sus componentes, tal y como se indica en el capítulo 2.

# Modelo y Montaje **2**

En el presente capítulo se trata el propio modelo y su construcción/montaje. En primer lugar se detallan las principales fases transcurridas durante la construcción del modelo, para pasar a hablar de las características de éste. Una vez construido en su totalidad, el siguiente paso consiste en introducirlo en el túnel de viento. Este aspecto determinó la fase de diseño, pues un aspecto importantísimo son las dimensiones de las placas del túnel de viento que se pueden desmontar para introducir por dichas cavidades el objeto a analizar en dicho túnel.

#### 2.1. Construcción y diseño del modelo

La base con la que se parte en el diseño no es nula, sino que durante el curso académico se realizó una práctica que pretendía mostrar el fenómeno del flameo, por lo que fue necesario la construcción de un modelo para llevarla a cabo. Dicho modelo, encargado a una empresa especializada, tuvo un coste elevado de construcción, además de no poseer mucha versatilidad. Por estos motivos, desde un primer momento se buscó construir un modelo que, a parte de ser viable econ´omicamente, otorgara una gran versatilidad que permitiera analizar el fen´omeno de flameo en diferentes condiciones, con un cambio ágil del *set-up* entre un experimento y otro. A fin de facilitar la comprensión de la diferenciación entre el modelo utilizado en dicha práctica y en el presente trabajo, se denomina como "Modelo 0" el de la práctica.

La principal limitación de dicho 'Modelo 0" tenía que ver con los muelles, tanto por su colocación como sus características. En este "Modelo 0" había cuatro barras metálicas por fuera del perfil aerodinámico posicionadas en dirección de la envergadura del perfil. La posición de estas cuatro barras era totalmente fijas. Por este motivo, aparecían dos restricciones que coartaban su versatilidad:

- La posición de los muelles era fija respecto al centro de gravedad, motivo por el cual no se podía estudiar adecuadamente cómo variaba la aparición del flameo en función de la posición relativa del eje elástica con respecto al centro de gravedad.
- Las características de los muelles utilizados están condicionadas a dicha posición de las barras metálicas, pues se encuentran a una determinada distancia vertical. Esta distancia vertical fija condiciona el muelle a utilizar, pues se debe tener en cuenta tanto la elongación de ´este en el punto de equilibrio como su longitud inicial.

Dadas estas limitaciones, el primer objetivo consistía en diseñar y construir un soporte del perfil que permitiera la libertad de variar la posición de los muelles con respecto al centro de gravedad, tanto en el sentido vertical como longitudinal del perfil. Es aqu´ı donde entra en juego la caja formada por perfiles agujereados met´alicos utilizada en el presente trabajo. El hecho de construir una caja con elementos que disponen de agujeros permite, con el simple hecho de cambiar la posición de un conjunto reducido de tornillos y tuercas, variar por completo la situación del experimento. Dado que las dimensiones de dicha caja vienen limitadas por las propias dimensiones del túnel de viento, hubieron de cortarse los perfiles metálicos con el objetivo de acondicionarlos para conseguir las dimensiones límites requeridas.

Una vez construido el soporte, era el turno del perfil aerodinámico. Las dimensiones del perfil utilizado en el "Modelo 0" estaban condicionadas por el túnel de viento utilizado, más pequeño que el usado en el presente trabajo. Por este motivo se optó por aumentar las medidas de éste. En un primer momento el material, al igual que en el "Modelo 0", pensaba ser de madera. Sin embargo, tras una reunión con el Departamento de Construcción de la ETSID, se llegó a la conclusión que el material más adecuado era el porexpan, por la facilidad para ser moldeado.

Los muelles necesitaban ser enganchados de alguna manera al perfil aerodinámico. Por este motivo se consideró correcto la introducción de unas placas rectangulares unidas en los laterales del perfil. Al tener que ser agujereadas para obtener diversas distancias con respecto al centro de gravedad donde enganchar los muelles, el material escogido fue PVC. Así pues, se realizaron 18 agujeros de 6 mm de diámetro separados entre sí por 12,5 mm en la parte superior e inferior de cada placa lateral. El siguiente paso consistía en plantear la unión de dichas placas laterales al propio perfil aerodinámico.
En primer lugar se barajó la posibilidad de unirlos mediante un elemento adhesivo. Sin embargo, dado que el modelo estaría expuesto a vibraciones relativamente fuertes, era más que posible que acabaran despegándose y causando algún daño en la estructura del túnel. Finalmente, se consideró como ´optima la soluci´on de introducir dos varillas circulares de madera que cruzaran la envergadura del perfil por el interior de éste, de forma que habría de realizarse unos agujeros adicionales en las placas laterales acorde al diámetro de dichas varillas para unir así las placas al perfil. Este aspecto motivó la elección del perfil a experimentar, puesto que debía ser lo suficientemente ancho en su interior para albergar las varillas. Por comodidad, se optó por la rama de perfiles "NACA airfoils" que, mediante una nomenclatura de 4, 5 o 6 dígitos, definen completamente la curvatura del perfil aerodinámico. Entre los perfiles simétricos se escogió el perfil aerodinámico **NACA0018**. A partir de la base de datos pública de los perfiles NACA disponible en la página web *www.airfoiltools.com*, se realizó un diseño tridimensional mediante el software Autodesk Inventor. Los planos de este diseño fueron generados de forma que se enviaron al responsable del Departamento de Construcción de la ETSID para su construcción conforme a lo acordado en reuniones previas.

Por otro lado, para dotar al modelo de una mayor versatilidad en cuanto a inercia y masa se refiere, se plantea la unión de imanes como masas puntuales que modifiquen tanto el centro de gravedad del modelo como su inercia. Para ello, se introducen 4 tiras en las placas laterales que permitan posteriormente la unión de los citados imanes. Para garantizar que éstos no se suelten durante las vibraciones que experimenta se fijan con cinta adhesiva a las placas laterales.

Una vez construidos cada uno de los elementos que forman parte del modelo completo, el paso final consiste en realizar el ensamblaje de la forma deseada. Los muelles se acaban uniendo a las placas laterales mediante un conjunto de tornillo-arandela-tuerca para asegurar su fijación durante el experimento. Asimismo, destacar que, para garantizar el anclaje de la caja metálica al suelo de la cavidad del túnel de viento, se introduce una pieza rectangular de madera con cuatro agujeros que permiten la unión del conjunto al suelo mediante una serie de tornillos y tuercas.

## 2.2. Características del modelo

Conforme a lo comentado en diversas ocasiones, se trata de un modelo con dos grados de libertad, conseguidos mediante la introducción de los citados muelles. Por tanto, es importante conocer la posición de los muelles. En la figura 2.1 se representa el boceto que define la geometría del perfil y

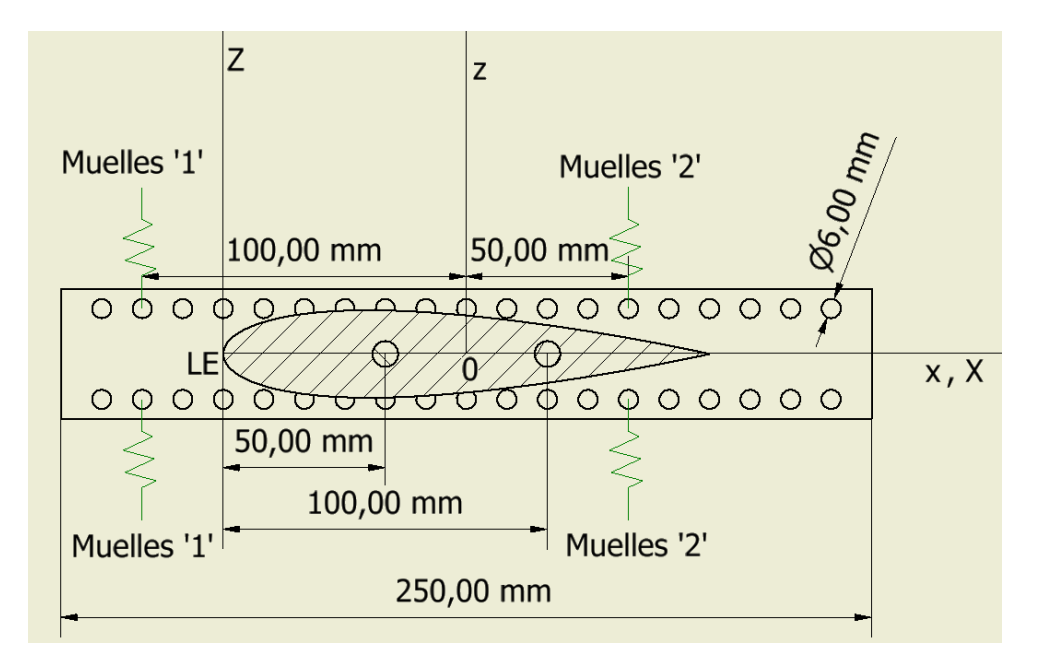

las placas laterales de soporte, así como la posición inicial de los muelles:

Figura 2.1: Definición geométrica del perfil, placas de soporte y muelles elásticos

Mientras que los grados de libertad vienen dados por:

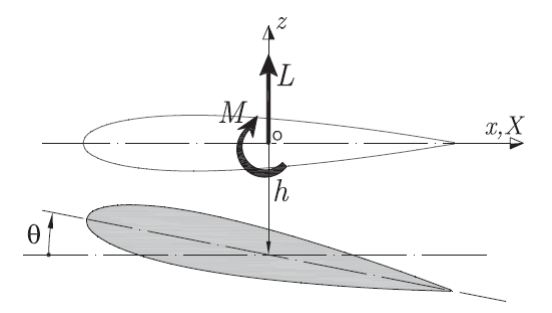

Figura 2.2: Definición de los grados de libertad del sistema

Estos bocetos, aplicados a la vida real tras la construcción del sistema, tienen el resultado final que se puede apreciar en la figura 2.3, producto de una fotografía realizada instantes antes de la introducción del modelo en el túnel de viento:

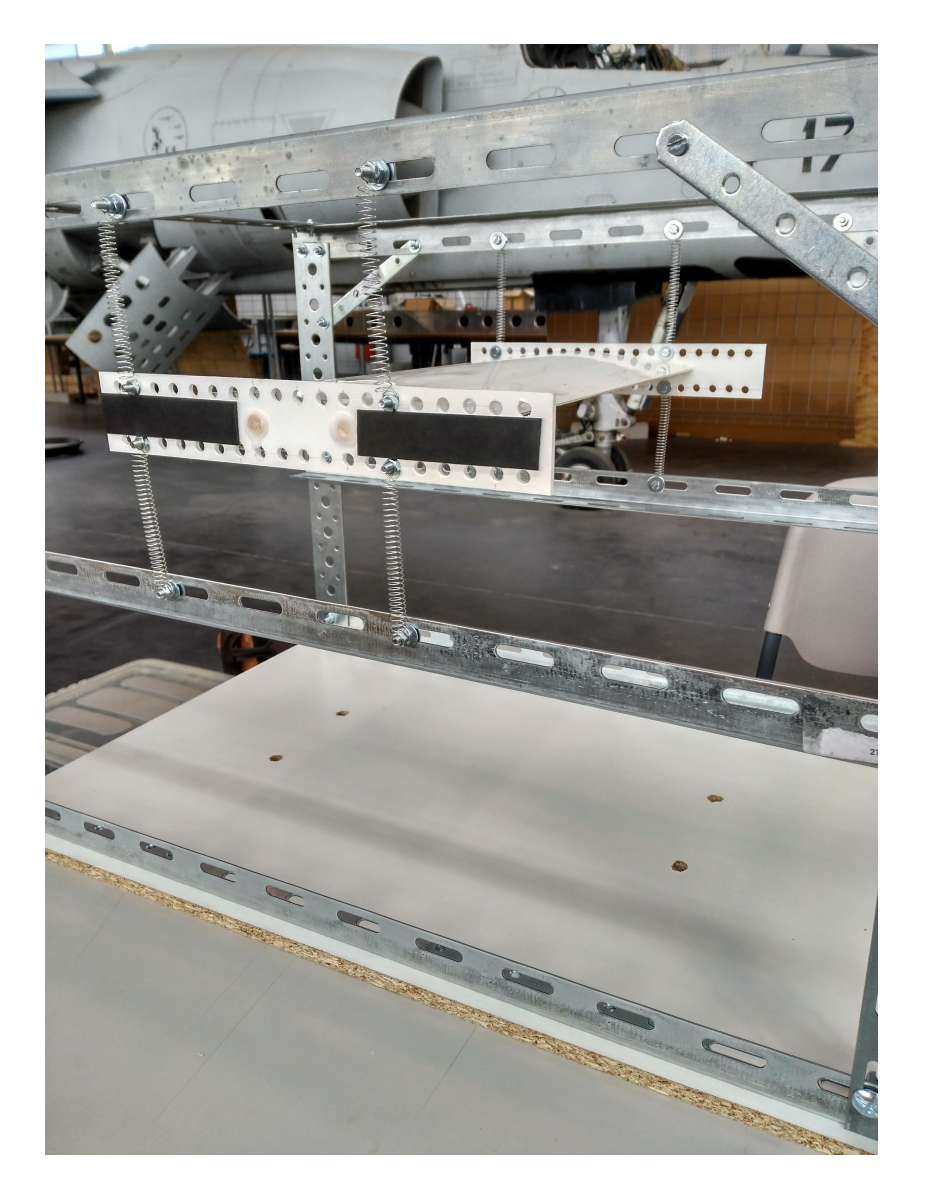

Figura 2.3: Situación del modelo completo en la vida real, previo a ser introducido al túnel de viento

Una vez demostradas las características geométricas del modelo, resulta interesante estudiar las características físicas de cada uno de los componentes que conforman el sistema. Para una mejor visualización, dichos datos se recogen en diferentes subtablas referenciadas a cada uno de los componentes. Para la obtención de estos datos se han utilizado diversos métodos, entre los que destaca el uso de básculas de precisión, hojas de cálculo de Microsoft Excel y el uso del software *Inventor*. Estas metodologías y/o herramientas se explican en detalle en el Anexo B. En vistas a lo expuesto, se procede a

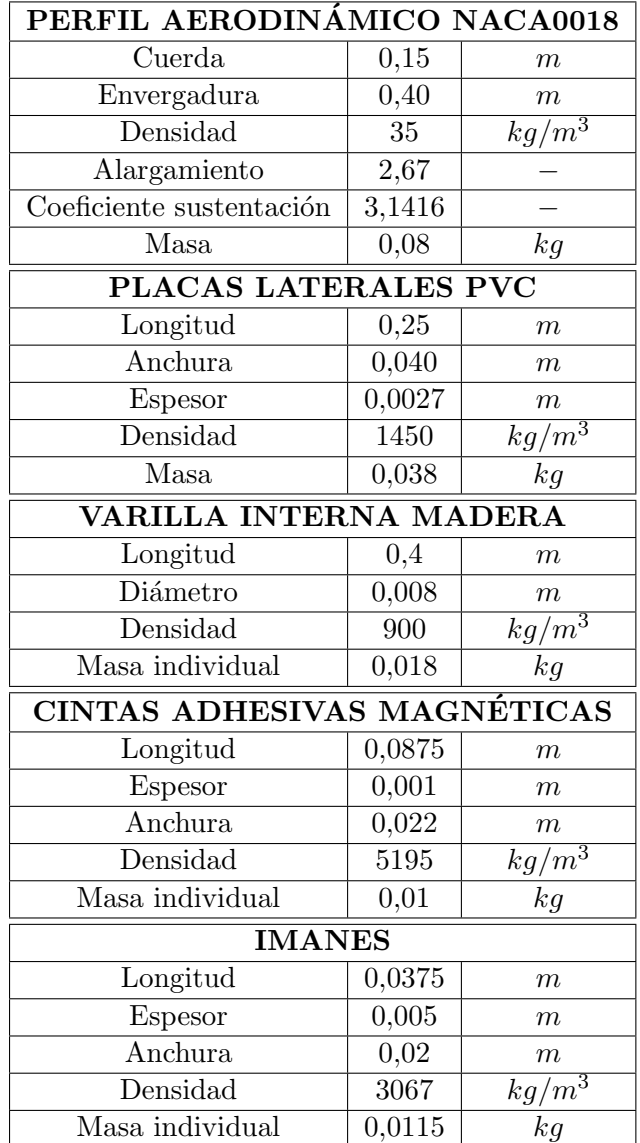

la enunciación de dichas características: $^{\rm 1}$ 

Cuadro 2.1: Datos descriptivos de cada uno de los componentes del sistema

<sup>&</sup>lt;sup>1</sup>El valor de la masa del perfil aerodinámico ya incluye el peso adicional del acetato y adhesivo. El Anexo B explica detalladamente esta influencia.

Por último quedaría pendiente la introducción de los datos másicos de los tornillos, tuercas, arandelas y muelles que se adjuntan a las placas laterales. Sin embargo, se cree conveniente considerar dichos elementos como parte de la estructura de la caja, por lo que no se incluyen dichos elementos como parte del ensamblaje del modelo.

## 2.3. Montaje en el túnel de viento

Una vez completada la fase de diseño y construcción del modelo, se procede a realizar su montaje en el t´unel de viento para llevar a cabo los experimentos deseados. El primer montaje se realiza fuera de éste dada la mayor comodidad que otorga el trabajar sin restricción en cuanto al espacio que se dispone.

El primer paso consiste en conformar la caja metálica que actúa como soporte del perfil aerodinámico. Una vez se han recortado los perfiles para conseguir las dimensiones deseadas, éstos se unen entre ellos mediante un juego de tornillo-arandela-tuerca, dándole la característica forma prismática. Destacar que los perfiles metálicos utilizados no son todos iguales. La utilización de "perfiles en L" en la parte frontal de la caja (aquella que recibe en primera instancia el flujo de aire) sería contraproducente, pues perturbaría el flujo de aire que posteriormente llegara al perfil aerodinámico, causando así interferencias en cuanto a la generación de las fuerzas aerodinámicas. De esta manera, para la parte frontal de la caja se recurre a perfiles planos, posicionando su espesor en la dirección perpendicular al flujo, de manera que la interferencia sea la menor posible. En la parte posterior de la caja, dado que la interferencia que pudieran ocasionar sería relativamente pequeña, se utilizan los llamados "perfiles en L", pues otorgan una gran rigidez y estabilidad a la caja de cara a las vibraciones transmitidas por el perfil a la caja, de manera que ésta se mantenga quieta durante el experimento. Siguiendo el mismo razonamiento se utilizan placas de unión en los laterales y parte trasera de la caja, consiguiendo así una estructura completa más estable y compacta.

Dicha caja se conecta con el bloque de madera inferior mediante una serie de agujeros-tornillos-tuercas que juntan los perfiles inferiores de la caja con el bloque de madera. Considerando este ensamblaje como una única pieza, el siguiente paso consiste en anclarla al suelo del t´unel de viento para garantizar que no se desplace o rote durante el experimento. Para conseguir este cometido se realizan agujeros previamente en el bloque de madera del mismo diámetro que los propios agujeros que incorpora el suelo del túnel de viento. De esta manera se consigue unir la pieza completa al túnel de viento con el uso de un juego de tornillos-arandelas-tuercas que fijan completamente la estructura al suelo.

Una vez la estructura que actúa como soporte está totalmente montada sería necesario introducir el perfil aerodinámico en ésta. Existen dos posibles metodologías: la primera consistiría en unir el perfil a la caja mediante los muelles fuera del túnel para posteriormente introducir el modelo completo en la cavidad de ´este. La segunda consiste en introducir previamente la caja en el túnel de viento. Posteriormente, una vez se ha fijado ésta, se procede a enganchar el perfil aerodin´amico aprovechando que las partes laterales y superiores del túnel de viento disponen de partes que se pueden destapar para acceder a la cavidad interior. Pese a ello, la metodología empleada es una solución intermedia entre ambas. El primer experimento y aquel que requiere de un cambio de los muelles utilizados se abordan con la primera metodología porque facilita el trabajo. Para el resto de experimentos se recurre a la segunda metodología, pues pese al incremento de la complejidad al verse reducido el espacio de trabajo, permite un considerable ahorro de tiempo al no tener que desanclar y anclar de nuevo la estructura completa al túnel de viento.

Igualmente, resulta interesante comentar cómo era el procedimiento para realizar las modificaciones entre un tipo de experimento y otro. Una vez realizado un experimento y, como resulta lógico, detenido el flujo de aire en el interior del t´unel, se procede a desmontar las paredes laterales y superior del túnel. La pared superior se acopla al túnel de viento por su propio peso con el uso de una goma en sus paredes, por lo que para levantarla solamente era necesario el uso de una herramienta que incorpora una ventosa. Las paredes laterales se acoplan mediante el uso de quince tornillos en cada una de ellas. Sin embargo, puesto que con un uso inferior de tornillos éstas se acoplaban perfectamente a la estructura del túnel de viento, únicamente se utilizaban cuatro tornillos en cada una de ellas, para así reducir enormemente el tiempo transcurrido entre la preparación de un experimento y otro.

Por último, el flameo es un fenómeno de una naturaleza bastante brusca, por lo que se corr´ıa el riesgo de sufrir da˜nos y roturas durante el proceso de experimentación, aspecto que habría afectado en gran medida en el desarrollo del presente trabajo experimental debido a que no se disponía de un perfil alternativo. Sin embargo, la cautela caracterizó cada uno de los experimentos, variando la velocidad del aire muy gradualmente para evitar una entrada súbita de flameo que pudiera ocasionar susodichas roturas. De esta forma solamente se produjo una situación peligrosa en la que los muelles superiores delanteros se soltaron cuando el perfil estaba entrando en situación de flameo. Sin embargo, se actuó rápidamente para detener el funcionamiento del túnel de viento, evitando así que el perfil sufriera daños. En el caso de no haber conseguido evitarlo, el trabajo habría sufrido un retraso elevado, pues hubiera sido necesaria la construcción de un nuevo perfil, con toda la carga de trabajo adicional que aquello supondría.

Lo expuesto previamente puede parecer fácil de conseguir. Sin embargo, no lo es. Esto se evidencia en la experiencia personal, tal y como se ha anticipado en la motivación que sustenta la realización del presente proyecto. Durante el tercer curso del grado se realizó un proyecto menos ambicioso que el actual para examinar el flameo de un ala. En aquella ocasión se sometió al perfil y unas cuerdas elásticas que actuaban de muelles a una gran fatiga que terminó ocasionando la rotura del modelo, dejándolo inservible para proseguir con el experimento. Teniendo en cuenta que el periodo de tiempo del que se disponía para la entrega del proyecto era especialmente reducido, hubo de enfocarse el trabajo experimental desde un punto de vista teórico más que experimental.

## Modelo matemático - Velocidad flameo **3**

El objetivo del presente capítulo es la obtención de la Ecuación del Movimiento del modelo introducido en el apartado 2. En dicha ecuación intervienen términos másicos, de rigidez y aerodinámicos. Se trata cada uno de ellos por separado, incluyendo su consiguiente explicación. Finalmente, se opera con la ecuación completa, resolviéndola mediante el método matemático conocido como Espacio de Estados.

## 3.1. Matriz de rigidez

El primer término a considerar es la conocida como "Matriz de rigidez". En esta matriz se recoge la influencia de la rigidez de los muelles que se han introducido en el modelo a evaluar. En base a lo explicado en el apartado 1.1.4, dicha matriz se construye a partir del planteamiento de la energía de deformación del sistema. Teniendo en cuenta los 8 muelles unidos al perfil, y asumiendo que la única deformación existente en el sistema es la asociada a los muelles (el perfil aerodinámico se considera lo suficientemente rígido como para no sufrir deformaciones en el rango de velocidades del túnel de viento):

$$
\mathcal{U} = 4 \cdot \left(\frac{1}{2}k_1 z_1^2 + \frac{1}{2}k_2 z_2^2\right) \tag{3.1}
$$

La nomenclatura tiene la siguiente explicación:  $<sup>1</sup>$ </sup>

 $1$ La comprensión de dicha nomenclatura resulta más fácil observando la figura 2.1

- $k_1$ : Es la rigidez de los muelles colocados en la parte delantera del perfil.
- $k_2$ : Rigidez de los muelles de la parte trasera del perfil.
- $x_1$  y  $x_2$ : Distancia horizontal respecto del origen a la que se sitúan los correspondientes muelles.
- $\bullet$   $z_1$  y  $z_2$ : Distancia vertical respecto a la línea de nula sustentación del perfil que une el borde de ataque y fuga.

El siguiente paso sería expresar dicha energía en función de los grados de libertad del sistema. Para facilitar el tratamiento matricial, se trabaja con el que se denomina "Vector de grados de libertad", compuesto por:

$$
\boldsymbol{u} = \left\{ \begin{array}{c} h/b \\ \theta \end{array} \right\} \tag{3.2}
$$

El grado libertad de desplazamiento vertical (h) se divide por la semicuerda (b) para adimensionalizarlo, por convenio. De esta manera, el desplazamiento vertical de los puntos del perfil donde se sitúan los correspondientes muelles se puede expresar en función de los grados de libertad como:

$$
z = -h - \theta x = \{-b, -x\} \left\{ \begin{array}{c} h/b \\ \theta \end{array} \right\} = d_z \mathbf{I} \cdot \mathbf{u}
$$
 (3.3)

Y teniendo en cuenta la teoría asociada a las matrices, se define:

$$
A^2 = A^{\mathsf{T}} A \tag{3.4}
$$

Mediante esta nomenclatura matricial, es posible reescribir la ecuación que determina la energía de deformación del sistema tal que:

$$
\mathcal{U} = 4 \cdot \left( \frac{1}{2} k_1 \mathbf{u}^\mathsf{T} d_{z_1} d_{z_1}^\mathsf{T} \mathbf{u} + \frac{1}{2} k_2 \mathbf{u}^\mathsf{T} d_{z_2} d_{z_2}^\mathsf{T} \mathbf{u} \right)
$$
  
\n
$$
= \frac{1}{2} \mathbf{u}^\mathsf{T} \left( 4k_1 d_{z_1} d_{z_1}^\mathsf{T} + 4k_2 d_{z_2} d_{z_2}^\mathsf{T} \right) \mathbf{u}
$$
  
\n
$$
= \frac{1}{2} \mathbf{u}^\mathsf{T} \mathbf{K} \mathbf{u}
$$
\n(3.5)

Por tanto, operando con los vectores, la matriz de rigidez  $K$  resultante es:

$$
\boldsymbol{K} = \left[ \begin{array}{cc} 4b^2 \left( k_1 + k_2 \right) & 4b \left( x_1 k_1 + x_2 k_2 \right) \\ 4b \left( x_1 k_1 + x_2 k_2 \right) & 4 \left( k_1 x_1^2 + k_2 x_2^2 \right) \end{array} \right] \tag{3.6}
$$

Finalmente se realiza un proceso de adimensionalización de dicha matriz. Para ello, es preciso definir la magnitud "Rigidez total"  $(K_T)$  que permite la deducción de la matriz adimensionalizada  $(K)$  a partir de la total:

$$
K_T = 4(k_1 + k_2) \rightarrow \mathbf{K} = K_T \bar{\mathbf{K}} \tag{3.7}
$$

#### 3.1.1. Eje elástico

Un parámetro fundamental que se utiliza en secciones posteriores para analizar el flameo es el denominado "Eje elástico". Se trata del único punto de la sección en el cual, aplicada una fuerza vertical, el perfil se desplaza verticalmente sin girar. Dicho punto coincide con el centro de esfuerzos cortantes de la sección estructural si el ala es recta y de sección constante. De otra manera, este punto puede entenderse como el centro de gravedad de los muelles considerándose que las masas son sus rigideces.

El eje elástico puede obtenerse matemáticamente mediante la aplicación de su propia definición. Equivalentemente existe otro procedimiento, en el que para la posición del eje elástico, la matriz de rigidez expuesta en la expresión 3.6 debe ser diagonal. Esto significa que el término  $a_{12} = a_{21} = 0$ . De esta manera, la expresión que permite calcularlo es:

$$
x_E = 4 \cdot \frac{x_1 k_1 + x_2 k_2}{K_T} = \frac{x_1 k_1 + x_2 k_2}{k_1 + k_2} \tag{3.8}
$$

Este concepto será imprescindible a la hora de comprender los resultados expuestos en el capítulo 4.

#### 3.2. Matriz másica

Acorde a lo planteado en el apartado 1.1.4, la obtención de la "Matriz de masas"  $(M)$  requiere del planteamiento de la energía cinética del sistema. Al igual que para la Matriz de rigidez, se busca una expresión de la energía en función de los grados de libertad del sistema. Por último, se trabaja asimismo con una adimensionalización de la matriz total de cara a operar en la Ecuación de Movimiento del sistema.

En primer lugar se plantea la ecuación cinética del sistema de acuerdo a la ecuación 1.18. Para expresar la posición vertical de cada punto del perfil, utilizamos la expresión 3.3. De esta forma:

$$
z_{p}\left(x,t\right) = -h - \theta\left(x - x_{0}\right) = d_{z_{p}}^{\mathrm{T}}\left(x\right)u\left(t\right)
$$
\n(3.9)

Aplicando el cuadrado de la derivada, obtenemos el integrando de la expresión de la energía cinética:

$$
\dot{z}_{p}^{2}\left(x,t\right) = \dot{\boldsymbol{u}}^{T}\left(t\right)\boldsymbol{d}_{z_{p}}\left(x\right)\boldsymbol{d}_{z_{p}}^{T}\left(x\right)\dot{\boldsymbol{u}}\left(t\right) \tag{3.10}
$$

Por tanto, planteando la ecuación 1.18, obtenemos la matriz de masas:

$$
\mathcal{T} = \frac{1}{2} \int_{-b}^{b} z_p^2(x, t) dm = \frac{1}{2} \dot{\boldsymbol{u}}^{\mathsf{T}}(t) \left( \int_{-b}^{b} d_{z_p}(x) d_{z_p}^{\mathsf{T}}(x) dm \right) \dot{\boldsymbol{u}}(t) \quad (3.11)
$$

$$
M = \int_{-b}^{b} d_{z_p} (x) d_{z_p}^{\mathsf{T}} (x) dm = \int_{-b}^{b} \left[ \begin{array}{cc} b^2 & bx \ bx & x^2 \end{array} \right] dm \tag{3.12}
$$

Procediéndose a analizar la integral término por término:

- Término  $a_{11} \rightarrow \int_{-b}^{b} b^2 dm = b^2 m$
- Término  $a_{12} = a_{21} \rightarrow \int_{-b}^{b} bx \, dm = bS_0$

Nótese que se ha omitido la variable  $x_0$  porque la estamos considerando como el origen del sistema de referencia, por lo que sería nula. Sin embargo, esto no impide deducir que la correspondiente integral representa el Momento Estático respecto del origen  $(S_0)$ .

Término  $a_{22} \rightarrow \int_{-b}^{b} x^2 dm = I_0$ 

De la misma manera, la integral se corresponde con al formulación del Momento de Inercia respecto al origen  $(I_0)$ .

Dado que el perfil se modela mediante el Software de diseño en 3D  $Au$ todesk Inventor, se conocen los momentos de inercia y la posición del centro de gravedad de éste con gran exactitud. Sin embargo, este programa nos proporciona los momentos de inercia respecto al centro de gravedad, por lo que será necesario la aplicación del Teorema de Steiner:

$$
I_0 = I_G + m \cdot (x_{CDG} - x_0)^2 \tag{3.13}
$$

Asimismo, el momento estático respecto al origen vendrá dado por:

$$
S_0 = m \cdot (x_{CDG} - x_0) \tag{3.14}
$$

Con todo esto, la formulación final de la matriz de masas es la siguiente:

$$
\boldsymbol{M} = \left[ \begin{array}{cc} b^2 m & bS_0 \\ bS_0 & I_0 \end{array} \right] \tag{3.15}
$$

Por último, se procede a adimensionalizar de la misma forma que para la matriz de rigidez. La diferencia radica en el factor que se utiliza para adimensionalizar, siendo éste en el presente caso:

$$
M = mb^2 \bar{M}
$$
 (3.16)

## 3.3. Fuerzas aerodinámicas - Vector de fuerzas generalizadas

El tercer paso para definir completamente la Ecuación del movimiento es trabajar con las fuerzas aerodinámicas, que forman el denominado "Vector de fuerzas generalizadas". Para conservar generalidad, se trabaja con la formulación no-estacionaria de las fuerzas generalizadas correspondiente a la ecuación 1.6. Posteriormente, en caso de ser necesario para la resolución por alguno de los métodos explicados en apartados siguientes, se modificará este vector de fuerzas generalizadas acorde a la aproximación de las fuerzas aerodinámicas con la que se pretenda trabajar.

Con todo esto, se parte de las ecuaciones de sustentación y momento, 1.6 y 1.7 respectivamente. El procedimiento es el habitual: tratar de representarlas en función de los grados de libertad del sistema. De esta forma aparecen inevitablemente las matrices aerodinámicas  $A, B, y, C$ . Acorde a esta formulación, y en base a la experiencia previa adquirida durante la realización de multitud de ejercicios de la asignatura "Aeroelasticidad", el vector de fuerzas generalizadas que se pretende conseguir tendría la siguiente expresión:

$$
\mathbf{Q}\left(t\right) = \rho_{\infty} l b^2 U_{\infty}^2 \mathbf{A} \mathbf{u} + \rho_{\infty} l b^3 U_{\infty} \mathbf{B} \dot{\mathbf{u}} + \rho_{\infty} l b^4 \mathbf{C} \ddot{\mathbf{u}} \tag{3.17}
$$

Para llegar a tal expresión será necesario la aplicación del Principio de Trabajos Virtuales (PTV). Omitiendo la demostración, el trabajo virtual se puede expresar como una combinación lineal:

$$
\delta W = \delta h(L) + \delta \theta M_a = \{ \delta h/b, \delta \theta \} \left\{ \begin{array}{c} -Lb \\ M_a \end{array} \right\} = \delta \mathbf{u}^\mathsf{T} \cdot \mathbf{Q} \tag{3.18}
$$

Esto significa que a partir del planteamiento del Principio de Trabajos Virtuales, se puede obtener el vector de fuerzas generalizadas tal que:

$$
\boldsymbol{Q} = \left\{ \begin{array}{c} -Lb \\ M_a \end{array} \right\} \tag{3.19}
$$

De esta forma, operándose con cada término del vector columna de la ecuación 3.19, con la previa aplicación de  $a = 0$  puesto que se considera el momento aerodinámico sobre el origen:

$$
- Lb = \rho_{\infty} l b^2 U_{\infty}^2 \left\{ 0, -C_{L_{\alpha}} \mathcal{C} \left( \kappa \right) \right\} \boldsymbol{u}
$$
  
+  $\rho_{\infty} l b^3 U_{\infty} \left\{ -C_{L_{\alpha}} \mathcal{C} \left( \kappa \right), \frac{-1}{2} C_{L_{\alpha}} \left( \mathcal{C} \left( \kappa \right) + 1 \right) \right\} \boldsymbol{\dot{u}}$   
+  $\rho_{\infty} l b^4 \left\{ \frac{-C_{L_{\alpha}}}{2}, 0 \right\} \boldsymbol{\ddot{u}}$  (3.20)

$$
M_a = \rho_{\infty} l b^2 U_{\infty}^2 \left\{ 0, C_{L_{\alpha}} \frac{\mathcal{C}(\kappa)}{2} \right\} \mathbf{u}
$$
  
+  $\rho_{\infty} l b^3 U_{\infty} \left\{ C_{L_{\alpha}} \frac{\mathcal{C}(\kappa)}{2}, \frac{1}{4} C_{L_{\alpha}} (\mathcal{C}(\kappa) - 1) \right\} \mathbf{\dot{u}}$   
+  $\rho_{\infty} l b^4 \left\{ 0, \frac{-C_{L_{\alpha}}}{16} \right\} \mathbf{\ddot{u}}$  (3.21)

De esta forma, identificando componentes, se definen las matrices del vector de fuerzas generalizadas:

$$
\boldsymbol{A}\left(\kappa\right) = \left[\begin{array}{cc} 0 & -C_{L_{\alpha}}\mathcal{C}\left(\kappa\right) \\ 0 & C_{L_{\alpha}}\mathcal{C}\left(\kappa\right)/2 \end{array}\right] \tag{3.22}
$$

$$
\boldsymbol{B}\left(\kappa\right) = \left[\begin{array}{cc} -C_{L_{\alpha}}\mathcal{C}\left(\kappa\right) & -C_{L_{\alpha}}\left(\mathcal{C}\left(\kappa\right) + 1\right)/2\\ C_{L_{\alpha}}\mathcal{C}\left(\kappa\right)/2 & C_{L_{\alpha}}\left(\mathcal{C}\left(\kappa\right) - 1\right)/4 \end{array}\right] \tag{3.23}
$$

$$
\boldsymbol{C} = \left[ \begin{array}{cc} -C_{L_{\alpha}}/2 & 0\\ 0 & C_{L_{\alpha}}/16 \end{array} \right] \tag{3.24}
$$

Estas matrices ya son de por sí adimensionales, por su propia definición, por lo que no sería necesario ningún paso adicional. Es fácilmente apreciable su dependencia con la frecuencia reducida a través de la función de Theodorsen. Esto implica que se ha de conocer previamente el valor de la función de Theodorsen para poder definir numéricamente dichas matrices. Este aspecto es de gran relevancia, pues definirá los procedimientos específicos a seguir para la resolución completa del problema de flameo.

## 3.4. Ecuación del movimiento

La ecuación del movimiento consiste en la aplicación de la ecuación de Lagrange, introducido en la ecuación 1.17. Con la explicación de cómo obtener las matrices de rigidez y masa, y el vector de fuerzas generalizadas, se han sentado las bases para el desarrollo de dicha ecuación. Asimismo, la formulación tanto de las energías como de las fuerzas generalizadas en

función del vector que recoge los grados de libertad, permite la aplicación directa de la ecuación 1.17. Aplicando dicha expresión se llega a la ecuación del movimiento del sistema:

$$
M\ddot{u} + K\dot{u} = Q \tag{3.25}
$$

Desarrollándose:

$$
\mathbf{M}\ddot{\mathbf{u}} + \mathbf{K}\dot{\mathbf{u}} = \rho_{\infty} b^2 U_{\infty}^2 \mathbf{A}\mathbf{u} + \rho_{\infty} b^3 U_{\infty} \mathbf{B}\dot{\mathbf{u}} + \rho_{\infty} b^4 \mathbf{C}\ddot{\mathbf{u}} \tag{3.26}
$$

Sin embargo, esta expresión no es con la que se quiere trabajar, sino que dependiendo del método utilizado para resolver esta ecuación, se tratará con un diferente desarrollo de la actual ecuación 3.26.

### 3.5. Resolución matemática

En la presenta sección se explica el método aplicados para la resolución del problema de flameo. En primer lugar, se había considerado como opción utilizar el conocido como "Método  $\kappa$ ". De hecho, al principio se trató de reproducir en Matlab. Sin embargo, finalmente no ha sido incluido en el estudio, pero no está de más introducir brevemente en qué consiste y por qué se ha descartado. El método  $\kappa$  es una solución ingenieril basada en el análisis clásico de flameo con el objetivo de determinar las condiciones de vuelo que se corresponden con la frontera de flameo. El procedimiento consiste en asumir que la solución a la ecuación del movimiento es un movimiento armónico simple, y el propósito es averiguar para qué condiciones de vuelo se produce tal armónico. La diferencia principal con el método escogido, el de Espacio de Estados, es que el proceso iterativo consiste en dar valores a la frecuencia reducida. Un inconveniente de este método, y el motivo principal por el cual finalmente ha sido descartado, es que para determinadas configuraciones del centro de gravedad y aerodinámico, presenta anomalías en las curvas de flameo que dificultan notablemente la comprensión del problema.

#### 3.5.1. Método Espacio de Estados

Una alternativa al método  $\kappa$  y que proporciona unas distribuciones más cercanas a la realidad es el conocido como el "Método de Espacio de Estados". Éste no es, ni mucho menos, único para la aeroelasticidad, sino que se trata de un método matemático común utilizado para la resolución de ecuaciones diferenciales de n orden. Es altamente utilizado en ramas de la ingeniería como "Tecnología de Control Automático", que forma parte de las materias cursadas en Ingeniería Aeroespacial, grado por el que se realiza el presente trabajo.

El procedimiento a seguir difiere con respecto al método  $\kappa$ , como ya se ha anticipado previamente. En este particular caso, se trabaja con la ecuación de movimiento 3.26 de una manera diferente. Adicionalmente, no se busca desde el primer momento encontrar la solución para el caso no-estacionario de las fuerzas generalizadas. A diferencia del método  $\kappa$ , el proceso iterativo no consiste de dar valores a la frecuencia reducida, sino que consiste en asignar valores a la velocidad de vuelo. Por este motivo, no se puede conocer, a priori, el valor de la frecuencia reducida y, por consiguiente, de la función de Theodorsen. Esto motiva el partir de una aproximación del problema estacionario, pues permite asumir que  $\mathcal{C}(\kappa) \approx 1$ . Con esto, se evita tener la función de Theodorsen como incógnita a la hora de intentar resolver la ecuación, por lo que las matrices aerodinámicas ( $A(\kappa)$ ,  $B(\kappa)$  y C) serán matrices numéricas. Esto es, sus términos están definidos por valores numéricos en lugar de por incógnitas del problema a resolver.

Posteriormente, una vez se haya resuelto el problema estacionario, se puede obtener el valor de la frecuencia adimensional a la que se produce el flameo, mediante el análisis de las distribuciones obtenidas (al igual que se hizo en el anterior método). Con este valor se puede proceder a resolver el llamado caso casi-estacionario. Para ello, se trata de definir la función de Theodorsen para que no vuelva a ser una incógnita del problema. Esta se define con el valor de frecuencia reducida de flameo del caso estacionario, por lo que las matrices aerodinámicas vuelven a ser numéricas.

A continuación se procede a la explicación del proceso a seguir para operar con la ecuación del movimiento 3.26 para adecuarla para su resolución por Espacio de Estados. Introduciendo los conceptos de rigidez total y matrices adimensionales en 3.26 se obtiene:

$$
mb^2\bar{\mathbf{M}}\ddot{\mathbf{u}} + K_Tb^2\bar{\mathbf{K}}\mathbf{u} = m\left(\frac{U_{\infty}^2}{\mu}\mathbf{A}\left(\kappa\right)\mathbf{u} + b\frac{U_{\infty}}{\mu}\mathbf{B}\left(\kappa\right)\dot{\mathbf{u}} + \frac{b^2}{\mu}\mathbf{C}\ddot{\mathbf{u}}\right) \tag{3.27}
$$

En la obtención de la ecuación 3.27 se han introducido una serie de coeficientes adimensionales para compactar la ecuación y por la utilidad, como se ha visto a lo largo del grado de Aeroespacial, de trabajar con coeficientes adimensionales siempre que se puedan. Estos son: ´

- Coeficiente másico:  $\mu = m/\pi b^2 \rho_{\infty}$
- **Frecuencia reducida:**  $\kappa = \omega b/U_{\infty}$
- **Firmularish** Frecuencia adimensional:  $\lambda = \omega/\omega_{\theta}$

Dividiendo toda la ecuación 3.27 por  $mb^2$  e introduciendo el concepto de frecuencia natural  $\omega_0 = \sqrt{\frac{K_T}{m}}$ :

$$
\bar{M}\ddot{\boldsymbol{u}} + \omega_0^2 \bar{K} \boldsymbol{u} = \frac{U_{\infty}^2}{b^2 \mu} \boldsymbol{A}(\kappa) \boldsymbol{u} + \frac{U_{\infty}}{b \mu} \boldsymbol{B}(\kappa) \dot{\boldsymbol{u}} + \frac{1}{\mu} \boldsymbol{C} \ddot{\boldsymbol{u}} \tag{3.28}
$$

Reordenando:

$$
\left(\bar{\mathbf{M}} - \frac{1}{\mu}\mathbf{C}\right)\ddot{\mathbf{u}} + \left(-\frac{U_{\infty}}{b\mu}\mathbf{B}\left(\kappa\right)\right)\dot{\mathbf{u}} + \left(\omega_0^2\bar{\mathbf{K}} - \frac{U_{\infty}^2}{b^2\mu}\mathbf{A}\left(\kappa\right)\right)\mathbf{u} = 0 \quad (3.29)
$$

A continuación se aplica un cambio de variable que permita considerar de manera diferente las derivadas que aparecen en la ecuación 3.29.

$$
\tau = \omega_0 t \to \frac{d}{dt} = (\dot{\theta}) = \frac{d}{dt} \omega_0 t = (\dot{\theta})' \omega_0 \tag{3.30}
$$

$$
\left(\bar{\mathbf{M}} - \frac{1}{\mu}\mathbf{C}\right)\omega_0^2\mathbf{u''} + \left(-\frac{U_{\infty}}{b\mu}\mathbf{B}\left(\kappa\right)\right)\omega_0\mathbf{u'} + \left(\omega_0^2\bar{\mathbf{K}} - \frac{U_{\infty}^2}{b^2\mu}\mathbf{A}\left(\kappa\right)\right)\mathbf{u} = 0
$$
\n(3.31)

Adicionalmente, este cambio posibilita introducir el concepto de velocidad adimensional  $(V)$ . Además, dividiendo la ecuación 3.31 por la frecuencia natural al cuadrado  $(\omega_0^2)$ , se consigue la formulación final de dicha ecuación:

$$
\left(\bar{M} - \frac{1}{\mu}C\right)u'' + \left(-\frac{V}{\mu}B\left(\kappa\right)\right)u' + \left(\bar{K} - \frac{V^2}{\mu}A\left(\kappa\right)\right)u = 0 \qquad (3.32)
$$

Un paso adicional que conllevaría una importante simplificación de esta expresión sería la consideración de matrices equivalentes, tal que:

$$
\begin{cases}\nM_{eq} &= \bar{M} - \frac{1}{\mu}C \\
C_{eq} &= -\frac{V}{\mu}B(\kappa) \\
K_{eq} &= \bar{K} - \frac{V^2}{\mu}A(\kappa)\n\end{cases}
$$
\n(3.33)

Siendo la expresión final de la ecuación de movimiento para su resolución por el método de Espacio de Estados:

$$
M_{eq}u'' + C_{eq}u' + K_{eq}u = 0 \qquad (3.34)
$$

Una vez se ha operado adecuadamente con la ecuación de movimiento 3.26, se procede a relatar la resolución de ésta por el actual método escogido. Para resoverlo numéricamente se introduce el vector que recoge las incógnitas del problema:

$$
\boldsymbol{x} = \left\{ \begin{array}{c} \boldsymbol{u} \\ \boldsymbol{\dot{u}} \end{array} \right\} = \left\{ \begin{array}{c} \boldsymbol{x}_1 \\ \boldsymbol{x}_2 \end{array} \right\} \tag{3.35}
$$

Esta "nueva" consideración de la incógnita del problema permite escribir la ecuación anterior  $(3.34)$  como:

$$
M_{eq}\dot{x}_2 + C_{eq}x_2 + K_{eq}x_1 = 0 \tag{3.36}
$$

Que, junto a la ecuación trivial  $\dot{x}_1 = x_2$ , da lugar a un sistema de ecuaciones diferenciales de rango 2 (por la consideración de únicamente dos grados de libertad. En el caso de tener un sistema con n grados de libertad, el sistema de ecuaciones al que se llegaría sería, de la misma manera, de rango n):

$$
M_{eq}\dot{x}_2 + C_{eq}x_2 + K_{eq}x_1 = 0 \tag{3.37}
$$

$$
\dot{\boldsymbol{x}}_1 = \boldsymbol{x}_2 \tag{3.38}
$$

Dada la mayor comodidad de trabajar con un sistema matricial, éste se conforma a partir de las ecuaciones 3.37 y 3.38 como:

$$
\left[\begin{array}{cc} C_{eq} & M_{eq} \\ I & 0 \end{array}\right] \left\{\begin{array}{c} \dot{x}_1 \\ \dot{x}_2 \end{array}\right\} + \left[\begin{array}{cc} K_{eq} & 0 \\ 0 & -I \end{array}\right] \left\{\begin{array}{c} x_1 \\ x_2 \end{array}\right\} = \left\{\begin{array}{c} 0 \\ 0 \end{array}\right\} \tag{3.39}
$$

Donde  $\bm{I}$  indica la matriz identidad. Se plantea una solución armónica del problema de vibraciones  $x = x_0 e^{i\omega t}$ . Asociando las matrices que aparecen en la ecuación 3.39 como  $A_{EE}$  y  $B_{EE}$  para simplificar la notación, la ecuación matricial a resolver quedaría como:

$$
\left(\mathbf{A}_{EE}\left(i\omega\right) + \mathbf{B}_{EE}\right)\mathbf{x}_0 e^{i\omega t} = 0\tag{3.40}
$$

De la ecuación final 3.40 se debe resolver el problema de autovalores de la parte que aparece dentro del paréntesis, pues es lo único que puede hacerse 0 en algún momento, ya que se asume que  $x_0$  no es nulo. Se trata de un problema de autovalores mediante el cual se obtienen frecuencias con una parte real y con otra imaginaria. La solución consiste en dar como válidos ´unicamente aquellos autovalores con parte real positiva. Adicionalmente, para almacenar las soluciones válidas y realizar las gráficas pertinentes, se crean vectores en los que se asocia a cada valor de velocidad adimensional que se evalúa un valor de frecuencia adimensional real y otro imaginario. De esta forma, las curvas de flameo quedarán representadas, siendo una de ellas la parte real de la solución y la otra la parte imaginaria de la solución del problema de autovalores (y que se entiende como el amortiguamiento del movimiento. De ahí que cuando la curva asociada a cualquiera de los modos de vibración adquiera valores negativos en la parte imaginaria, se considera que el movimiento oscilatorio no se está amortiguando y que, por tanto, ha entrado en situación inestable de flameo). De esta manera, la velocidad de flameo es la última para la cual el sistema es estable.

#### Caso estacionario

En primer lugar, como ya se ha mencionado, se trata el caso estacionario, seguido de la resolución del caso casi-estacionario. La principal diferencia radica en la elección de las matrices que intervienen dentro de las matrices equivalentes del sistema. La particularidad del caso estacionario es que se puede asumir que  $\mathcal{C}(\kappa) \approx 1$ . Esta hipótesis se complementa con la asunción de que las matrices  $B_{est}$  y  $C_{est}$  son nulas en esta aproximación. A partir de estas dos hipótesis esenciales, las matrices equivalentes del sistema quedan definidas como: <sup>2</sup>

$$
\begin{cases} M_{eq} &= \bar{M} \\ C_{eq} &= 0 \\ K_{eq} &= \bar{K} - \frac{V^2}{\mu} A_{est} \end{cases}
$$

Donde  $A_{est}$  hace referencia a la matriz  $A$  particularizada para el caso estacionario en que la función de Theodorsen se considera la unidad.

#### Caso casi-estacionario

En segundo lugar, se realiza la aproximación al caso casi-estacionario. Para ello se parte de la solución de flameo del caso estacionario. Esto es, se evalúa la función de Theodorsen con el valor de frecuencia reducida de flameo del caso estacionario. Por tanto, las matrices aerodinámicas y, consiguientemente, las matrices equivalentes serán numéricas. Esto significa que, en lugar de utilizar una posible aproximación de las fuerzas aerodinámicas casi-estacionarias correspondiente a la ecuación 1.16, se parte de la expresión no-estacionaria 1.6 con un valor de la función de Theodorsen definido acorde a lo mencionado anteriormente. En ´ultima instancia, lo que esto implica realmente es que las matrices aerodinámicas ( $A(\kappa)$ ,  $B(\kappa)$  y C) tienen la misma expresión simbólica para ambos casos (casi-estacionario y estacionario), variando su valor numérico por la diferente consideración de la función de Theodorsen en cada caso de estudio. De esta manera, las matrices equivalentes del caso casi-estacionario quedan como: <sup>3</sup>

$$
\begin{cases} M_{eq} &= \bar{M} - \frac{1}{\mu}C \\ C_{eq} &= -\frac{V}{\mu}B\left(\kappa_{est}\right) \\ K_{eq} &= \bar{K} - \frac{V^2}{\mu}A\left(\kappa_{est}\right) \end{cases}
$$

 $^{2}$ Destacar que las matrices aerodinámicas A, B y C siguen estando definidas acorde a lo expuesto en el apartado 3.3

<sup>3</sup> (De este razonamiento surge el anterior pie de nota).

Resulta de extremada importancia aclarar cómo se obtiene la velocidad de flameo a partir de la resolución por Espacio de Estados. En las curvas de flameo se puede determinar el punto de flameo, estando este punto formado por dos coordenadas: Velocidad adimensional  $(V_{\text{adim}})$  y la frecuencia adimensional  $\left(\frac{\omega_f}{\omega_r}\right)$ . El hecho de obtener la velocidad adimensional nos permite la obtención de la velocidad no adimensional de flameo, pues tienen la siguiente relación matemática por la propia concepción de la magnitud velocidad adimensional:

$$
V_{\text{adim}} = \frac{U_{\infty}}{b\omega_0} \to U_{\text{flameo}} = V_{\text{adim}} \cdot \omega_0 \cdot b \tag{3.41}
$$

Para finalizar el apartado 3.5, se vuelve a recalcar y aclarar la utilización de ambos métodos de resolución introducidos en éste. Tal y como se ha comentado, el método  $\kappa$  puede proporcionar evoluciones un poco distorsionadas por diversos factores. Esto ocurre a la hora de evaluar los experimentos. Por este motivo, tan solo se hará uso del método de Espacio de Estados dada su extremada utilidad a la hora de representar las conocidas curvas de flameo para determinar el punto de flameo.

Por último, cabe destacar que los *script* de *Matlab* utilizados para la resolución por el citado método se incluyen al final de documento, en el Anexo A.

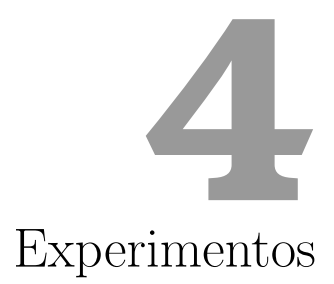

Habiéndose introducido la resolución matemática del problema de la velocidad de flameo del modelo se procede a la experimentación con la estructura final ya diseñada y construida. En el presente capítulo se detalla cada uno de los experimentos llevados a cabo durante la realización del trabajo actual, explicando la motivación detrás de cada uno de ellos. Finalmente se exponen los resultados obtenidos, tanto los analíticos como experimentales, a fin de realizar una aproximación en cuanto a la exactitud del método matem´atico a la hora de predecir la velocidad de flameo con respecto al valor obtenido en la vida real mediante la experimentación en el túnel de viento.

## 4.1. Detalle de cada experimento

Habiéndose comentado en diversas ocasiones previamente, la motivación de este trabajo es tratar de comprender cómo afectan parámetros importantes en la aparición del fenómeno de flameo. Para ello es necesario realizar varios ensayos con el fin de obtener una idea clara del citado efecto. Pese a que la estructura en sí no sufra excesivas modificaciones, sí que se realizan peque˜nos cambios que, pese a dar la apariencia de ser irrelevantes, cambian por completo la esencia del ensayo llevado a cabo. A fin de comprender exactamente cuáles han sido dichos cambios y las razones por las cuales se han llevado a cambio, se procede a realizar un detalle de cada uno de los ensayos ejecutados.

#### 4.1.1. Experimento 1

Mal llamado "Experimento 1", se trata del primer ensayo efectuado realmente en el túnel de viento. Sin embargo, no se trata del primer experimento ideado, pues la primera idea era la de experimentar con una posición de los muelles sim´etrica con respecto al origen del sistema de coordenadas. En efecto, el plan era colocar tanto los "Muelles 1" como los "Muelles 2" a una distancia de 100 mm del origen. Con el objetivo de comprobar que dicho ensayo era viable se lanzaron los cálculos analíticos conforme a lo introducido en el capítulo 3. Sin embargo, el resultado fue insatisfactorio, no obteniéndose un valor para la velocidad de flameo. El problema residía en la posición relativa entre el centro de gravedad y el eje elástico. En el particular caso en que los "Muelles 1" y "Muelles 2" tienen el mismo valor de constante de rigidez y se encuentran a la misma distancia del origen, la posición del eje el´astico coincide exactamente con el origen. Dado que, por la forma del perfil elástico, acumula más masa en el borde de ataque que en el borde de fuga, el centro de gravedad se encuentra desplazado hacia dicho borde de fuga. Por el sentido escogido en el Sistema de Referencia, y que se explicita en la figura 2.1, el centro de gravedad se encuentra por delante de la posición del eje elástico. Esto podría explicarse como que esta posición relativa facilita la amortiguación de las vibraciones, generando así una mayor estabilidad que dificulta la aparición del flameo en un rango aceptable de velocidades para las condiciones particulares de ese experimento.

Lo expuesto anteriormente justifica la configuración final del modelo para el desarrollo del primer experimento. Esta se corresponde con la imagen ´ introducida en la figura 2.3. Las características de este primer experimento quedan definidas como:

| <b>EXPERIMENTO 1</b>        |                      |           |
|-----------------------------|----------------------|-----------|
| Posición "Muelles 1"        | $-0,1$               | m         |
| Posición "Muelles 2"        | 0,05                 | m         |
| Rigidez "Muelles 1"         | 80                   | N/m       |
| Rigidez "Muelles 2"         | 80                   | N/m       |
| Posición centro de gravedad | $-0,004369$          | m         |
| Posición eje elástico       | $-0,025$             | m         |
| Masa                        | 0,234                | kq        |
| Inercia                     | $8,44 \cdot 10^{-4}$ | $kq$ $m2$ |

Cuadro 4.1: Datos descriptivos del Experimento 1

Este experimento supone un punto de partida sobre el cual desarrollar el resto de ensayos. Se trata de un experimento base del que se conoce, gracias a un cálculo matemático por el procedimiento expuesto en el apartado 3, que flamea a una velocidad aceptable dentro de la limitación del túnel de viento. Sobre este ensayo se ejecutan diversas variaciones con el fin de comprender la influencia de éstas en el punto de flameo del perfil aerodinámico.

#### 4.1.2. Experimento 2

El posterior ensayo tiene el objetivo de variar el centro de gravedad del perfil aerodinámico. Es decir, se modifica la distancia entre el centro de gravedad y el eje elástico, el cual se mantiene al no modificar ni la rigidez ni la posición de los muelles utilizados. Con tal objetivo se introducen cuatro imanes en las pletinas laterales, poniendo dos de ellos en cada una de las pletinas. Dichos imanes se fijan a dichas pletinas laterales mediante la cinta adhesiva magnética previamente colocada. Para asegurar la fijación de éstos, con la intención de que no se generen daños por un posible desanclaje, se recurre al uso de cinta adhesiva.

La posición de estos imanes, que actúan como cargas puntuales, no es arbitraria, sino que se busca posicionarlos de tal manera que se favorezca el flameo y éste ocurra a una velocidad menor que en el primer ensayo. Para ello, se colocan en la parte posterior del perfil. Esto es, cerca del borde de fuga del perfil. Con esto se pretende que se favorezca que el borde de ataque se desplace hacia arriba, aumentando así el grado de libertad de rotación del perfil aerodinámico. Sin embargo, como se podrá apreciar en el apartado 4.2, no ocurre así. El motivo vendrá explicado más adelante, pero se anticipa que tiene que ver con un incremento de la inercia, tal y como se aprecia en la tabla 4.2.

A continuación se introduce una imagen en la figura 4.1 que escenifica el montaje de este segundo experimento, con la introducción de los imanes, manteniendo la rigidez y posición de los muelles respecto al caso anterior. Asimismo, de igual forma que anteriormente, se introduce una tabla que recoge los datos importantes de este experimento, a fin que se pueda visualizar fácilmente las modificaciones realizadas con respecto a casos anteriores.

| <b>EXPERIMENTO 2</b>        |                       |           |
|-----------------------------|-----------------------|-----------|
| Posición "Muelles 1"        | $-0,1$                | m         |
| Posición "Muelles 2"        | 0,05                  | m         |
| Rigidez "Muelles 1"         | 80                    | N/m       |
| Rigidez "Muelles 2"         | 80                    | N/m       |
| Posición centro de gravedad | 0,011103              | m         |
| Posición eje elástico       | $-0,025$              | m         |
| Masa                        | 0,2792                | kq        |
| Inercia                     | $1,191 \cdot 10^{-3}$ | $kq$ $m2$ |

Cuadro 4.2: Datos descriptivos del Experimento 2

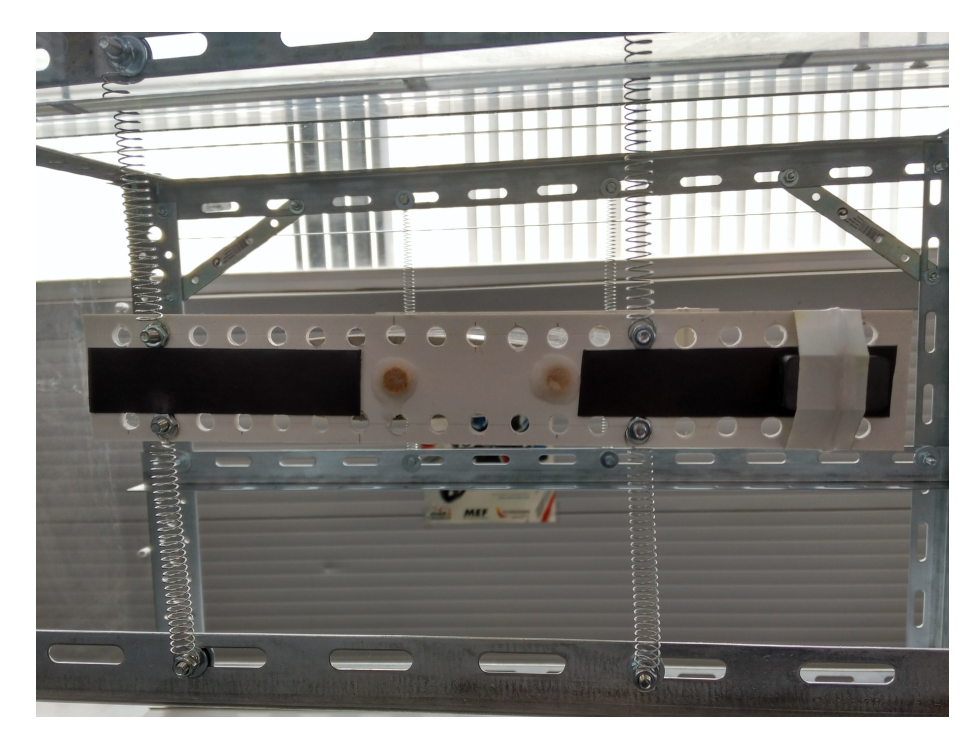

Y la situación del experimento se aprecia cómodamente mediante la figura 4.1:

Figura 4.1: Situación del modelo para la realización del segundo ensayo

#### 4.1.3. Experimento 3

Para abordar un nuevo experimento, siendo éste el tercero que se lleva a cabo, se decide modificar los muelles con los que se ha venido trabajando hasta el punto actual. Atendiendo a la expresión 3.8, la posición del eje elástico varía en función de la constante de rigidez de los muelles y con la posición en la que se colocan dentro del modelo. Por tanto, el hecho de cambiar los muelles utilizados por otros con una rigidez menor supone un intento de modificar la posición del eje elástico. Sin embargo, trabajando con la expresión 3.8, para el caso particular en que todos los muelles tienen el mismo valor de rigidez, sea éste cualquiera, la posición del eje elástico depende únicamente de la posición de los muelles. Por tanto, al mantenerse las mismas posiciones que en ambos casos anteriores, no se está modificando el eje elástico.

Lo que sí se está modificando es la matriz de rigidez del sistema. Dicha matriz aparece en cualquiera de las versiones explicadas de la ecuación del movimiento del sistema, por lo que matemáticamente tendrá una influencia a la hora de resolver el problema de autovalores del sistema. Desde un pun-

to de vista físico-experimental, el hecho de reducir la rigidez del sistema se entiende como que se favorecerán las vibraciones de éste, reduciendo así la velocidad a la que pueda aparecer el flameo. Estas hipótesis propias se confirmarán o desecharán en función de los resultados obtenidos y presentados en el siguiente apartado.

De la misma manera que anteriormente, se incluyen los datos del experimento y una imagen que escenifique a éste:

| <b>EXPERIMENTO 3</b>        |                       |     |
|-----------------------------|-----------------------|-----|
| Posición "Muelles 1"        | $-0,1$                | m   |
| Posición "Muelles 2"        | 0,05                  | m   |
| Rigidez "Muelles 1"         | 50                    | N/m |
| Rigidez "Muelles 2"         | 50                    | N/m |
| Posición centro de gravedad | 0,011103              | m   |
| Posición eje elástico       | $-0,025$              | m   |
| Masa                        | 0,2792                | kg  |
| Inercia                     | $1,191 \cdot 10^{-3}$ |     |

Cuadro 4.3: Datos descriptivos del Experimento 3

Siendo su situación real la siguiente:

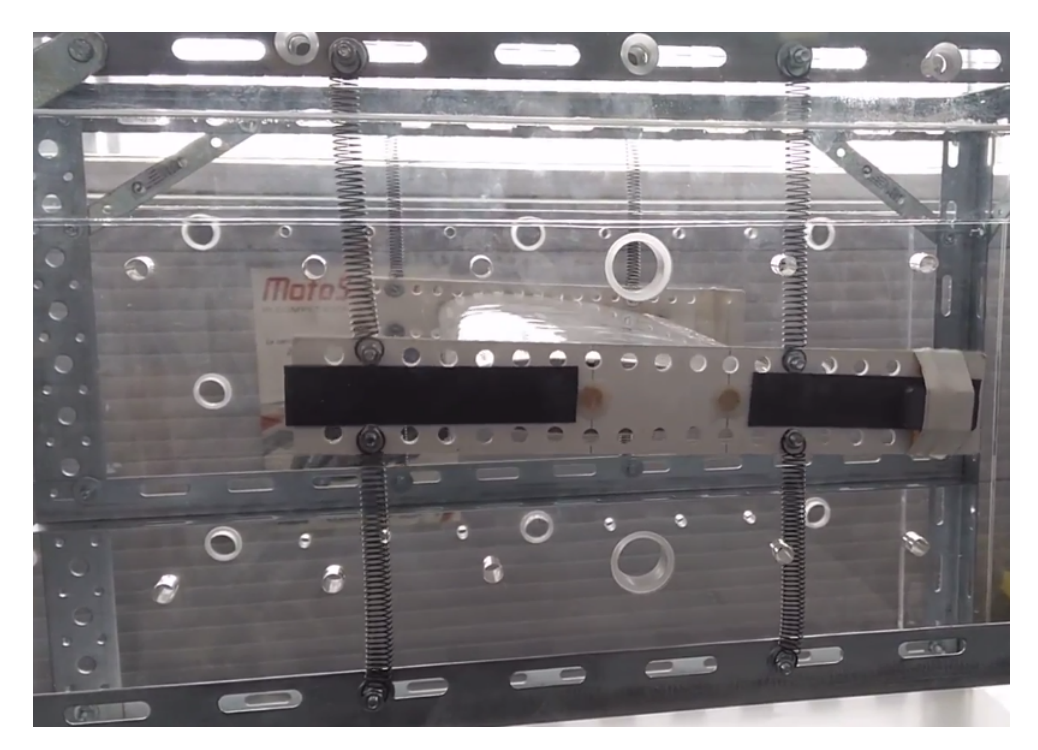

Figura 4.2: Situación del modelo para la realización del tercer ensayo

#### 4.1.4. Experimento 4

El último experimento ejecutado consiste en una modificación directa del anterior. El cambio consiste en retirar los imanes que actuaban como masas puntuales. En definitiva, se trata del mismo ensayo que el primero, con la diferencia en la rigidez de los muelles utilizados. El motivo es poder compararlos directamente, llegando a entender c´omo afecta la diferencia de rigidez en el flameo. Esto podría indicarnos la importancia en el sector aeron´autico de construir un elemento sustentador de mayor o menor rigidez.

Desgraciadamente, no se dispone de una imagen de este último experimento. Pese a ello, en esencia, se corresponder´ıa con la figura 4.2 si en ella se obviaran las masas puntuales. Los datos del experimento final quedan recogidos en la siguiente tabla:

| <b>EXPERIMENTO 4</b>        |                 |                     |
|-----------------------------|-----------------|---------------------|
| Posición "Muelles 1"        | $-0,1$          | m                   |
| Posición "Muelles 2"        | 0,05            | m                   |
| Rigidez "Muelles 1"         | 50              | N/m                 |
| Rigidez "Muelles 2"         | 50              | N/m                 |
| Posición centro de gravedad | $-0,004369$     | $\boldsymbol{m}$    |
| Posición eje elástico       | $-0,025$        | m                   |
| Masa                        | 0,234           | kq                  |
| Inercia                     | $8,44 \cdot 10$ | $kg \overline{m^2}$ |

Cuadro 4.4: Datos descriptivos del Experimento 4

## 4.2. Resultados analíticos - experimentales

En el presente apartado se introducen los resultados obtenidos en el propio experimento y los predichos matem´aticamente. En el aspecto matem´atico, se hace uso del método de espacio de estados. A continuación se explica el procedimiento a seguir para la obtención de los resultados. En primer lugar se considera el caso estacionario con los datos propios de cada ensayo. De  $\acute{e}$ ste se obtiene el valor de la frecuencia reducida a la que se produce el flameo en el caso estacionario. Este valor se almacena para ser utilizado posteriormente en el análisis del caso casi-estacionario, pues se evalúa la función de Theodorsen para tal valor. Éste último es el que proporciona las gráficas y valores analíticos definitivos.

Se vuelve a recordar que, puesto que se trata de un parámetro importante, la frecuencia de referencia del sistema se utiliza para adimensionalizar el problema y que no tiene por qu´e coincidir con la frecuencia natural del sistema. Dicha frecuencia de referencia se calcula como:

$$
\omega_r = \sqrt{\frac{K_T}{m}}\tag{4.1}
$$

#### 4.2.1. Experimento 1

Los datos de este primer experimento se introducen en la tabla 4.1. Como se ha mencionado en diversas ocasiones, el método a utilizar es el de Espacio de Estados, habiendo una aproximación estacionaria y una, más cercana a la realidad, casi-estacionaria. Se parte de la aproximación estacionaria, para la cual se obtiene una  $\kappa_{flameo-est} = 0,3429$  en la iteración número 320. Este valor se toma como punto de partida para la aproximación casi-estacionaria que permite la obtención de las curvas de flameo y el valor de la velocidad de flameo del modelo. A continuación se introduce la parte real e imaginaria de la curva de flameo. Además, se incorpora una tabla que actúa de resumen de los valores más importantes obtenidos en el cálculo iterativo-matemático.

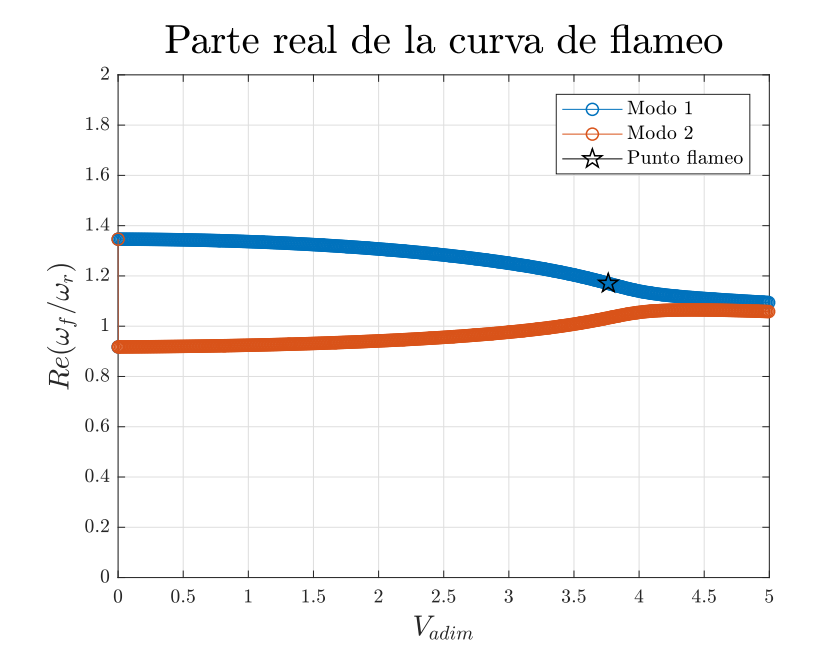

Figura 4.3: Curvas de flameo para el primer experimento. Parte real de la solución.

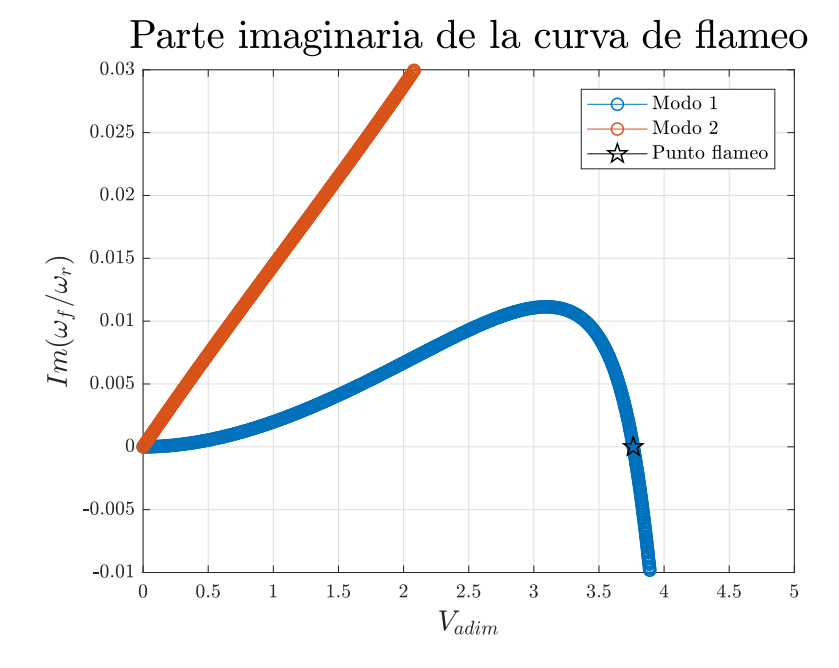

Figura 4.4: Curvas de flameo para el primer experimento. Parte imaginaria de la solución.

Apréciese en el gráfico 4.4 que es el "Modo 1" de vibración, asociado en mayor medida a uno de los dos grados de libertad, el que acaba produciendo la situación de flameo en el perfil. No es conveniente caer en el error de asociar cada modo de vibración a cada grado de libertad. Esto sólo sería correcto en el hipotético caso de que el eje elástico coincida con el centro de gravedad, pues ambos modos de vibración estarían totalmente desacoplados. En el presente trabajo, el "Modo 1" se asociará comúnmente al modo de torsión, mientras que el "Modo 2" se adscribe al modo de flexión, siempre teniendo en cuenta la anterior e importante puntualización. El punto clave es cuando la parte imaginaria de la frecuencia adimensional comienza a adquirir valores negativos, pues significa que en lugar de amortiguarse la vibración, se acentúa. Este punto se remarca con una estrella negra para una mejor visualización. Los datos obtenidos resultan ser:

| RESULTADOS ANALÍTICOS EXPERIMENTO 1   |         |       |
|---------------------------------------|---------|-------|
| Velocidad adimensional de flameo      | 3,7635  |       |
| Frecuencia reducida de flameo         | 0,3109  |       |
| Frecuencia de referencia $(\omega_r)$ | 52,2976 | rad/s |
| Velocidad de flameo                   | 14,7617 | m/s   |

Cuadro 4.5: Resultados analíticos Experimento 1. Casi-estacionario.

Por otro lado, el valor obtenido durante la experimentación se correspon-

de con una frecuencia de giro del ventilador del túnel de 40  $Hz$ , equivalente a una velocidad del aire de 16 m/s. La diferencia obtenida entre ambos de 1,23  $m/s$  o 4,439  $km/h$  se asume considerablemente razonable, y se trata con m´as detalle en las conclusiones del presente proyecto.

#### 4.2.2. Experimento 2

Se continúa con el procedimiento argumentado anteriormente. Por tanto, se adjuntan tanto las gráficas correspondientes a este segundo experimento, como los valores alcanzados analíticamente y de forma experimental.

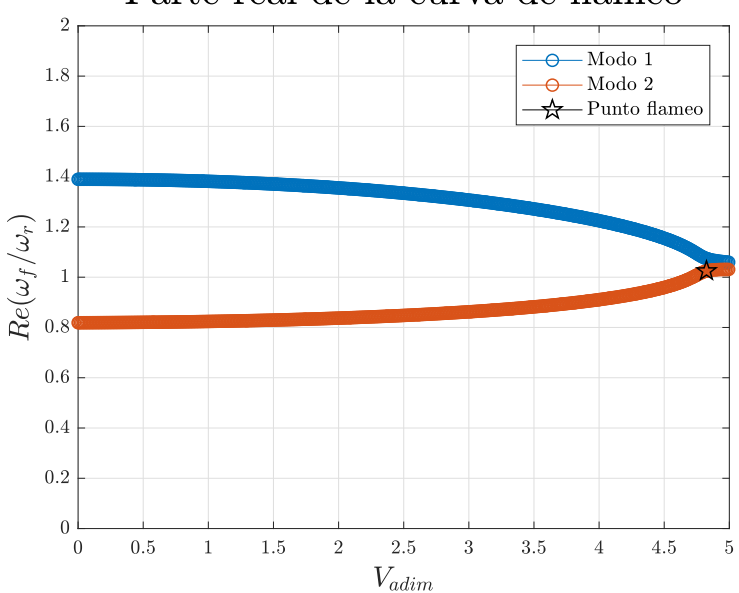

Parte real de la curva de flameo

Figura 4.5: Curvas de flameo para el segundo experimento. Parte real de la solución.

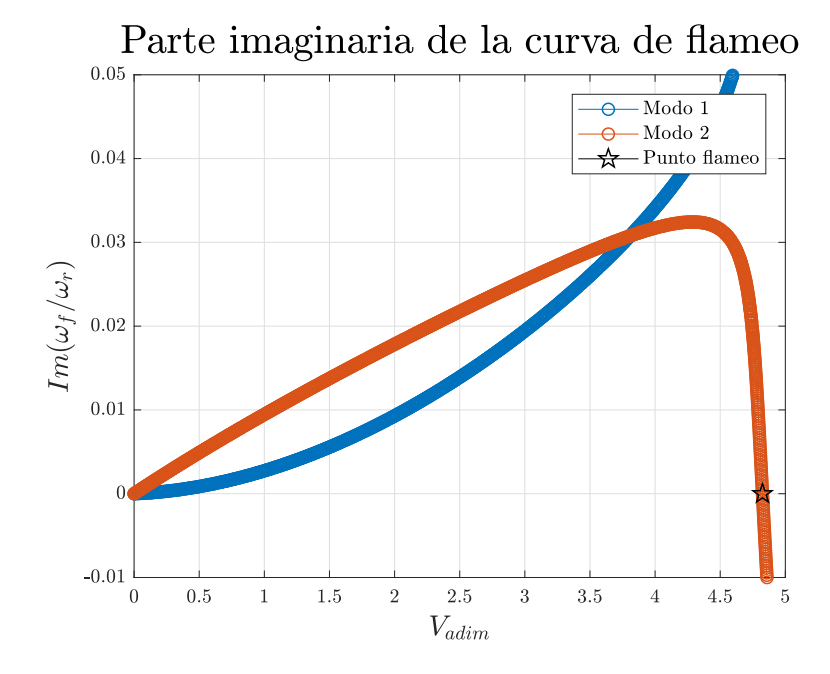

Figura 4.6: Curvas de flameo para el segundo experimento. Parte imaginaria de la solución.

Obsérvese que, en este caso, es el segundo modo de vibración en el que se produce la situación flameante. Por otro lado, los resultados analíticos son los que se introducen a continuación:

| RESULTADOS ANALÍTICOS EXPERIMENTO 2   |         |       |
|---------------------------------------|---------|-------|
| Velocidad adimensional de flameo      | 4,8245  |       |
| Frecuencia reducida de flameo         | 0.2124  |       |
| Frecuencia de referencia $(\omega_r)$ | 52,2976 | rad/s |
| Velocidad de flameo                   | 17,3239 | m/s   |

Cuadro 4.6: Resultados analíticos Experimento 2. Casi-estacionario.

El resultado obtenido en el túnel de viento es un flameo a la velocidad de 17,07  $m/s$ , por lo que la diferencia es muy reducida con respecto al valor predicho por el modelo matemático, a diferencia de lo que ocurre en el primer experimento. Se analiza por qué puede ocurrir esto en la sección de conclusiones.

#### 4.2.3. Experimento 3

El tercer experimento se caracteriza por las siguientes curvas de flameo:

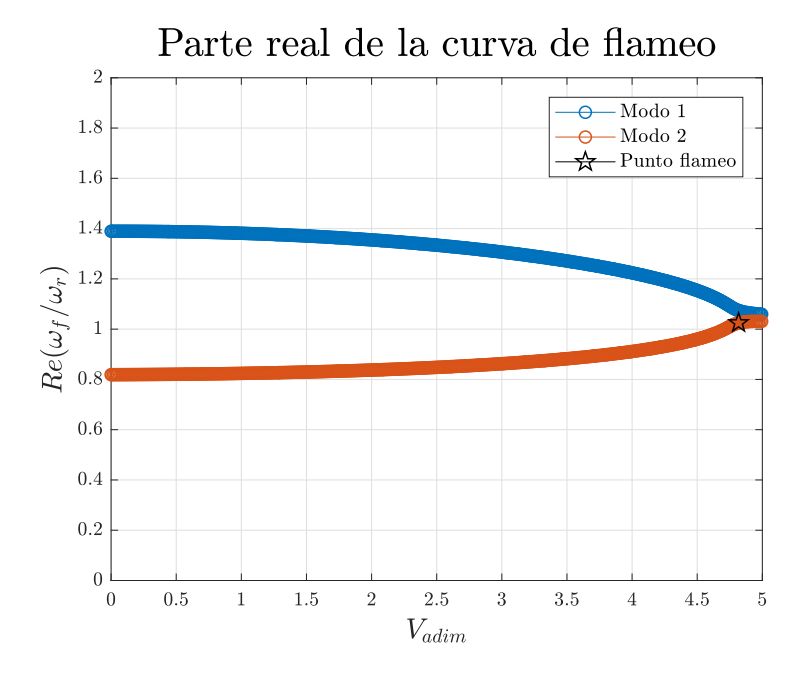

Figura 4.7: Curvas de flameo para el tercer experimento. Parte real de la solución.

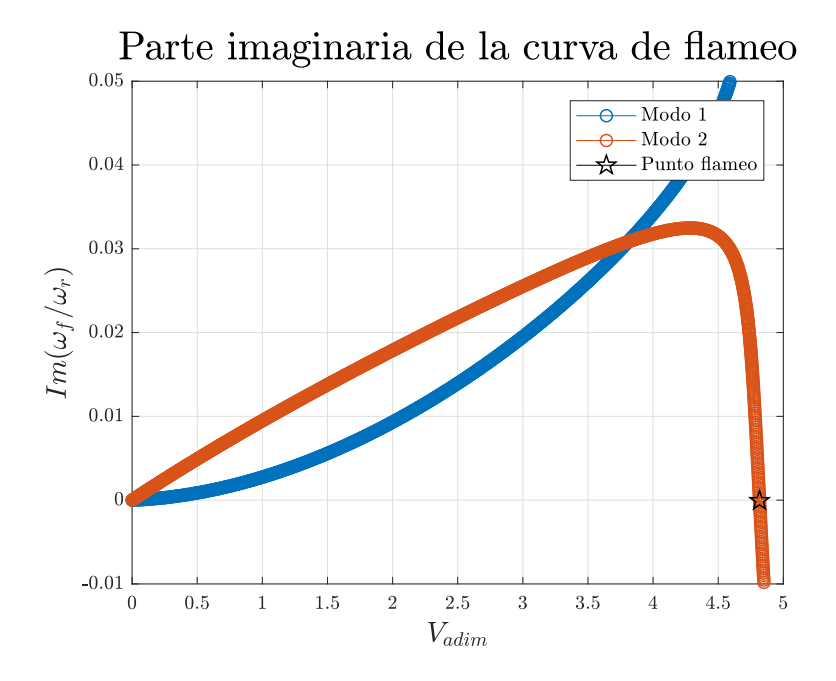

Figura 4.8: Curvas de flameo para el tercer experimento. Parte imaginaria de la solución.

Al igual que para el segundo experimento, es el modo 2 el que acarrea el

| RESULTADOS ANALÍTICOS EXPERIMENTO 3   |         |       |
|---------------------------------------|---------|-------|
| Velocidad adimensional de flameo      | 4,8175  |       |
| Frecuencia reducida de flameo         | 0,2128  |       |
| Frecuencia de referencia $(\omega_r)$ | 41,3449 | rad/s |
| Velocidad de flameo                   | 13,6759 | m/s   |

flameo del perfil. Los datos se recogen a continuación:

Cuadro 4.7: Resultados analíticos Experimento 3. Casi-estacionario.

Por otro lado, el resultado adquirido durante la experimentación en el túnel de viento es de una velocidad de flameo de 13,27  $m/s$ . Apréciese que, al igual que ocurre con el segundo experimento, la diferencia entre el modelo matemático y el experimental se cifra en alrededor de 1  $km/h$ , por lo que es de admirar la precisión de los cálculos, todo y que se han realizado diversas hipótesis para simplificar el cálculo que no tienen por qué corresponderse con la realidad.

#### 4.2.4. Experimento 4

El último experimento nos deja la siguiente distribución:

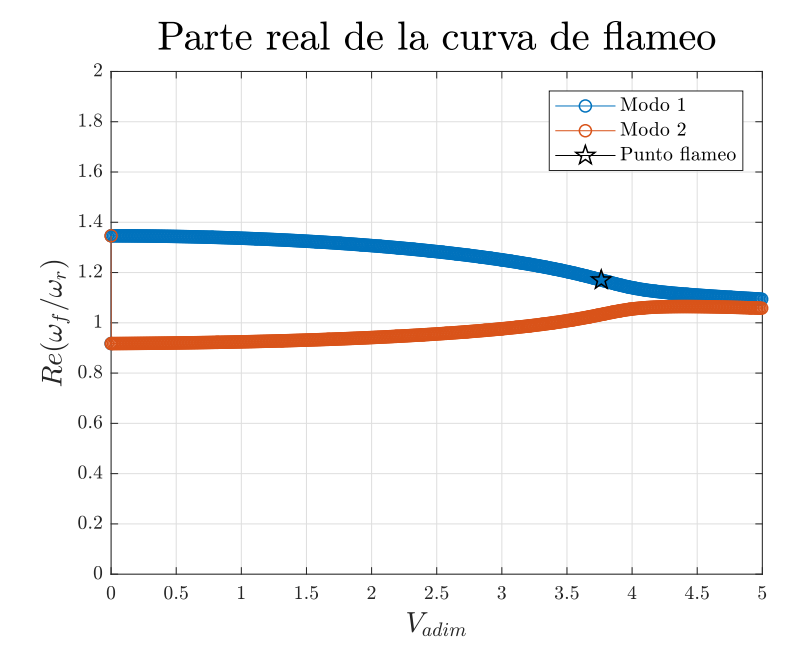

Figura 4.9: Curvas de flameo para el cuarto experimento. Parte real de la solución.

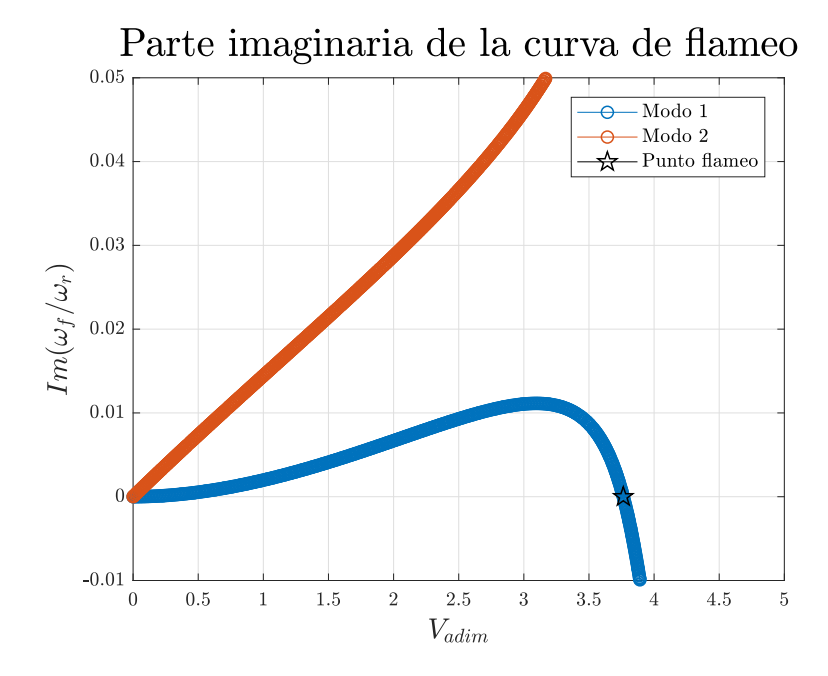

Figura 4.10: Curvas de flameo para el cuarto experimento. Parte imaginaria de la solución.

Es ahora, como en el primero de todos, el modo 1 el causante. Los resultados se adjuntan a continuación:

| RESULTADOS ANALÍTICOS EXPERIMENTO 4   |         |       |
|---------------------------------------|---------|-------|
| Velocidad adimensional de flameo      | 3,7365  |       |
| Frecuencia reducida de flameo         | 0,3109  |       |
| Frecuencia de referencia $(\omega_r)$ | 41,3449 | rad/s |
| Velocidad de flameo                   | 11,6701 | m/s   |

Cuadro 4.8: Resultados analíticos Experimento 4. Casi-estacionario.

Por su parte, el flameo se alcanza experimentalmente para este caso a una frecuencia de giro del ventilador de  $33.2 Hz$ , correspondiéndose ésta con una velocidad de la corriente de 12,39 m/s. La diferencia con respecto al valor analítico, todo y siendo relativamente pequeña, es superior que para los experimentos 2 y 3. Una vez más, destacar que se analizan todos estos detalles en las conclusiones sacadas a partir del análisis de los resultados analíticos y experimentales.

# Conclusiones **5**

En el capítulo actual se pretende concluir el presente trabajo con una serie conclusiones alcanzadas tras la experimentación y análisis matemático. Se intenta dar respuesta a las diferencias acaecidas entre ambos m´etodos de análisis. A fin de facilitar su visualización, se incorpora una lista de puntos que contiene dichas conclusiones logradas.

- En el Experimento 1, la diferencia obtenida entre ambos de 1,23 m/s o 4,439 km/h se asume considerablemente razonable. La diferencia acontecida motivaría un refinamiento del proceso iterativo-matemático, quedando éste pendiente para trabajos posteriores. Es más, la discrepancia puede venir por dos razones: la propia concepción del caso casi-estacionario y la estimación de la inercia total del modelo. Si bien es cierto que en el ámbito de la ingeniería resulta altamente complicado una correlación exacta entre los datos obtenidos en una experimentación y los resultados matemáticos. Dicha discrepancia se puede entender como que el modelo matem´atico utilizado es inexacto desde el punto de vista de que no ha conseguido tener en cuenta todos los factores que intervienen en el mundo real. Pese a ello, y como se comenta posteriormente, la gran exactitud en la predicción para el resto de experimentos invita a pensar que la correlación es considerablemente buena, siendo una pequeña excepción (si puede considerarse como excepción) este primer caso.
- En el Experimento 2 y 3, al introducirse los imanes como masas puntuales en la zona del borde de fuga del perfil, parecía lógico que disminuyera la velocidad de flameo con respecto a los experimentos homólogos sin imanes  $(1 \times 3)$ , respectivamente). Sin embargo, el propio día del

ensayo se confirmó que esto no ocurría. Como ya se dijo en la introducción teórica del flameo, en este fenómeno existe una alta interrelación entre fuerzas aerodinámicas e inerciales. La introducción de los imanes, a parte de producir un retraso en el centro de gravedad hacia el borde de fuga del perfil, produce un aumento del momento de inercia altamente notable. Tal aumento de inercia provoca un incremento de la frecuencia de referencia. De forma gráfica, implica que la curva de flameo se desplace hacia arriba, retrasándose el corte con el eje de abcisas. Dado que el aumento de masa producido por la incorporación de los imanes no provoca un cambio sustentable en la frecuencia de referencia, la velocidad de flameo aumenta con respecto a la de los experimentos 1 y 4.

Por tanto, queda como trabajo futuro la ejecución de un ensayo en que se consiga variar el centro de gravedad sin variar la inercia, a fin de confirmar la hipótesis de que retrasando el centro de gravedad, el perfil flameará con mayor facilidad (manteniendo constante la posición del eje elástico).

- En el Experimento 3, con el cambio de los muelles, se está reduciendo la rigidez total del sistema. Un efecto directo de esto es que la frecuencia de referencia del sistema, atendiendo a la expresión 4.1, también se reduce al mantenerse constante la masa. Observando la expresión que permite la obtención de la velocidad de flameo (3.41), un descenso en la frecuencia de referencia implicaría que la velocidad de flameo decreciera. Este factor se evidencia en la diferencia entre los resultados obtenidos entre el Experimento 2 y el 3, cuantificada matemáticamente en unos  $3,648$  m/s de diferencia entre sus respectivas velocidades de flameo. De hecho, en el propio desarrollo del ensayo ya se observa una mayor facilidad de movimiento/oscilación a bajas velocidades, producto de esa reducci´on de la rigidez del sistema. Se confirma, por tanto, la hipótesis introducida en el apartado 4.
- Las diferencias entres los valores predichos analíticamente y experimentalmente son relativamente pequeños, especialmente para los Experimentos 2 y 3. Para el primero y último esa diferencia se aumenta ligeramente en comparación, todo y que continúa siendo una diferencia bastante aceptable. Destacar que, cuando es el Modo 2 de vibración el asociado al flameo, las diferencias entre modelo teórico y resultado experimental son las más reducidas. De alguna manera esto implicaría que el Modo 1, más asociado al modo de torsión, se está despreciando algún término asociado a la torsión del sistema. Teniendo en cuenta que se trata de una aproximación casi-estacionaria, el motivo puede aducirse a no considerar el término de la sustentación no-estacionaria que recoge las fuerzas de inercia asociadas a la velocidad angular del

giro del perfil  $(\ddot{\theta})$ . Por tanto, una tarea a elaborar en el futuro consistiría en aumentar la complejidad del estudio con el análisis del caso puramente no-estacionario.

- $\blacksquare$  Se aprecia un patrón entre los experimentos que incorporan o no los imanes como masas puntuales, apreciándose un aumento de la velocidad de flameo del mismo orden entre los experimentos (1-2) y (3-4), respectivamente.
- Se ha conseguido el objetivo fundamental del presente proyecto: un experimento muy versátil que permite cambios en el centro de gravedad, eje elástico, masa e inercia; y muy barato, puesto que ha sido conformado a partir de materiales adquiribles en una ferretería.
- Se confirma la extremada dificultad de la comprensión y análisis del flameo por la multitud de factores y fenómenos que influyen en él, y la dificultad de aislar unos de otros para comprender en qué grado y de qué forma afecta cada uno de ellos en el propio flameo.

## Trabajos Futuros **6**

En el presente capítulo se pretende exponer los trabajos que habrían de realizarse en el futuro para completar la información expuesta en el actual proyecto.

El tiempo del que se dispone para realizar y entregar el Trabajo Final de Grado constituye una limitación en cuanto al alcance del estudio realizado sobre una particular materia. El presente trabajo no supone una excepción. El hecho de ser un proyecto enfocado al ´ambito experimental ha producido una gran dependencia con el diseño y construcción del modelo a evaluar. Por este motivo los retrasos en la construcción del modelo, provocados por un cambio de ubicación del departamento de construcción de la ETSID, han retrasado el desarrollo del trabajo. Habiéndose de presentar durante el mes de Julio debido a la necesidad de tener todos los créditos aprobados antes del inicio del "Máster en Ingeniería Aeronáutica", dichos retrasos no han hecho más que limitar la cantidad de experimentos posibles de realizar.

Ante esta tesitura, se plantean los siguientes trabajos futuros:

**Estudio más exhaustivo**: Con un mayor tiempo disponible, resultaría interesante elaborar un estudio más detallado del efecto que tienen las variables destacadas en el fenómeno del flameo. Para ello, un estudio paramétrico parece un buen método a seguir. Además, otra tarea a elaborar resultaría abandonar la caracterización casi-estacionaria de la aproximación para tratar de realizar un análisis puramente noestacionario, con el consecuente incremento de la complejidad de dicho análisis.
- Luz estroboscópica: Un estroboscopio permite encender y apagar la luz en un lapso de tiempo dado la cantidad de veces que se desee. Dado que las vibraciones son de frecuencia muy elevada, resulta un poco complicado observarlas adecuadamente durante el propio experimento. Por ello, el uso de un estroboscopio permitiría observar el movimiento oscilatorio del perfil c´omo si este estuviera ocurriendo muy lentamente, en función de la frecuencia utilizada con el estroboscopio. Por tanto, constituiría un método para acabar de comprender mejor el flameo del perfil y por qué es importante evitarlo en el caso de cualquier avión real.
- Diferentes cargas puntuales: En el presente proyecto tan solo se han introducido un tipo de cargas puntuales y en una posición fija, sin variar ninguno de estos parámetros. Por tanto, una posible diferente vía de exploración sería trabajar con otras posiciones de las cargas puntuales, observando cómo afecta esto a la aparición del flameo. Tras la realización del actual trabajo, ha quedado latente la importancia de la masa y la inercia en la velocidad a la que se produce la aparición del flameo. Este estudio futuro tendría el objetivo de no quedarse con la idea general, sino profundizar tratando de dibujar una relación entre el momento de inercia y la velocidad de flameo.
- Variación del cdg: En línea con el anterior punto y con lo establecido en las conclusiones de los ensayos, sería necesario efectuar un ensayo en el que se consiga variar el centro de gravedad actuando lo menos posible en la inercia del conjunto. Esta vía permitiría confirmar si un retraso del centro de gravedad, lo que implica aumentar la distancia entre la posición del eje elástico y éste, produce una disminución de la velocidad de flameo, lo que significaría que se estaría facilitando que el ala entre en situación de flameo.
- Diferenciación resonancia-flameo: Éste se trata de un trabajo a nivel personal. En varias ocasiones en el ámbito ingenieril, hay conceptos y/o fenómenos que a menudo se confunden entre ellos, no siendo clara la diferencia entre ellos. En mi particular opinión, éste es el caso de la resonancia y flameo. De hecho, el famoso caso del puente de Tacoma se atribuye a la resonancia, cuando en realidad sería un caso de flameo. Pese a que personalmente se haya indagado en las diferencias entre ambos fenómenos, sería atractivo seguir profundizando en el tema a fin de evitar cualquier tipo de dudas a la hora de catalogar un caso real como resonancia o flameo.

## Presupuesto **7**

Con el objetivo de perfeccionar el actual proyecto se realiza una estimación del presupuesto que ha sido necesario para llevar a cabo el presente trabajo final de grado, haciendo hincapié tanto en el coste aducido a la propia construcción del modelo, como al coste por las horas invertidas y el gasto por el uso de software privado. Es preciso tener en cuenta que ha trabajado un ingeniero aeronáutico como un doctor ingeniero aeronáutico, este último como tutor del provecto. Se acepta, por convención, que un ingeniero aeronáutico tiene un coste por hora de  $20\epsilon/h$ , mientras que el de un doctor ingeniero aeronáutico subiría hasta los  $40\epsilon/h$ . A continuación se desglosa el coste asociado al desarrollo del trabajo: <sup>1</sup>

- Revisión bibliográfica: Se trabaja con una extensa bibliografía que supone alrededor de unas 12 horas de trabajo por parte del ingeniero aeronáutico, lo que constituye un coste aproximado de 240 $\in$ .
- Desarrollo teórico: En este apartado se incluyen todas las horas invertidas en el tratamiento de la información obtenida mediante la revisión bibliográfica, traduciéndose esto en el desarrollo de cada uno de los apartados que conforman el presente trabajo. Es decir, se incluye tanto el desarrollo teórico puro como el matemático.En este proceso el ingeniero aeron´autico dedica alrededor de 90 horas, mientras que el doctor realiza un trabajo de apoyo evaluado aproximadamente en 5 horas. El coste asociado se cuantifica en 2000 $\epsilon$ .

<sup>1</sup>Destacar que los valores son aproximados, puesto que no se dispone de un recuento exacto de las horas dedicadas al proyecto

- Software: Se trabaja con dos principales programas informáticos: Matlab e Inventor. Dado que de ambos se dispone de la licencia estudiantil gratuita, no supone un coste adicional su uso. Sin embargo, se intenta cuantificar el coste asociado por hora al uso del software. Este se estima a partir del coste asociado a la suscripción a cada uno de estos programas. Asumiendo que un trabajador dedica alrededor de 8 horas diarias, siendo el coste de la suscripción de *Inventor* de 514,25€ anuales y de 574€ para una versión apropiada de *Matlab*, obtendríamos un gasto por hora de: 0,176 $\varepsilon$ /h y 0,197 $\varepsilon$ /h, respectivamente. Para el desarrollo del código y la generación de resultados, el ingeniero aeron´autico ha requerido de aproximadamente 20 horas de dedicación con el software *Matlab*. Por otro lado, para el diseño en 3D previo a la construcci´on del modelo se ha requerido de unas 11 horas de trabajo con el programa Inventor. Todo esto constituye un gasto aproximado de 625,88 $\in$ .
- Coste experimental: En este apartado se incluye el coste asociado a la construcción del modelo, así como el propio coste debido al uso del túnel de viento. El coste debido a la compra de todas las herramientas y materiales necesarios para la construcción y modificación del modelo asciende a  $128.47\epsilon$ , coste del que se dispone una factura emitida por la empresa Leroy Merlin. Por otro lado, el coste asociado a la propia construcción del perfil aerodinámico, tanto por el material utilizado como las horas dedicadas por el operario, se cuantifica en 144,62  $\in$ . Finalmente, el ingeniero aeronáutico dedica 3,5 horas a la realización del experimento, mientras que el doctor ingeniero aeronáutico dedica alrededor de 7 horas. Sumándole un coste de  $10 \in \text{/min}$  asociado al funcionamiento del túnel de viento (el túnel se mantiene únicamente en funcionamiento alrededor de 12 mins), el montante final asociado a la experimentación se cuantifica en 739,09 $\in$ .

En vista al desglose realizado, el presupuesto del presente proyecto se cuantifica aproximadamente en  $3604,97\in$ . Este valor no incorpora IVA. Teniendo en cuenta un IVA del 10%, el valor final es  $3965,47\in$ .

#### Anexos

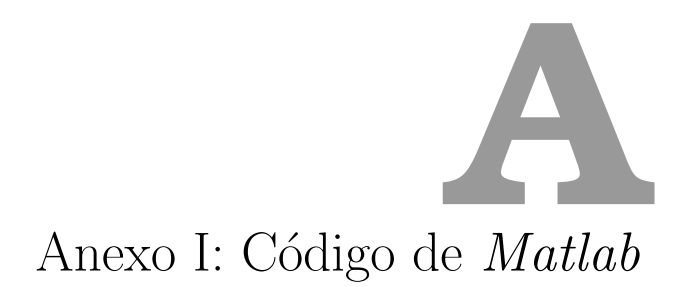

El primer Anexo supone un espacio donde introducir el código desarrollado en Matlab para la resolución del problema de flameo por el método introducido en el capítulo 3.

#### A.1. Código 1 *Matlab*: Método Espacio de Estados

```
1 %% % Método Espacio de Estados para la obtención de las ...
      curvas de flameo %%%
2 clc; clear all; close all;
3
4 %% CASO A ANALIZAR
5 % Seleccionamos el caso a analizar: 'est' para ESTACIONARIO ...
      y 'casi-est'
6 % para CASI-ESTACIONARIO.
7
8 caso='casi-est';
9
10 %% Declaración de las variables del experimento
11 % Condiciones vuelo
12 rho=1.225; %kg/mˆ3 a nivel del mar
13 % Perfil
14 b=75*10ˆ-3; %semicuerda
15 l=400*10ˆ-3; %envergadura
16 % Muelles
17 Kdl=80; %N/m
18 Kul=Kdl;
19 Kdr=80; %N/m
20 Kur=Kdr;
```

```
21 \text{ x1} = -100 \times 10^{\degree} - 3; \text{ m}22 x2=50*10ˆ-3; % same
23 % Masas e inercias
24 m=0.234; %kg
25
26 xcdg = (-4.369) *10^{\degree} -3; %m
27 Ig=844.059*10ˆ-6; %Ig=Iyy en kg*mˆ2
28 Io=Ig+m*xcdgˆ2;
29 So=m*xcdg;
30 \times 0=0:
31 \text{ } xE=(Kdl*x1 + Kul*x1 + Kdr*x2 + Kur*x2)/(Kdl + Kdr + Kul + Kur);32 % Fuerzas generalizadas
33 AR=1/(2*b);
34 % CLalpha=2.99; %de las condiciones de vuelo en Javafoil
35 CLalpha=(2*pi*AR)/(2+sqrt(4+AR^2));36
37 %% 1) Matriz de Rigidez del Sistema
38 % Quitamos ya lo de diferenciar entre muelles de arriba y ...
       abajo de la misma
39 % posición. Llamamos por tanto k1 y k2 a las rigideces de ...
       los muelles.
40
41 k1=Kdl; k2=Kdr;
42 K=[4*b^2*(k1+k2), 4*b*(k1)*x1+(k2)*x2); ...4*b*(k1)*x1+(k2)*x2, 4*(k1)*x1^2+4*(k2)*x2^2];43 Kt=4*(k1+k2);
44 Kadim=K/(Kt*b^2);
45
46 %% 2) Matriz másica del Sistema
47
48 M=[b^2*m, b*So; b*So, Io];49 Madim=M/(m*bˆ2);
50 Coefmasico=m/(rho*bˆ2*l);
51
52 %% 3) Vector fuerzas generalizadas
53
54 %Definimos la función de Theodorsen como 0, aunque para ...
      cada caso en
55 %concreto se sustituirá por su valor correspondiente.
56 CTheodorsen=0;
57 % Matrices fuerzas generalizadas
58 A=[0,-CLalpha*CTheodorsen; 0, (1/2)*CLalpha*CTheodorsen];
59 B=[-CLalpha*CTheodorsen, ...
        (-1/2)*\text{CLalpha}*(1+\text{CTheodorsen});(1/2)*\text{CLalpha}*\text{CTheodorsen}, \ldots(1/4)*\text{CLalpha*} (-1+CTheodorsen)];
60 C=[-CLalpha/2,0; 0, -CLalpha/16];
61
62 %% 4) Ecuación del movimiento en Espacio de Estados
63 % Diferenciamos ahora entre ambos casos: CASO ESTACIONARIO ...
        ('est') y CASO
64 % CASI ESTACIONARIO ('casi-est')
65
66 if strcmp(caso, 'est')
```

```
67 CTheodorsen=1; % El Caso Estacionario se caracteriza por ...
        esto, y porque se aproxima que B=C=0.
 68 A=[0,-CLalpha*CTheodorsen; 0, (1/2)*CLalpha*CTheodorsen];
 69 B=zeros(2);
70 C=zeros(2);
71 espacioiteracion=0.01;
72 elseif strcmp(caso,'casi-est')
73 load('kappa flameo est experimento4') % Cargamos la ...
        solución del caso estacionario
74 CTheodorsen=Theodorsen(kappa_flameo_est); % Trabajamos con ...
        un valor fijo correspondiente a la frec reducida de ...
        flameo del caso estacionario
75 % Redefinimos las matrices A,B,C
76 A=[0,-CLalpha*CTheodorsen; 0, (1/2)*CLalpha*CTheodorsen];
77 B=[-CLalpha*CTheodorsen, ...
        (-1/2)*\text{CLalpha}*(1+\text{CTheodorsen});(1/2)*\text{CLalpha}*\text{CTheodorsen}, ..
        (1/4)*CLalpha*(-1+CTheodorsen)];
78 C=[-CLalpha/2,0; 0, -CLalpha/16];
 79 espacioiteracion=0.001;
 80 end
 81
 82 % Proceso iterativo para obtener las curvas de flameo
 83 \text{ V0} = 0:
 84 Vmax=5;
 85 contador=0;vectorvelocidad=[]; ...
        contadorfrecmodo1=1;contadorfrecmodo2=1;frecreal=[]; ...
        frecimag=[];
86 \mod 1 = 0:
 87 for V=V0:espacioiteracion:Vmax
 88 Meq=Madim-(1/Coefmasico)*C;89 Ceq = - (V/Coefmasico) *B;
90 Keq=Kadim-((Vˆ2)/(Coefmasico))*A;
91
92 A EE=[Ceq,Meq; eye(2),zeros(2)];
93 B E = [Keq, zeros(2); zeros(2), -eye(2)];
94
95 eigenvalues=eig(B_EE,-i*A_EE);
96
97 for k=1:length(eigenvalues)
98 if real(eigenvalues(k))≥0 && modo1==0
99 frecreal(1, contadorfrecmodo1)=real(eigenvalues(k));
100 frecimag(1,contadorfrecmodo1)=imag(eigenvalues(k));
101 contadorfrecmodo1=contadorfrecmodo1+1;
\vert102 modo1=1; % Levantamos una bandera como que ya se ha ...
        guardado el correspondiente al modo 1
103 elseif real(eigenvalues(k))≥0 && modo1==1
\begin{pmatrix} 104 & \text{frecreal}(2, \text{contactfree} \text{model}) = \text{real(eigenvalues(k)}) \end{pmatrix}\vert105 frecimag(2,contadorfrecmodo2)=imag(eigenvalues(k));
106 contadorfrecmodo2=contadorfrecmodo2+1;
\vert107 modo1=0; % Reseteamos la bandera como que ya se ha acabado ...
        de guardar los dos modos, de cara a la próxima ...
        iteración global
108 end
\vert109 end
```

```
110 vectorvelocidad=[vectorvelocidad,V];
\vert111 contador=contador+1;
\vert112 end
113
114 %% PLOTS Y RESULTADOS - Gráficas de las curvas de flameo y ...
       punto de flameo
\vert_{115}116 % a)CASO ESTACIONARIO
117 if strcmp(caso,'est')
\vert118 figure(1)
\vert119 plot(vectorvelocidad, frecreal);
|120 xlabel('V<sub>-</sub>{adim}'); ylabel ('Re(\omega)');
121 legend('Modo 1','Modo 2');
\vert122 grid on;
\vert_{123}\vert124 figure(2)
\vert125 plot(vectorvelocidad, frecimag);
|126 xlabel('V<sub>-</sub>{adim}'); ylabel ('Im(\omega)');
127 legend('Modo 1','Modo 2');
128 grid on:
|_{129}130 % Almacenamos la solución para su posterior uso en el Caso
131 % CASI-ESTACIONARIO
\vert132 % La velocidad de flameo es aquella para que la parte ...
        imaginaria de la
133 % solución (frecuencia de oscilación) se hace 0.
134
135 omegar=sqrt(Kt/m); &rad/s
\vert136 Ur=b*omegar*1;
137138 % Sacamos el punto de flameo del caso estacionario
\vert139 modoflameo=1;
\vert_{140} Vflameo_est=vectorvelocidad(320);
141 Frecflameo_adim=frecreal(modoflameo, 320);
142 kappa_flameo_est=Frecflameo_adim*(1/Vflameo_est);
143 Velocidad_flameo_est=Vflameo_est*omegar*b;
144 resultados est=[Vflameo est,Frecflameo adim,kappa flameo est,
145 Velocidad_flameo_est];
146 save('kappa flameo est experimento4.mat','kappa flameo est')
|147 save('resultados_est_experimento4.mat','resultados_est');
\vert148 end
\vert_{149}150 % b) CASO CASI-ESTACIONARIO
151152 if strcmp(caso,'casi-est')
153 % Buscamos ahora el punto de flameo para la aproximación hecha
154 % casi-estacionaria. Para ella, necesitamos ver cuándo la ...
        parte imaginaria
\vert155 % pasa de ser positiva a negativa. Esto es, cuando deja de ...
        ser estable el
156 % modo de vibración. Por tanto, debemos evaluar el punto en ...
       que se hace 0.
\frac{1}{157} % Dependiendo del experimento, será un Modo u otro (1-2) el ...
        que nos
```

```
158 % interese para sacar el punto de flameo del Experimento.
\frac{1}{159}160 omegar=sqrt(Kt/m); %frecuencia de referencia
\vert161 modoflameo=1; %indicamos qué Modo queremos analizar
162 for u=2: length (frecimag) % No evaluamos en el primer punto, ...
        porque nos daría error a la hora de evaluar el punto ...
        anterior.
163 if frecimag(modoflameo,u-1)>0 && frecimag(modoflameo,u)≤0
164165 %Tres posibilidades para coger automáticamente el punto de
\vert_{166} %flameo en la gráfica:
167
168 % COGIENDO PUNTO DONDE SE HACE NEGATIVO
169 % disp('Punto flameo CASO Casi-Estacionario')
170 % Vflameo casiest=vectorvelocidad(u)
171 % Ratio imag omega casiest=frecimag(modoflameo,u);
172 % Ratio omega casiest=frecreal(modoflameo,u)
\frac{1}{173} % ...
        Kappa flameo casiest=Ratio omega casiest * (1/Vflameo casiest)
174 % Velocidad flameo casiest=Vflameo casiest*omega0*b ...
        \frac{m}{s}175
176 %COGIENDO PUNTO ANTERIOR A DONDE SE HACE NEGATIVO
177 % disp('Punto flameo CASO Casi-Estacionario')
178 % Vflameo casiest=vectorvelocidad(u-1)
179 % Ratio imag omega casiest=frecimag(modoflameo,u-1);
\begin{array}{cc} |180 \quad \text{\$} & \text{\$} & \text{Ratio}.\end{array} ratio_omega_casiest=frecreal(modoflameo,u-1)
181 % ...
        Kappa_flameo_casiest=Ratio_omega_casiest*(1/Vflameo_casiest)
182 % Velocidad flameo casiest=Vflameo casiest*omega0*b ...
        \frac{m}{s}\vert_{183}184 \div COGIENDO PUNTO INTERMEDIO - Opción escogida por acercarse más
185 disp('Punto flameo CASO Casi-Estacionario')
186 Vflameo_casiest=(vectorvelocidad(u-1)+vectorvelocidad(u))/2
\vert187 Ratio_imag_omega_casiest=(frecimag(modoflameo,u-1)
\begin{bmatrix} 188 & +\text{frecimag} \pmod{6} \end{bmatrix}189 Ratio omega casiest=(frecreal(modoflameo,u-1)
\vert190 +frecreal(modoflameo,u))/2
191 Kappa flameo casiest=Ratio omega casiest*(1/Vflameo casiest)
192 Velocidad flameo casiest=Vflameo casiest*omegar*b %m/s
\vert_{193}194 break;
195 end
196 end
197
198 %RESULTADOS=[Vflameo_casiest, Ratio_imag_omega_casiest,
199 %Ratio_omega_casiest, Kappa_flameo_casiest,
200 %Velocidad_flameo_casiest];
201 % save('RESULTADOS 80 20 separacion1.mat','RESULTADOS');
202
203 &PLOTS - Gráficas
204 figure(1) \ \ arte real de la solución
205 plot(vectorvelocidad, frecreal, 'o-');
```

```
206 hold on;
207 plot(Vflameo casiest,Ratio omega casiest,'k','Marker','p',
208 'MarkerSize',10);
209 tit=title('Parte real de la curva de flameo');
|210 xlab=xlabel('$V_{adim}$'); ylab=ylabel ('$Re(\omega_f / ...
       \omega r ) \gamma);
211 leg=legend('Modo 1','Modo 2','Punto flameo');
212 grid on;
213 xlim([0 5])
|_{214} ylim(|0 2|)
215 % Adecuamos fuente a la de LaTex
216 set(xlab,'Interpreter','latex');
217 set(xlab, 'FontSize', 14);
218 set(ylab,'Interpreter','latex');
219 set(ylab, 'FontSize', 14);
220 set(gca,'TickLabelInterpreter','latex')
221 set(tit,'Interpreter','latex');
222 set(tit, 'FontSize', 20);
223 set(leg,'Interpreter','latex');
224 set(leq, 'FontSize', 10);
225226 figure(2) & Parte imaginaria de la solución
|_{227} plot(vectorvelocidad, frecimag, 'o-');
228 hold on;
229 plot(Vflameo casiest,Ratio imag omega casiest,'k','Marker','p'
230 ,'MarkerSize',10);
231 tit=title('Parte imaginaria de la curva de flameo');
232 xlab=xlabel('$V_{adim}$'); ylab=ylabel ('$Im(\omega_f / ...
        \omega r )$');
233 leg=legend('Modo 1','Modo 2','Punto flameo');
234 grid on;
|235 \text{ ylim}([ -0.01 \ 0.05])||236 \times \text{lim}([0 5])|237 % Adecuamos fuente a la de LaTex
238 set(xlab,'Interpreter','latex');
239 set(xlab, 'FontSize', 14);
240 set(ylab,'Interpreter','latex');
241 set(ylab, 'FontSize', 14);
242 set(gca,'TickLabelInterpreter','latex')
243 set(tit, 'Interpreter', 'latex');
244 set(tit,'FontSize',20);
245 set(leg, 'Interpreter', 'latex');
246 set(leg, 'FontSize', 10);
247 end
```
#### A.2. Código 2 Matlab: Función de Theodorsen

```
1 function [C] = Theodorsen(k)
2
3 H_n^K(z) = besselh(n, K, Z)
4
5
6 \frac{6}{6} n=1, K=(2), Z=k
7 H12 = besselh(1,2,k);
8 \frac{6}{6} n=0, K=(2), Z=k
9 H02 = besselh(0,2,k);
10
11 C = H12 / (H12 + (1i) * H02);
12
13 % Cálculo aproximado
14 d1 = 1 - 0.0455*(1i)/k;
15 d2 = 1 - 0.3*(1i)/k;16 % C = 1 - 0.165/d1 - 1.335/d2;
```
### Anexo II: Características modelo **B**

En el presente anexo se incorporan todos los cálculos efectuados para la obtención de las características másicas e inerciales del modelo en cada una de sus configuraciones (con y sin imanes). En un primer momento se hace uso de una plantilla de *Microsoft Excel* que permitía calcular dichos parámetros del perfil aerodinámico, quizás la parte más difícil de cálculo por la compleja geometría del perfil. A partir de ahí, se incorpora la influencia de las placas laterales de madera, varillas de madera introducidas a lo largo de la envergadura del perfil, acetato y cinta adhesiva de doble cara que recubren el perfil, cintas adhesivas magn´eticas y los propios imanes. Sin embargo, se complementa el estudio con un diseño en 3D de la geometría completa con un software que permite la obtención de las deseadas características másicas e inerciales. Ante las diferencias existentes en los valores alcanzados en ambos m´etodos, no por ello imprevistas, se acaba recurriendo al que se considera como más exacto y fiable: el proporcionado por el software *Inventor*.

#### B.1. Perfil aerodinámico

En primer lugar se establecen las características básicas del perfil: una envergadura de 400 mm, una cuerda de 150, un área de sección transversal de 2658,12  $mm^2$  y una densidad del porexpan de aproximadamente 35 kg/ $m^3$ . A partir de ah´ı se define lo que se conoce como la masa por unidad de longitud:

$$
\mu L = \frac{\rho S}{1 \cdot 10^6} = \frac{35 \cdot 2658,12}{1 \cdot 10^6} = 9,3 \cdot 10^{-2} \text{ kg/m}
$$
 (B.1)

Esta magnitud permite la obtención de la masa de dicho perfil:

$$
m_{perfil} = l * \mu L = 0.4 \cdot 9.3 \cdot 10^{-2} = 0.0372 \ kg
$$
 (B.2)

Sin embargo se está infravalorando el valor másico del perfil aerodinámico. El motivo reside en que, durante la construcción, se recurrió al uso de acetato para recubrir el porexpan con el fin de dotarle de un mejor acabado y evitar la porosidad. Para adherir dicho acetato se usa un adhesivo. Por tanto, es imprescindible añadir la contribución másica de estos elementos. La aproximación ejecutada consiste en aproximar la cantidad de material utilizado a un elemento prism´atico de forma rectangular de dimensiones de envergadura y cuerda del perfil. Esto es, una longitud de dos veces la cuerda (para considerar la parte superior e inferior) y una anchura igual a la envergadura. Una búsqueda por Internet proporciona unos valores de masa por unidad de superficie de 0,065  $kg/m^2$  para el acetato, y de 0,292  $kg/m^2$ para el adhesivo utilizado. De esta manera, despreciando el posible ´ınfimo espesor de éstos, el área se puede calcular como:

$$
S = l \cdot ancho = 0, 4 \cdot 0, 3 = 0, 12 \, m^2 \tag{B.3}
$$

La masa que aporta cada uno resulta de multiplicar los valores de masa por ud de superficie y la propia superficie de ambos:

$$
m_{acetato} = \psi_{acetato} \cdot S = 0,065 \cdot 0,12 = 0,0078 \text{ kg} \tag{B.4}
$$

$$
m_{adhesivo} = \psi_{adhesivo} \cdot S = 0,292 \cdot 0,12 = 0,03504 \text{ kg} \tag{B.5}
$$

Apréciese la importancia de considerar dichas contribuciones másicas, pues tan solo el adhesivo ya tiene prácticamente la misma pasa que el propio perfil de porexpan. En un primer momento se habían despreciado tales contribuciones. Sin embargo, a fin de cerciorarse de que no se cometía un error de bulto, se utilizó una báscula de precisión para pesar el conjunto formado por el perfil aerodin´amico, las placas laterales, las varillas internas, las cintas adhesivas magnéticas, tornillos/tuercas y muelles. El valor obtenido era 0,241 kg, por lo que era evidente que despreciar dichas contribuciones era incorrecto. En los siguientes subapartados del anexo actual se continúa puntualizando cómo se ha conseguido refinar la aproximación para acercarse al valor real de 241 gr.

Resulta importante destacar las decisiones tomadas acerca de la obtenci´on de un valor de la inercia lo m´as aproximado a la realidad posible. Para ello se hace uso del software Inventor ya comentado. En una primera aproximación se crea el material de porexpan con su correspondiente valor de densidad, pues en la biblioteca de materiales no existía. Sin embargo, en la línea del párrafo anterior, el valor de masa difiere del que se tiene en la realidad. Por ello, la vía de actuación ejecutada consiste en, conociendo el valor de masa total que debe poseer el perfil tras la suma de los valores (B.2,  $B.4$  y  $B.5$ ), se calcula la densidad que debe poseer un hipotético material que aúne los tres mencionados con anterioridad. Con este procedimiento se consigue el valor de la masa real. Sin embargo, se está cometiendo un error en el cálculo del momento de inercia, puesto que éste depende de la masa. En realidad, tanto el acetato como el adhesivo se encuentran uniformemente distribuidos por toda la superficie del perfil aerodinámico de porexpan. No obstante, no ocurre lo mismo a lo largo del espesor de éste. Por tanto, seguramente se esté subestimando dicho momento de inercia.

#### B.2. Placas laterales

Las placas laterales que actúan como soporte para los muelles están fabricadas de PVC. El valor de su densidad se encuentra en torno a los 1450  $kg/m^3$ . De esta manera, con unas dimensiones de 250 mm de largo, 40 mm de ancho y 2,7 mm de espesor, se calcula la masa asociada a cada una de las placas:

$$
S_{placa} = l_{placa} \cdot b_{placa} = 250 \cdot 40 = 10000 \, mm^2 \tag{B.6}
$$

$$
m_{placa} = \rho_{placa} \cdot S_{placa} \cdot t_{placa} = \frac{1450 \cdot 10000 \cdot 2.7}{1 \cdot 10^9} = 0,0392 \ kg \tag{B.7}
$$

Como se ha venido comentando, las placas laterales incorporan una serie de agujeros para sujetar tanto las varillas internas de madera como los muelles. Por tanto, el valor B.7 está sobrevalorado. Por comodidad, se recurre al modelo realizado con el software *Inventor* para su cálculo exacto con los valores de densidad y dimensiones previamente introducidos. De esta manera:

$$
m_{placa} = 0.038 \ kg \tag{B.8}
$$

Destacar que se trata del valor másico de un único soporte. Al existir dos de ellos en la estructura, habría que multiplicar por dos dicho valor másico.

#### B.3. Varillas internas de madera

Las varillas internas de madera ejercen como soporte para las placas laterales. El material del que están hechas es madera. Existen muchos tipos de madera, por lo que es realmente necesario concretar el valor de densidad, muy diferente según con qué tipo de madera se trabaja. En este particular caso, la densidad de la madera utilizada asciende a 900  $kg/m^3$ . Se procede de la misma manera que en casos anteriores, definiendo las dimensiones para posteriormente establecer la masa que aportan al conjunto. En este caso:

$$
S_{\text{variable}} = \pi \cdot \frac{D^2}{4} = \pi \cdot \frac{8^2}{4} = 50,27 \text{ mm}^2 \tag{B.9}
$$

 $m_{variable} = l_{variable} \cdot S_{variable} \cdot \rho_{variable} = 400 \cdot 50,27 \cdot 900 \cdot 10^{-9} = 0,018 \ kg \ (B.10)$ 

Tales varillas no incorporan ningún tipo de agujero o elemento adicional, por lo que no resulta necesario recurrir a otra metodología para calcular la masa de éstas, puesto que el valor obtenido ya se considera exacto.

#### B.4. Cinta magnética adhesiva

Se colocan 4 unidades de cinta magnética adhesiva para poder, posteriormente, añadir los imanes que actuarán como cargas puntuales. Las dimensiones de cada una de ellas son aproximadamente son 87,5 mm de largo,  $22 \, mm$  de ancho y 1 mm de espesor. No es necesario el cálculo puesto que se conoce que se sitúa en aproximadamente  $10$  q cada una. De esta manera, el valor de la densidad del material se situaría en:

$$
\rho_{cinta} = \frac{m_{cinta}}{v_{cinta}} = \frac{10}{87,5 \cdot 22 \cdot 1 \cdot 10^{-3}} = 5,195 \ g/cm^3
$$
\n(B.11)

Este valor es imprescindible a la hora de hacer el diseño del modelo en el programa Inventor.

#### B.5. Imanes

Dos pares de imanes se introducen en cada una de las placas laterales como masas puntuales durante la experimentación. Antes de introducirlos se procede a pesarlos en la báscula de precisión. Su masa, por tanto, se establece en 11,5 g para cada uno de ellos. De la misma manera que para la cinta magnética adhesiva, resulta necesaria la obtención de la densidad para el modelo en 3D. Las dimensiones de los imanes se corresponden con  $37.5 \, mm$  de largo,  $20 \, mm$  de ancho y  $5 \, mm$  de espesor. Así pues:

$$
\rho_{iman} = \frac{m_{iman}}{v_{iman}} = \frac{11,5}{37,5 \cdot 20 \cdot 5 \cdot 10^{-3}} = 3,067 \text{ g/cm}^3
$$
 (B.12)

#### B.6. Modelo completo

Una vez se ha calculado por separado cada una de las masas de los componentes que forman parte del modelo completo, es preciso y necesario calcular el valor másico e inercial de éste modelo completo. Eso sí, será necesario distinguir entre el modelo que incluye los imanes y el que no.

#### B.6.1. Modelo completo sin imanes

En primer lugar, el cálculo de su masa parece bastante evidente, pues es el resultado de la suma aritm´etica de las masas de cada uno de sus elementos. De esta forma:

$$
m_{total} = m_{perfil} + m_{acetato} + m_{adhesivo}
$$
  
+ 2 \cdot (m<sub>placa</sub> + m<sub>varilla</sub>) + 4 \cdot (m<sub>cinta</sub> + m<sub>iman</sub>) = 0,234 kg (B.13)

Se aprecia que este valor difiere un poco con el valor exacto obtenido con la báscula y que era de  $0.241$  kg. Tal diferencia se puede explicar, principalmente, por la ausencia del efecto de tornillos y muelles en cuanto al peso del conjunto, puesto que al pesarlo en la báscula sí incorporaba tanto los muelles como sus elementos de sujeción. Sin embargo, se ha considerado conveniente asumir dichos elementos como parte del elemento de sujeción global: la caja.

En segundo lugar, el cálculo del momento de inercia resulta considerablemente más complicado que el cálculo de la masa. Tal y como se ha comentado en el preámbulo de este anexo, se utilizan dos metodologías diferentes. La primera de ellas consiste en el uso de una hoja de cálculo del programa *Microsoft Excel*. En ésta se considera el perfil aerodinámico, las placas laterales y las cintas magnéticas adhesivas como masas distribuidas. Sin embargo, tanto las varillas como los imanes se consideran como masas puntuales. Adicionalmente, la aproximación comentada para introducir la masa aportada por el acetato y adhesivo no permite un cálculo fácil de su contribución en el momento de inercia global.

Para el cálculo del momento de inercia de los soportes laterales y cintas magnéticas se recurre a las fórmulas propias de las secciones rectangulares, de modo que:

$$
I_X = \frac{1}{12} \cdot longitudinal \cdot ancho^3 \tag{B.14}
$$

$$
I_Y = \frac{1}{12} \cdot longitude^3 \cdot anche \tag{B.15}
$$

$$
I_G = \mu L \cdot (I_X + I_Y) \tag{B.16}
$$

Esto permite el cálculo del momento de inercia respecto a sus ejes. Sin embargo, en última instancia se busca obtener el momento de inercia en el sistema de referencia global del modelo, y con respecto al origen o el centro de gravedad del modelo completo. Por tanto, resulta inevitable el uso del Teorema de Steiner:

$$
I_P = I_G + m \cdot d^2 \tag{B.17}
$$

Adquiere gran importancia la consideración del origen del Sistema de Referencia. Tanto en el diseño 3D como en el boceto introducido en la figura 2.1, se considera el origen en el centro del perfil. Sin embargo, la plantilla de *Microsoft Excel* tenía el origen situado en el borde de ataque del perfil. Por comodidad, se mantiene ahí para los cálculos de distancias y centros de gravedad, pero siempre teniendo en cuenta que "nuestro" origen está situado en el centro del perfil. En el caso del soporte lateral, su centro de gravedad se encuentra desplazado 75 mm del origen (el fijado en Microsoft Excel). Para las varillas, el centro de gravedad de una se sitúa a 50 mm, mientras que el de la otra está a 100 mm. Por otro lado, el centro de gravedad de la cinta magnética adhesiva se encuentra desplazado  $43,75$  mm para las delanteras y 118,75 mm para las traseras. Finalmente, el centro de gravedad de los imanes se sitúa a 183,75 mm del origen.

Haciendo uso de las ecuaciones B.14,B.15 y B.16 para los soportes laterales y cinta magnética, se obtiene que:

$$
I_{X_{placa}} = 1333333 \, mm^4 \tag{B.18}
$$

$$
I_{Y_{placa}} = 52083333 \, mm^4 \tag{B.19}
$$

$$
I_{G_{2placas}} = 4.18 \cdot 10^{-4} \text{ kg } m^2 \tag{B.20}
$$

$$
I_{X_{cinta}} = 77641 \, mm^4 \tag{B.21}
$$

$$
I_{Y_{cinta}} = 1228190 \, mm^4 \tag{B.22}
$$

$$
I_{G_{4cintas}} = 2.71 \cdot 10^{-5} \text{ kg } m^2 \tag{B.23}
$$

Que, mediante el Teorema de Steiner (B.17 y las distancias previamente introducidas, se alcanza una contribución inercial en origen global del modelo de:

$$
I_{0_{2placas}} = 8.59 \cdot 10^{-4} \text{ kg } m^2 \tag{B.24}
$$

$$
I_{0_{4cintas}} = 3.47 \cdot 10^{-4} \text{ kg } m^2 \tag{B.25}
$$

Respecto a las varillas, ya se ha comentado que se tratan como masas puntuales. Su tratamiento es distinto que para masas y/o cargas distribuidas. En este caso, el de una masa puntual, su contribución al momento de inercia global en el origen del modelo se calcula directamente como:<sup>1</sup>

$$
I_{0_{puntual}} = m_p \cdot x_p^2 \tag{B.26}
$$

De esta manera:

$$
I_{0_{puntual}} = m_{variilla1} \cdot x_{variilla1}^2 + m_{variilla2} \cdot x_{variilla2}^2 = 2{,}25 \cdot 10^{-4} \text{ kg } m^2 \text{ (B.27)}
$$

De esta manera, sumando aritméticamente la contribución calculada al momento de inercia de cada uno de los elementos comentados previamente, se obtiene el momento de inercia respecto al origen del Sistema de Referencia:

<sup>1</sup>Porque el hecho de considerar masa puntual implica que no hay momento de inercia respecto a su centro de gravedad

$$
I_{0_{total}} = 1{,}74 \cdot 10^{-3} \text{ kg } m^2
$$
 (B.28)

Además, para completar el estudio, se puede aproximar la posición del centro de gravedad del modelo total, haciendo uso de la fórmula conocida:

$$
x_{CDG} = \frac{\sum_{i} m_i x_i}{\sum_{i} m_i}
$$
 (B.29)

De esta forma, el centro de gravedad global se situará a una distancia del borde de ataque del perfil aerodinámico de:

$$
x_{CDG} = 71,68 \ nm \tag{B.30}
$$

Por tanto, respecto al centro de gravedad, el valor del momento de inercia se modifica a  $5,35 \cdot 10^{-4}$  kg m<sup>2</sup>.

Hasta este instante, los valores calculados del momento de inercia son efectuados mediante el uso de las fórmulas introducidas. Sin embargo, dado el carácter aproximativo de la mayoría de cálculos, se explora una segunda metodología. Ésta consiste en el uso de *Inventor* para los cálculos dada su, a priori, mayor exactitud. Destaca el hecho de poder introducir, pese a que sigue siendo una aproximación, la influencia del acetato y el adhesivo en el cálculo de la inercia. Una vez hecho el ensamblaje total, se va a la opción "IProperties" dentro del propio programa. En la pestaña que se abre se visualizan los datos requeridos, los cuales se muestran a continuación y que se tomarán como los óptimos.

La posición del centro de gravedad, calculada respecto a la posición del origen en el borde de ataque y en el centro del perfil, respectivamente:

$$
x_{CDG} = 70,631 \; mm \tag{B.31}
$$

$$
x_{CDG} = -4,369 \ nm \tag{B.32}
$$

Y el momento de inercia global respecto a su centro de gravedad:

$$
I_G = 8,44 \cdot 10^{-4} \text{ kg } m^2 \tag{B.33}
$$

Es fácilmente apreciable una notable diferencia en su valor con respecto al calculado anteriormente con las fórmulas y procedimiento descrito. Esto ejemplifica la hipótesis de que faltaba exactitud en ese cálculo.

#### B.6.2. Modelo completo con imanes

El modelo completo con imanes tan solo refleja una diferencia conceptual con respecto al modelo sin imanes. Y es precisamente la introducción de los imanes como masas puntuales, que afectar´an tanto la masa como la inercia y, consiguientemente, la posición del centro de gravedad del modelo. En este aspecto, se utiliza directamente los valores proporcionados por Inventor, presentándose de la misma manera que en B.31, B.32 y B.33:

$$
x_{CDG} = 86,103 \, \, mm \tag{B.34}
$$

$$
x_{CDG} = 11{,}103 \, mm \tag{B.35}
$$

$$
I_G = 1,191 \cdot 10^{-3} \text{ kg } m^2 \tag{B.36}
$$

Por otro lado, y como no podría ser de otra forma, la masa asciende en 46 gramos por la introducción de estos imanes, quedándose un valor total de 0,279 kg.

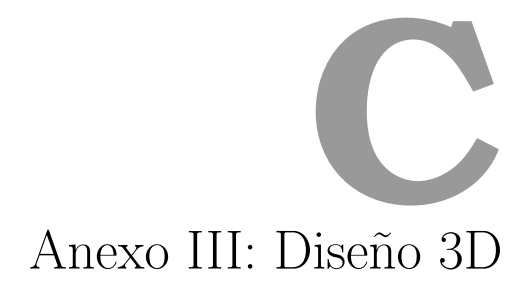

El Anexo actual tiene como objetivo ilustrar el diseño tridimensional efectuado a través del programa informático Inventor.

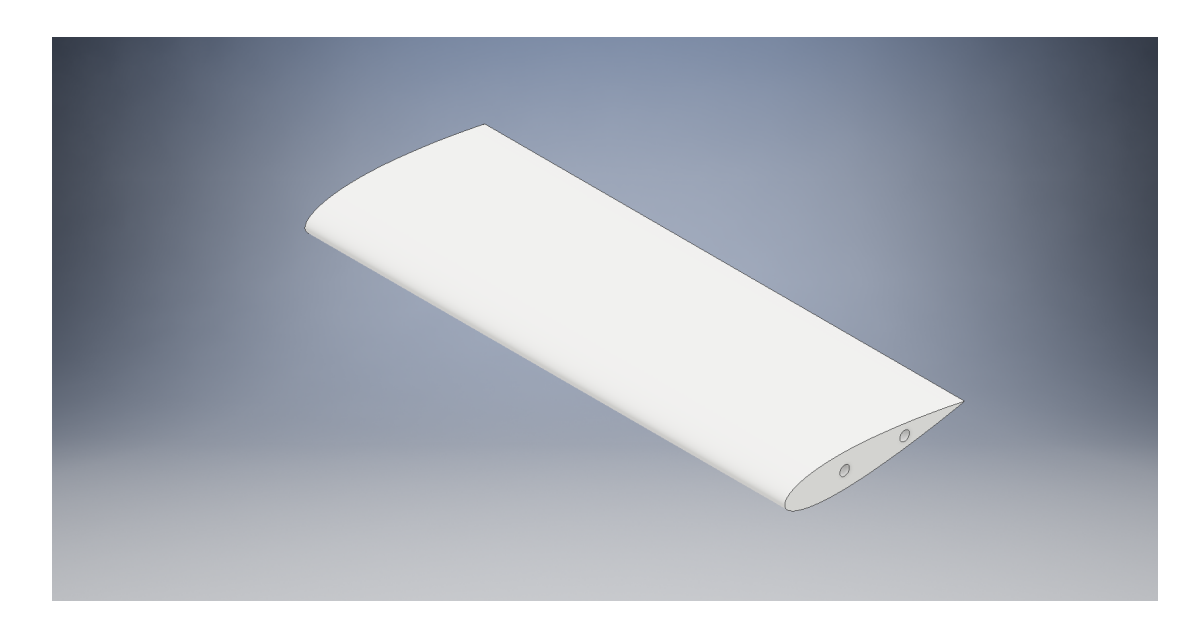

#### C.1. Perfil aerodinámico

Figura C.1: Perfil aerodinámico de porexpan

#### C.2. Varilla interna de madera

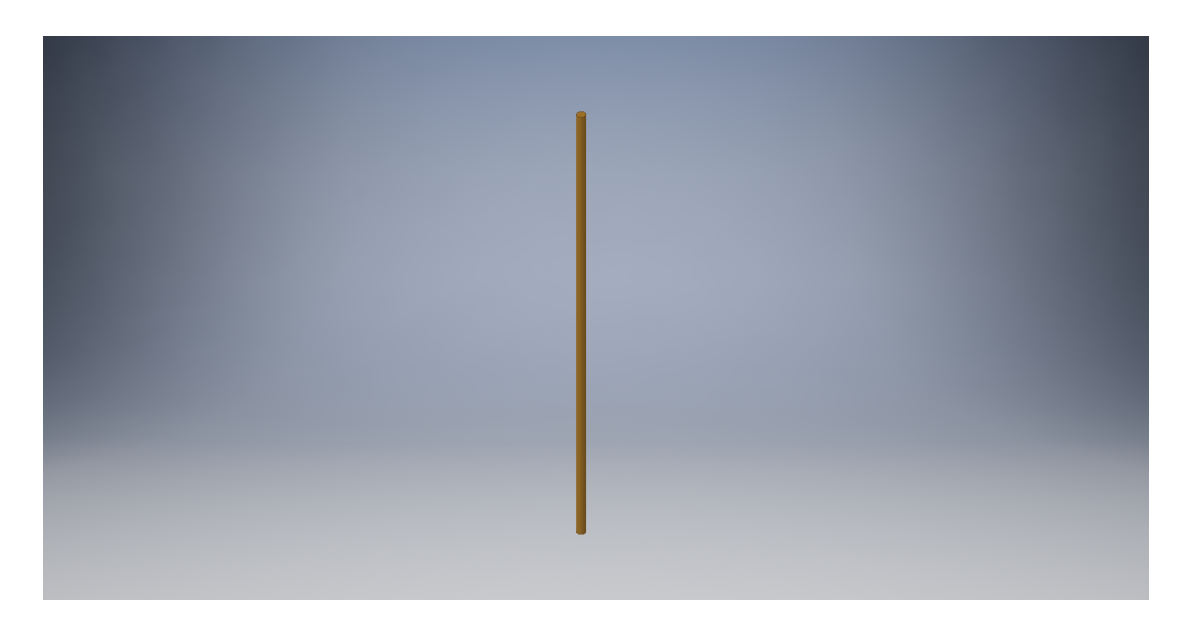

Figura C.2: Varilla interna de madera

#### C.3. Pletina lateral

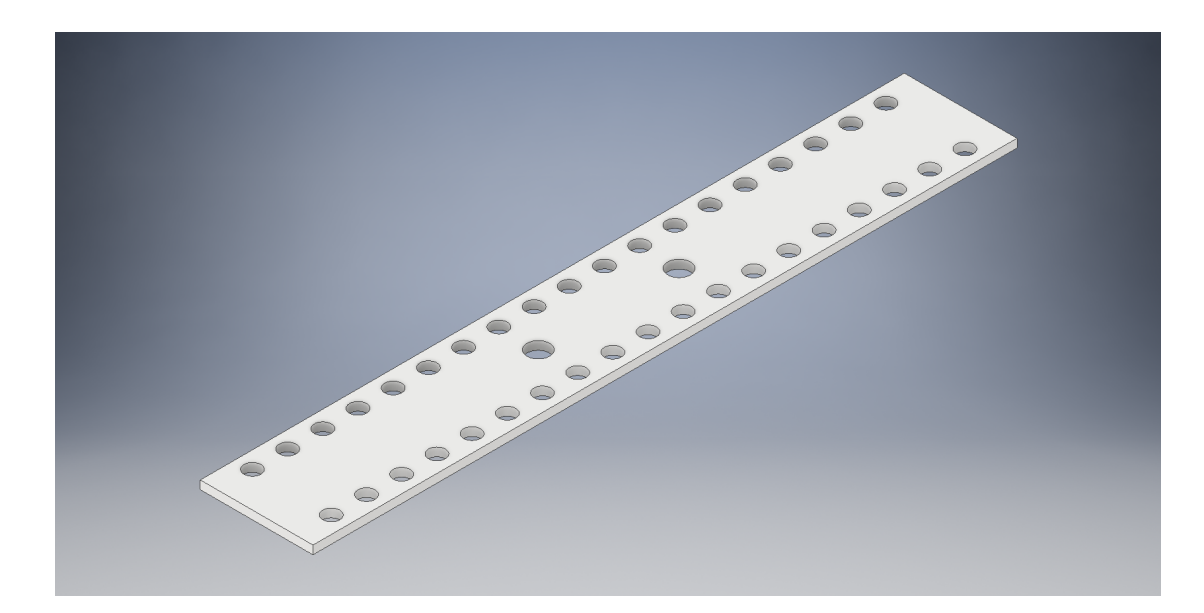

Figura C.3: Pletina lateral de PVC

#### C.4. Cinta magnética adhesiva

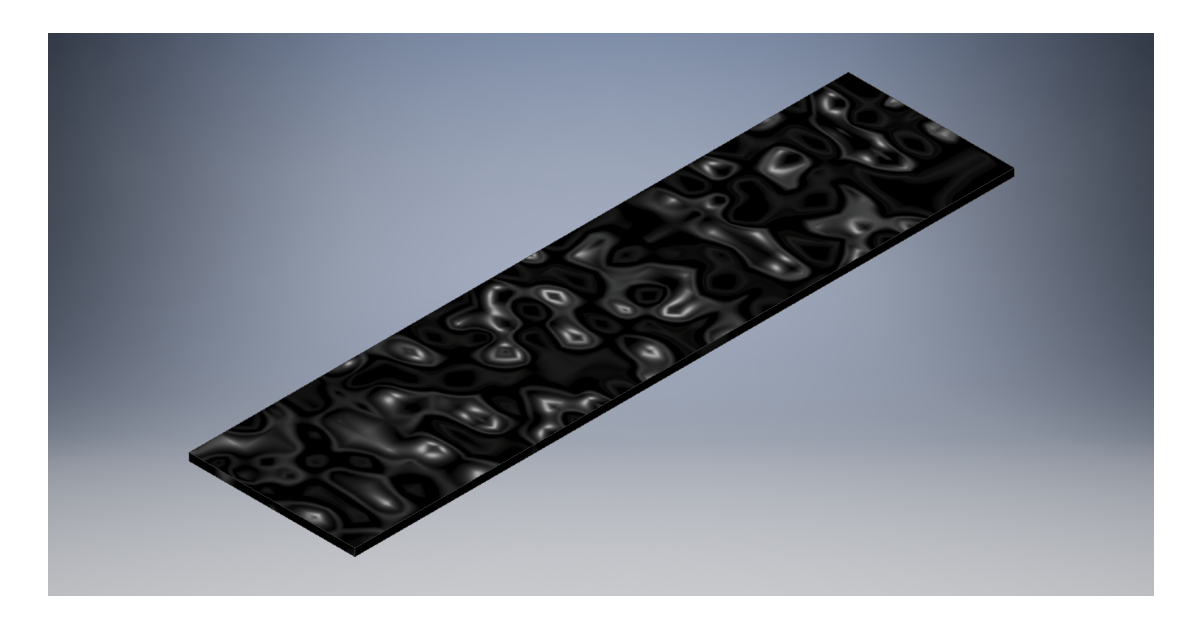

Figura C.4: Cinta adhesiva magnética

#### C.5. Imán

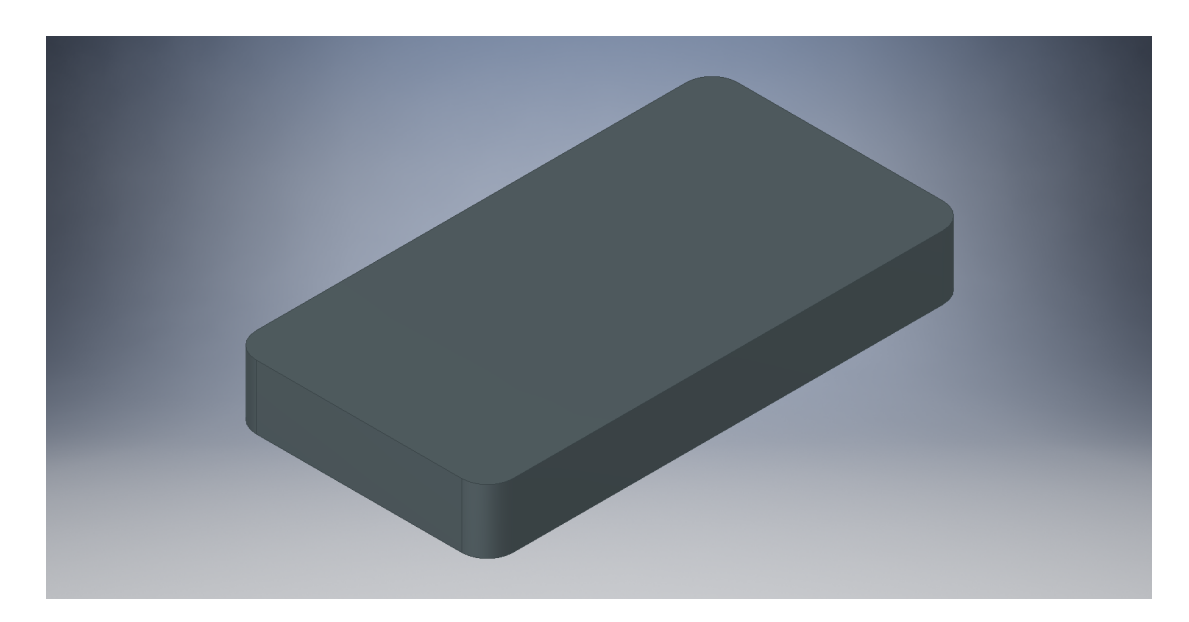

Figura C.5: Imán

#### C.6. Ensamblaje completo sin imanes

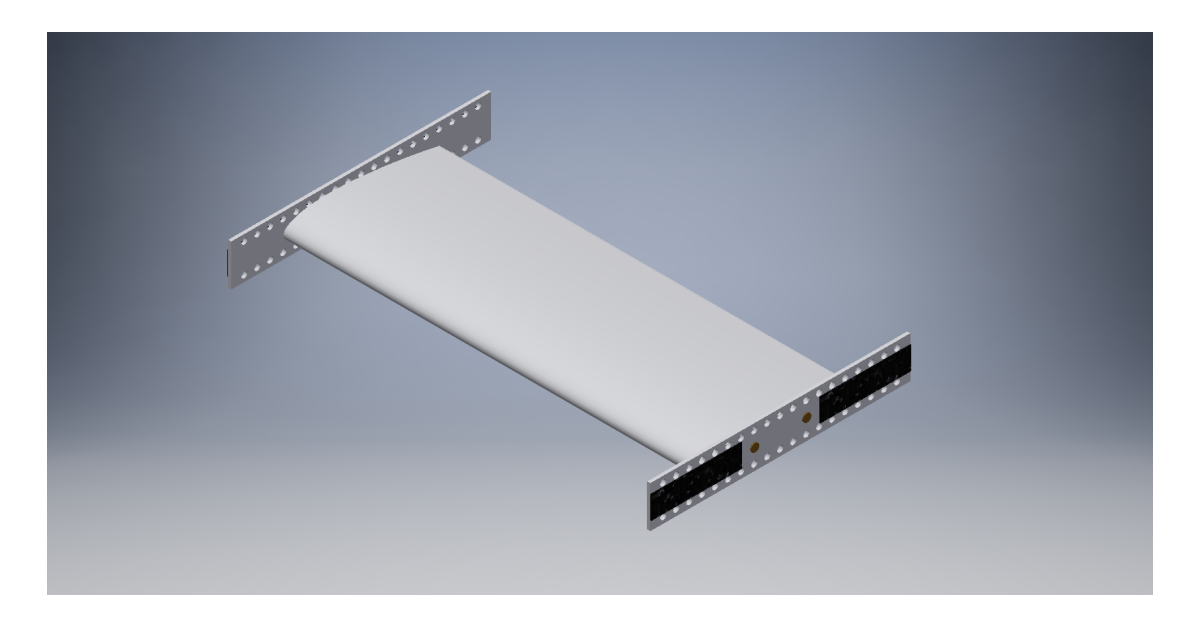

Figura C.6: Versión final del ensamblaje sin imanes

# **PARK** : HAT

#### C.7. Ensamblaje completo con imanes

Figura C.7: Versión final del ensamblaje con imanes

# Anexo IV: Velocidad túnel de viento

El túnel de viento con el que se trabaja consiste en un ventilador que mueve el aire. Manualmente, se puede seleccionar la frecuencia a la que gira el ventilador. Sin embargo, es necesaria una expresión que nos permita calcular la velocidad a la que es impulsada el aire en función de la frecuencia de giro del ventilador. Ésto se consigue mediante de la siguiente línea de tendencia efectuada en una hoja de cálculo de Microsoft Excel:

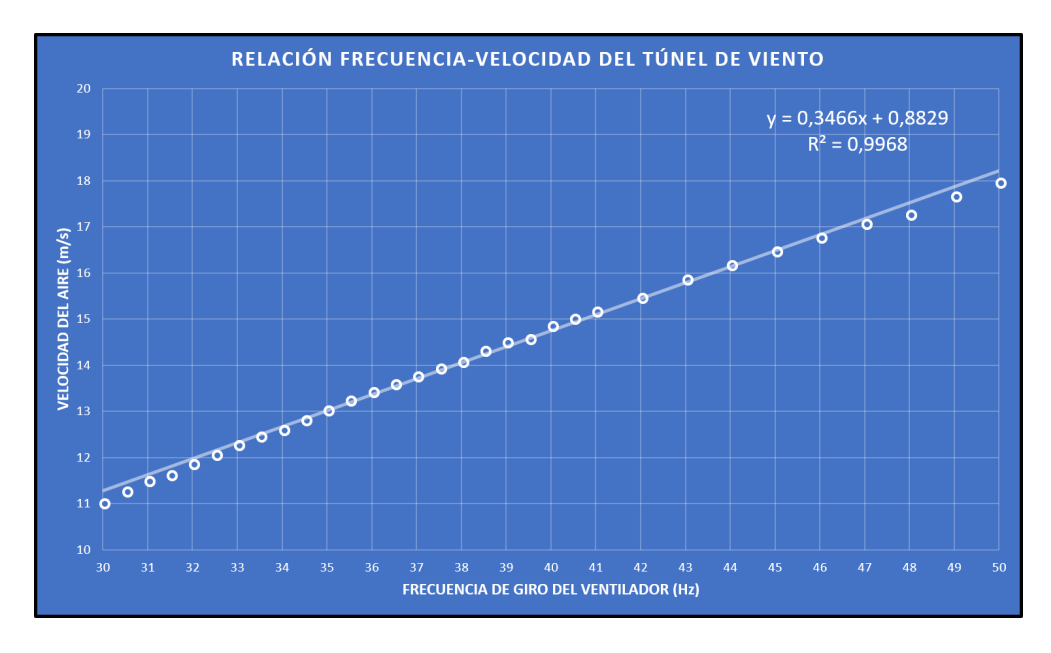

Figura D.1: Línea de tendencia que relaciona velocidad del aire y frecuencia de giro del ventilador

#### **Bibliografía**

- [1] Raymond L. Bisplinghoff, Holt Ashley, and Robert L. Halfman. Aeroelasticity. Addison-Wesley Educational Publishers Inc, 1955.
- [2] Robert Clark, David Cox, Howard C. Jr. Curtiss, John W. Edwards, Kenneth C. Hall, David A. Peters, Robert Scanlan, Emil Simiu, Fernando Sisto, and Thomas W. Strganac. A Modern Course in Aeroelasticity (Solid Mechanics and Its Applications). Springer, 2004.
- [3] G. Alvin Pierce Dewey H. Hodges. Introduction to Structural Dynamics and Aeroelasticity. CAMBRIDGE UNIV PR, 2011.
- [4] Dewey H. Hodges and G. Alvin Pierce. Introduction to Structural Dynamics and Aeroelasticity (Cambridge Aerospace Series). Cambridge University Press, 2002.
- [5] Jonathan Edward Cooper Jan Robert Wright. Introduction to Aircraft Aeroelasticity and Loads. JOHN WILEY & SONS INC, 2008.
- [6] Chad Herbet, Dave Cowan, and Attar Peter J andCarol D. Aerodynamic flutter. AIAA, Unknown.
- [7] Ray Kolonay. Computational aeroelasticity 1. Slides from The Cultural and Convention Center METU.
- [8] Ray Kolonay. Computational aeroelasticity 2. Slides from The Cultural and Convention Center METU.
- [9] Mario Lazaro Navarro. Introduccion a la aeroelasticidad. Teoria de la asignatura Aeroelasticidad impartida en la UPV.
- [10] Mario Lazaro Navarro. Aeroelasticidad estatica. Teoria de la asignatura Aeroelasticidad impartida en la UPV.
- [11] Mario Lazaro Navarro. Aerodinamica no-estacionaria de perfiles. Teoria de la asignatura Aeroelasticidad impartida en la UPV.
- [12] Mario Lazaro Navarro. Aeroelasticidad dinamica. Teoria de la asignatura Aeroelasticidad impartida en la UPV.

[13] Theodore Theodorsen. General theory of aerodynamic instability and the mechanism of flutter. Report National Advisory Committee for Aeronautics, 1935.